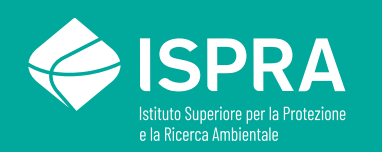

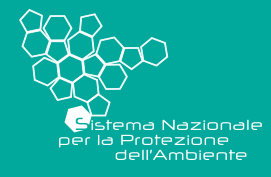

# Strumenti per la sperimentazione dei criteri nazionali di priorità d'intervento nei siti potenzialmente contaminati

**RAPPORT 392**/2023

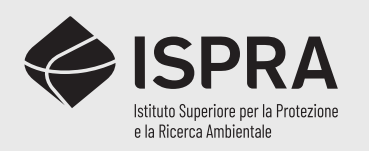

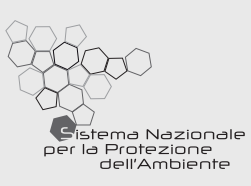

# Strumenti per la sperimentazione dei criteri nazionali di priorità d'intervento nei siti potenzialmente contaminati

**RAPPORTI 392**/2023

#### **Informazioni legali**

L'Istituto Superiore per la Protezione e la Ricerca Ambientale (ISPRA), insieme alle 21 Agenzie Regionali (ARPA) e Provinciali (APPA) per la protezione dell'ambiente, a partire dal 14 gennaio 2017 fa parte del Sistema Nazionale a rete per la Protezione dell'Ambiente (SNPA), istituito con la Legge 28 giugno 2016, n.132.

Le persone che agiscono per conto dell'Istituto non sono responsabili per l'uso che può essere fatto delle informazioni contenute in questa pubblicazione.

ISPRA - Istituto Superiore per la Protezione e la Ricerca Ambientale Via Vitaliano Brancati, 48 – 00144 Roma www.isprambiente.gov.it

ISPRA, Rapporto n.392/2023 ISBN 978-88-448-1198-3

Riproduzione autorizzata citando la fonte

#### **Elaborazione grafica**

Grafica di copertina: Alessia Marinelli - ISPRA – Area Comunicazione Ufficio Grafica Foto di copertina: Archivio ISPRA

#### **Coordinamento pubblicazione online:**

Daria Mazzella **ISPRA** – Area Comunicazione

Dicembre 2023

#### **Autori**

Maria Gabriella Andrisani, Antonella Vecchio ISPRA

#### **Contributi**

Tavolo Tecnico per la fase 2 (formalizzato con nota prot. 70271 del 21/12/2022) – Coordinamento: ISPRA

Silvia De Melis, Francesca Liberi (Regione Abruzzo) Sonia Angelone, Domenico di Paolo, Gianluca Marinelli, Michela Piccioni, Antonella Troiani (ARPA Abruzzo) Alitto Gabriele, Pietro Gallo, Ilaria Intrieri, Clara Nino (Regione Calabria) Ivan Meringolo (ARPA Calabria) Angelo Ferraro, Vittorio Picariello, Mariarita Omaggio (Regione Campania) Valentina Sammartino Calabrese (ARPA Campania) Cristina Govoni, Igor Villani (Regione Emilia-Romagna) Giacomo Zaccanti, Rosalia Costantino (ARPAE Emilia-Romagna) Micaela Budai (Regione Friuli Venezia Giulia) Giovanni Cherubini, Laura Schiozzi (ARPA Friuli Venezia Giulia) Angelo D'Isidoro (Regione Lazio) Chiara Paola (ARPA Lazio) Marco Canepa, Alessandro Scimone (Regione Liguria) Emanuele Scotti (ARPA Liguria) Marina Bellotti, Roberta Mattiuzzo (Regione Lombardia) Andrea Merri, Rocco Racciatti (ARPA Lombardia) Daniele Amoruso (Regione Molise) Rossella Laino (ARPA Molise) Carlotta del Taglia (Regione Piemonte) Anna Maria Basile (Regione Puglia) Mina Lacarbonara, Roberta Renna (ARPA Puglia) Enrico Ascia, Claudio Cinà (Regione Siciliana) Rosalba Scaduto (ARPA Sicilia) Donatella Delpero (Provincia Autonoma di Trento/APPA) Angelo Raffaele Di Dio, Cristiana Lucidi (Regione Umbria) Fabienne Cerise (Regione Valle d'Aosta) Fulvio Simonetto (ARPA Valle d'Aosta) Claudia Brancati, Daniela Biasiotto (Regione Veneto) Barbara Cremaschi, Paolo Zilli (ARPA Veneto)

# **Sommario**

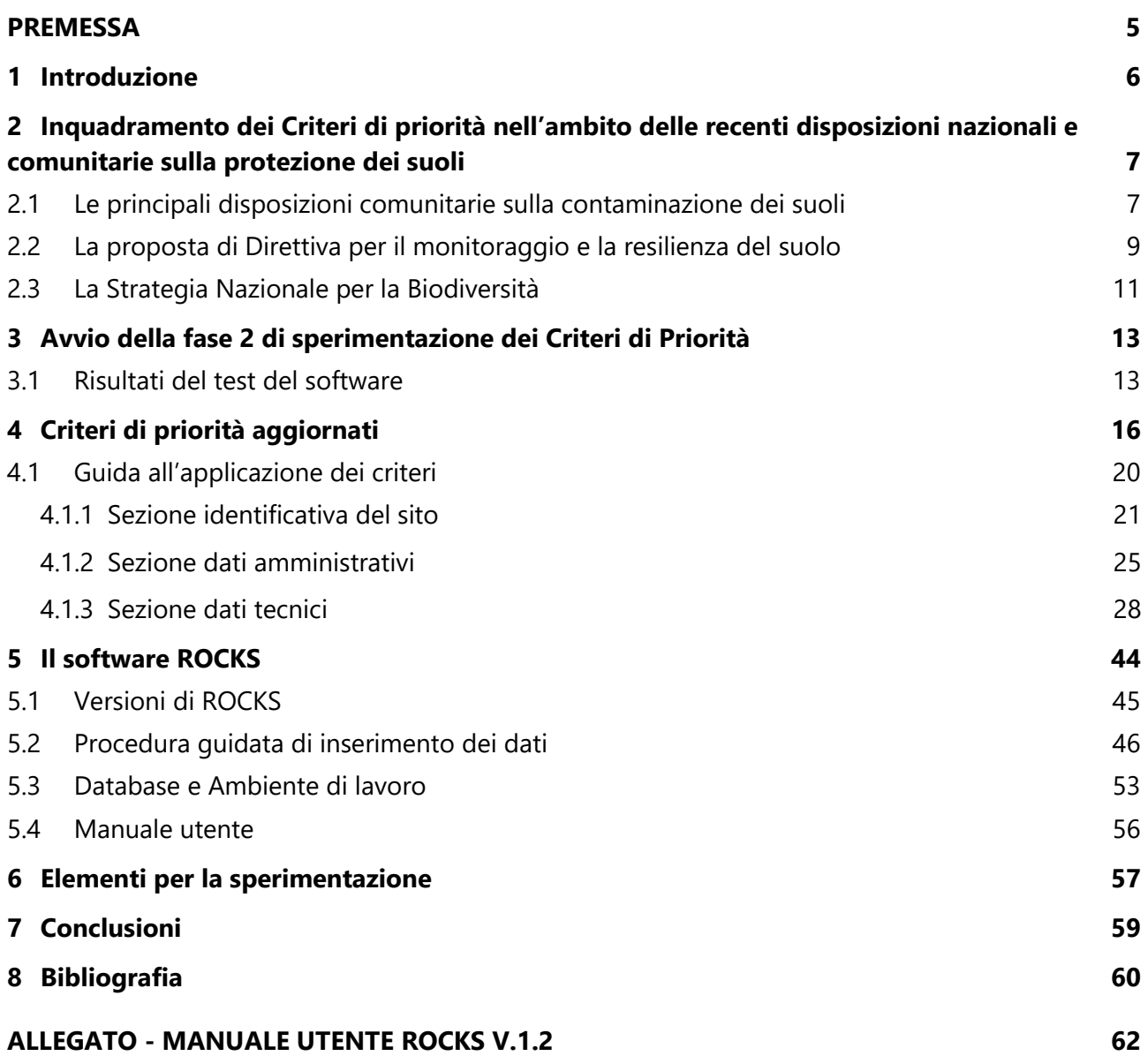

#### **ACRONIMI, ABBREVIAZIONI E SIGLE**

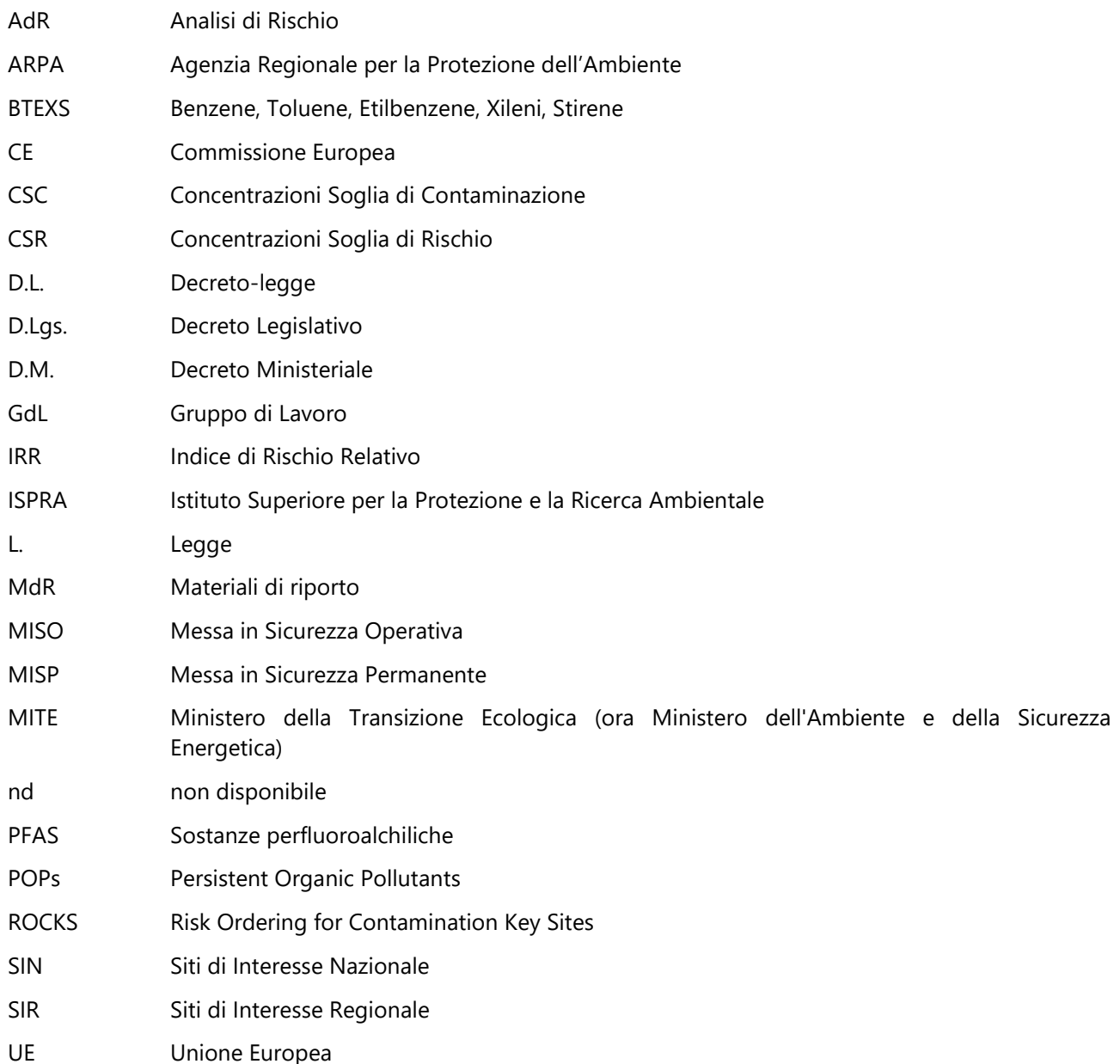

# <span id="page-6-0"></span>**PREMESSA**

ISPRA, ai sensi dell'articolo 199, comma 6, lettera a) del D.Lgs. 152/06, secondo cui i Piani per la Bonifica delle aree inquinate (PRB) devono prevedere "*l'ordine di priorità degli interventi, basato su un criterio di valutazione del rischio elaborato dall'Istituto Superiore per la protezione e la ricerca ambientale (ISPRA)"*, ha avviato e concluso la fase 1 dell'attività, descritta in dettaglio nel Rapporto 365/2022<sup>1</sup>.

Le attività condotte nella prima fase, avviate nel 2019 con la ricognizione dei criteri a livello nazionale, hanno portato alla prima individuazione dei criteri di priorità nazionali, da applicare ai siti potenzialmente contaminati. La proposta è stata oggetto di valutazione e condivisione da parte del Tavolo Tecnico, costituito nel 2021 da otto Regioni e, relative ARPA di supporto, che hanno dato disponibilità alla partecipazione ai lavori.

Nella seconda fase, avviata a fine 2022 a partire dalla partecipazione al Tavolo di ulteriori Regioni/PA e relative ARPA/APPA di supporto per un totale di 31 Amministrazioni, si stanno portando avanti le attività di verifica dell'applicabilità dei criteri di priorità alle specifiche realtà territoriali che, a conclusione dei primi step procedurali, hanno portato allo sviluppo del software applicativo ROCKS (Risk Ordering for Contamination Key Sites), sviluppato da ISPRA, con cui procedere al caricamento dati e al calcolo dell'Indice di Rischio, al fine di facilitare l'applicazione del modello ai siti oggetto di valutazione.

Il presente Rapporto illustra i risultati del test di installazione e di utilizzo di ROCKS, da parte dei partecipanti al Tavolo, che hanno portato all'aggiornamento della proposta dei criteri di priorità e relativa implementazione nella nuova versione di ROCKS (1.2)

Vengono, così, forniti gli strumenti con cui poter procedere alla verifica di applicabilità dei criteri individuati, nei diversi ambiti territoriali.

<sup>&</sup>lt;sup>1</sup>II Rapporto ISPRA 365/2022 è disponibile al sequente link[: https://www.isprambiente.gov.it/files2022/pubblicazioni/rapporti/rapporto-](https://www.isprambiente.gov.it/files2022/pubblicazioni/rapporti/rapporto-365-2022.pdf)[365-2022.pdf](https://www.isprambiente.gov.it/files2022/pubblicazioni/rapporti/rapporto-365-2022.pdf)

# <span id="page-7-0"></span>**1 Introduzione**

Per la definizione dei criteri di priorità, nella prima fase delle attività, ISPRA, con il supporto del Tavolo Tecnico, costituito dalle seguenti Amministrazioni: Regione e ARPA Campania, Regione Emilia Romagna e ARPA, Regione e ARPA Lazio, Regione Piemonte, Regione e ARPA Puglia, Regione e ARPA Sicilia, Regione e ARPA Valle d'Aosta, Regione e ARPA Veneto), ha individuato due distinte specifiche versioni dei criteri di priorità preliminari, da applicare alle principali tipologie di siti distinti sulla base del livello informativo disponibile (siti potenzialmente contaminati e siti contaminati), descritte in dettaglio nel Rapporto 365/2022.

Si ricorda che i siti potenzialmente contaminati sono quei siti per i quali si sia accertato che almeno "uno o più valori di concentrazione delle sostanze inquinanti rilevati nelle matrici ambientali risultino superiori ai valori di concentrazione soglia di contaminazione" e che, quindi, possono comprendere siti interessati dalle indagini di caratterizzazione e/o dalle sole indagini preliminari; diversamente, i siti contaminati sono quei siti nei quali "i valori delle concentrazioni soglia di rischio (CSR), determinati con l'applicazione della procedura di analisi di rischio, sulla base dei risultati del piano di caratterizzazione, risultano superati."

Pertanto, le due tipologie di siti, se valutati con gli stessi criteri per ottenere un'unica graduatoria di priorità, potrebbero presentare problemi di rappresentatività dei dati, essendo gli stessi acquisiti con un grado di dettaglio differente. Infatti, per poter meglio discriminare i siti contaminati si dovrebbe ricorrere ad un maggior utilizzo dei dati di default per tutte quelle informazioni che non possono essere note nei siti potenzialmente contaminati, soprattutto per i siti non ancora caratterizzati, con la conseguenza di poter sovrastimare situazioni che, con il successivo approfondimento di indagini, si potrebbero rilevare non importanti e/o non urgenti.

Tuttavia, premesso che l'elemento discriminante, che stabilisce i criteri più appropriati da applicare ad un sito in esame, è sempre dato dal grado di approfondimento delle informazioni disponibili piuttosto che dalla definizione giuridica del sito stesso (potenzialmente contaminato/contaminato), ISPRA si è posta, a breve termine, l'obiettivo di individuare, a livello nazionale, i criteri di priorità definitivi da applicare ai siti potenzialmente contaminati, essendo la tipologia di siti censita e valutata da tutte le Regioni/PA.

Per l'avvio della seconda fase, ISPRA ha nuovamente chiesto la disponibilità a tutte le Regioni/Province autonome di partecipare ai lavori di sperimentazione al fine di poter testare la flessibilità della metodologia individuata, tenendo conto delle specifiche realtà territoriali.

A dicembre 2022, con nota ISPRA prot. 70271 del 21/12/2022 il Tavolo Tecnico, inizialmente costituito da 15 Amministrazioni è stato integrato da ulteriori 16 Amministrazioni che hanno aderito alla richiesta di supportare l'Istituto nel prosieguo delle attività.

Inoltre, a seguito della richiesta di alcune Amministrazioni di aggiornare i propri referenti delegati nonché dell'istanza di partecipazione ai lavori anche da parte del Commissario Straordinario di Governo per il Giubileo della Chiesa Cattolica 2025 (l'elaborazione e l'approvazione del Piano di Bonifica delle aree inquinate, con riferimento al territorio di Roma Capitale, rientra tra le competenze assegnate al Commissario con decretolegge n. 50/2022, convertito con modificazioni dalla Legge n. 91 del 15.07.2022), con nota ISPRA 70142/2023 è stato aggiornato il Tavolo Tecnico, che vede ad oggi la partecipazione delle seguenti Amministrazioni: Regione e ARPA Abruzzo, Regione e ARPA Calabria, Regione e ARPA Campania, Regione e ARPA Emilia-Romagna, Regione e ARPA Friuli-Venezia Giulia, Regione e ARPA Lazio, Regione e ARPA Liguria, Regione e ARPA Lombardia, Regione e ARPA Molise, Regione e ARPA Piemonte, Regione e ARPA Puglia, Regione e ARPA Sicilia, Provincia Autonoma di Trento e APPA, Regione e ARPA Valle d'Aosta, Regione e ARPA Veneto, Commissario Straordinario di Governo per il Giubileo della Chiesa cattolica 2025.

Per procedere con le effettive attività di sperimentazione dei criteri, i lavori della fase 2 si sono avviati a partire dallo sviluppo e implementazione del relativo software applicativo ROCKS, elaborato da ISPRA e testato dai partecipanti al Tavolo.

Nel presente rapporto vengono illustrati gli esiti della fase di test di ROCKS, conclusasi a settembre 20023.

Durante questa fase, che è consistita nell'installazione di ROCKS ed applicazione della metodologia ad almeno un caso studio, per ciascun ambito regionale/provinciale, sono emerse, e condivise dal Tavolo, anche le prime riflessioni sui parametri di analisi individuati nella prima fase delle attività (fase 1).

Sulla base di tali indicazioni, ISPRA ha apportato un ulteriore perfezionamento dei criteri di priorità, riportati nel presente rapporto nella versione finale, che sarà la versione di utilizzo nell'effettiva sperimentazione.

# <span id="page-8-0"></span>**2 Inquadramento dei Criteri di priorità nell'ambito delle recenti disposizioni nazionali e comunitarie sulla protezione dei suoli**

Le attività di pianificazione degli interventi nel campo delle bonifiche rivestono un'importanza cruciale nell'azione di risanamento ambientale che vanno oltre il rispetto delle previsioni della normativa di settore (Parte IV, Titolo V del D.Lgs. 152/06). Le attività relative alla definizione di una metodologia nazionale per la definizione dei criteri di priorità per la pianificazione delle attività sulle bonifiche si possono inquadrare quindi nelle più recenti disposizioni nazionali e comunitarie che riguardano la protezione del suolo.

Di seguito si riporta una breve sintesi delle disposizioni nazionali e comunitarie più recenti e il ruolo dei criteri di priorità nell'ambito di tali iniziative.

## <span id="page-8-1"></span>**2.1 Le principali disposizioni comunitarie sulla contaminazione dei suoli**

Come menzionato nel Green Deal europeo, la creazione di un ambiente privo di sostanze tossiche richiede maggiori azioni per prevenire la generazione di inquinamento, nonché di misure per risanarlo e/o porvi rimedio. Per proteggere i cittadini europei e gli ecosistemi naturali, l'Unione Europea (UE) deve monitorare, segnalare, prevenire e porre rimedio in modo migliore all'inquinamento dell'aria, dell'acqua, del suolo e dei prodotti di consumo. Ciò contribuirà anche al raggiungimento degli obiettivi di sviluppo sostenibile.

Suoli sani sono essenziali per raggiungere gli obiettivi climatici e di biodiversità previsti dal Green Deal europeo. Il suolo è tuttavia diverso dalle matrici aria e acqua sia per le caratteristiche bio-fisico-chimiche sia per le tempistiche di ripristino della risorsa sia, infine, perché presenta ulteriori livelli di complessità, legati ad esempio alla proprietà fondiaria privata.

Inoltre, in Europa manca ancora una legislazione relativa al suolo, supportata da adeguati finanziamenti operativi e di ricerca. Tuttavia, recentemente se è raggiunta una maggiore consapevolezza sull'importanza della risorsa suolo e del suo ruolo nella società considerando aspetti quali la sicurezza alimentare, il reddito economico e la lotta al cambiamento climatico.

La contaminazione del suolo, tuttavia, è una delle problematiche maggiormente considerate nelle varie normative comunitarie (soprattutto le più recenti) se pur non specifiche per la protezione di tale matrice.

La contaminazione del suolo è direttamente connessa alla tutela delle acque superficiali e sotterranee in base alla Direttiva Quadro Europea sulle Acque (*Water Framework Directive* 2000/60 EC) e alla Direttiva sulla Protezione delle Acque Sotterranee (*Groundwater Directive* 2006/118 EC). Tali Direttive richiedono che gli Stati membri "*producano piani di gestione dei bacini idrografici*" e stabiliscano "*programmi di misure*" che includano l'identificazione di fonti puntuali e diffuse di inquinamento, la stima quantitativa del loro impatto e l'attuazione di misure per ridurne l'impatto. Le Direttive sono inoltre supportate da un chiaro programma di attuazione, che comprende il monitoraggio, la valutazione e il reporting (CE, 2000; CE, 2006).

La Direttiva sulle Emissioni Industriali (*Industrial Emission Directive* 2010/75 EC) prevede una *"relazione di riferimento*" sullo stato del suolo antecedente all'autorizzazione o rinnovo dell'autorizzazione all'esercizio delle attività oggetto della Autorizzazione Integrata Ambientale per verificare, a chiusura dell'attività, l'eventuale impatto di tali emissioni sulla matrice terreno e la necessità di azioni di bonifica e ripristino del sito (CE, 2010).

Il Regolamento sui fertilizzanti (*Fertilizers Regulation* EU 2019/1009) stabilisce la definizione di "*prodotti fertilizzanti dell'UE*", le norme per la loro messa a disposizione sul mercato e le soglie per la presenza di contaminanti nei prodotti fertilizzanti, in particolare il cadmio, per ridurre al minimo l'inquinamento del suolo (UE, 2019a).

Il Regolamento sul Mercurio – Recepimento Convenzione di Minamata (*Mercury Regulation* EU 2017/852) prevede la limitazione dell'immissione in ambiente del mercurio e dei suoi composti ed, in particolare, è stabilito che gli Stati Membri assicurino una buona gestione dei siti contaminati da mercurio ed effettuino un reporting sulle specifiche azioni intraprese (UE, 2017).

Il Regolamento POPs – Recepimento Convenzione di Stoccolma (*Persistent Organic Pollutants Regulation* EU 1021/2019) prevede la riduzione in ambiente (incluso il suolo) dei Contaminanti Organici Persistenti (POPs) (UE, 2019b). Inoltre, è previsto che il rischio derivante dall'utilizzo dei pesticidi debba essere ridotto del 50%, similmente alla strategia "*Farm2Fork*" (CE 2020b).

Finalizzata alla protezione dei suoli e delle acque sotterranee è anche la Strategia per la Biodiversità 2030, che prevede una significativa accelerazione nel processo di bonifica dei siti contaminati mediante anche la definizione di obiettivi che, oltre alla tutela della salute, garantiscano un "*buono stato ecologico*" del suolo (CE, 2020a).

Al fine di ridurre la concentrazione di contaminanti nel suolo si cita anche lo *Zero Pollution Action Plan* per suolo e acque, che comprende un aggiornamento della normativa in riferimento a numerose sorgenti di inquinamento, al momento non contemplate (CE, 2021a).

Infine, anche la *Soil Mission Board for Soil, Health and Food* suggerisce di raddoppiare la velocità di ripristino dei siti contaminati.

La recentissima strategia rinnovata dell'UE per il suolo, adottata il 17 novembre 2021, dal titolo "*Suoli sani a vantaggio delle persone, degli alimenti, della natura e del clima*", definisce un quadro e misure concrete per proteggere, ripristinare e utilizzare in modo sostenibile i suoli, mobilitare il necessario impegno sociale, le risorse finanziarie, la conoscenza condivisa, le pratiche sostenibili e il monitoraggio per raggiungere obiettivi comuni (CE, 2021b). La strategia è strettamente collegata e opera in sinergia con le altre politiche dell'UE derivanti dal Green Deal europeo. La Strategia prevede obiettivi sia di medio termine (entro il 2030) sia di lungo periodo (entro il 2050).

Tutte le norme/azioni sopra richiamate richiedono una efficace pianificazione delle attività di identificazione e gestione dei siti contaminati al cui supporto si lega l'attività di definizione dei Criteri nazionali di priorità.

Nella tabella seguente [\(Tabella 2.1\)](#page-9-0) sono indicati gli obiettivi delle principali direttive/regolamenti comunitari che riguardano la contaminazione dei suoli.

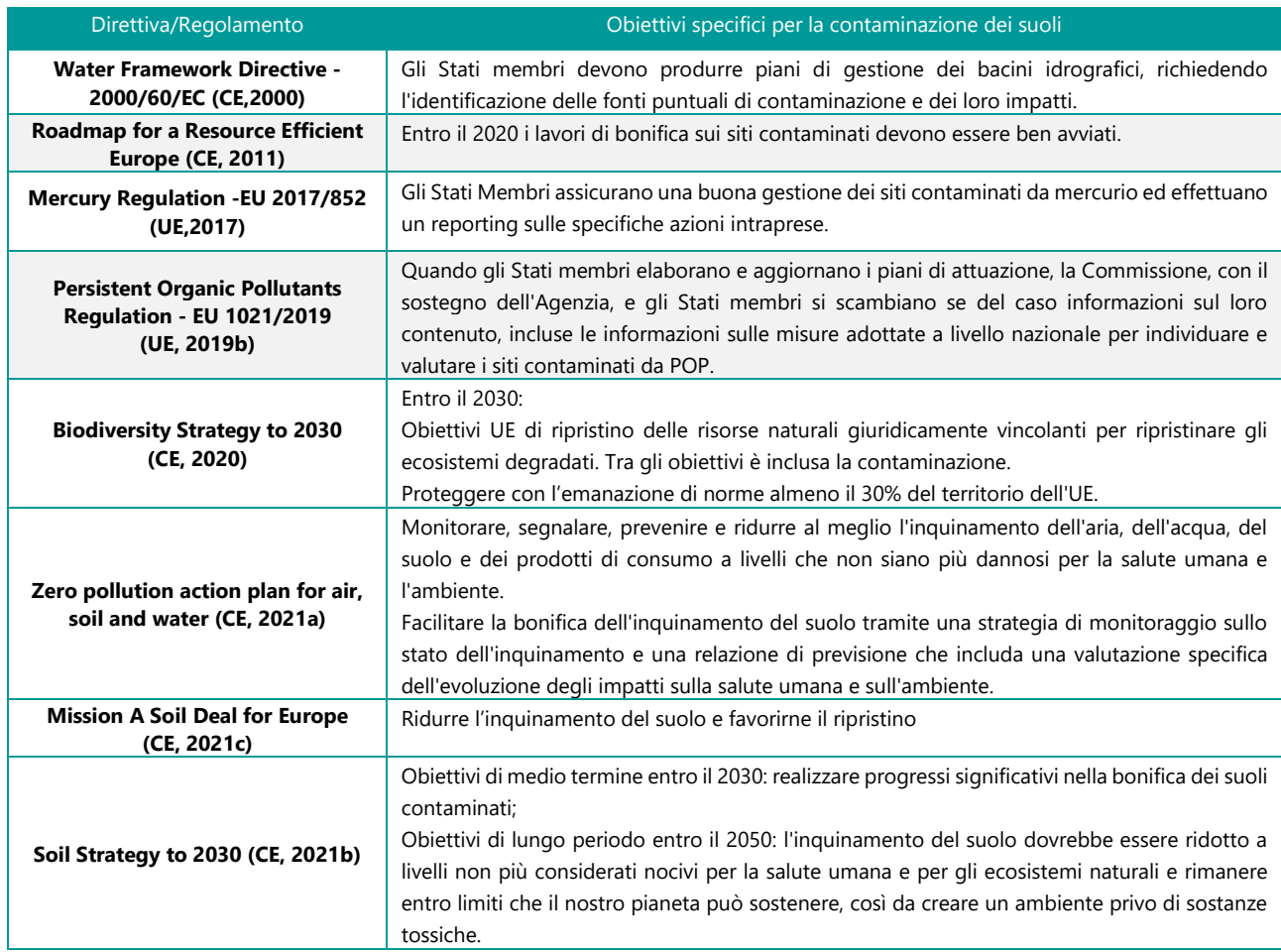

#### <span id="page-9-0"></span>**Tabella 2.1 – Obiettivi specifici per la gestione della contaminazione dei suoli presenti nei principali strumenti normativi comunitari**

# <span id="page-10-0"></span>**2.2 La proposta di Direttiva per il monitoraggio e la resilienza del suolo**

Il 5 Luglio 2023 la Commissione Europea ha adottato una proposta di direttiva denominata "*Soil Monitoring and Resilience*" (CE, 2023). Rispetto all'attesa legge sulla salute del suolo, annunciata nella Strategia europea del suolo per il 2030, la Commissione Europea ha preferito un approccio a due tempi, anticipando il monitoraggio e la valutazione della qualità dei suoli rispetto all'entrata in vigore di stringenti limiti di legge, i quali sono rimandati alla fase di valutazione della direttiva 6 anni dopo la sua approvazione.

La proposta di direttiva fissa tre obiettivi principali:

- i) la creazione di un sistema coerente di monitoraggio del suolo;
- ii) l'adozione di pratiche sostenibili di gestione del suolo;
- iii) la gestione dei siti contaminati.

Il Capo 4 della proposta di Direttiva riguarda i "Siti Contaminati" individuando un approccio *risk-based* sia per l'identificazione sia per la gestione della contaminazione locale o puntuale. Infatti, la proposta di Direttiva prevede che gli Stati Membri gestiscano "*i rischi per la salute umana e per l'ambiente derivanti da siti potenzialmente contaminati e da siti contaminati e li mantengono a livelli accettabili, tenendo conto dell'impatto ambientale, sociale ed economico della contaminazione del suolo e delle misure di riduzione dei rischi*".

La procedura di individuazione dei siti potenzialmente contaminati (Art. 13) allarga quanto previsto dalla normativa nazionale in quanto prevede sia l'approccio di tipo "sistematico" con la definizione di una lista di attività potenzialmente inquinanti, l'identificazione del pericolo di inquinare il suolo e la classificazione delle priorità di indagine, sia l'approccio di tipo "accidentale", ovvero legato ad eventi di contaminazione (rilasci, sversamenti, incidenti, ecc.).

La procedura sistematica, da concludere entro 7 anni dalla adozione della Direttiva, è legata all'identificazione di situazioni di pericolo attuale o passato di contaminazione del suolo, in particolare deve includere le attività in procedura AIA o SEVESO e le attività elencate nell'Allegato III della Direttiva sul Danno Ambientale. Anche le informazioni che derivano dalle attività di monitoraggio del suolo possono contribuire all'identificazione delle potenziali criticità legate alla contaminazione [\(Figura 2.1\)](#page-10-1).

#### <span id="page-10-1"></span>**Figura 2.1 – Approccio di identificazione dei siti potenzialmente contaminati previsto dalla proposta di Direttiva**

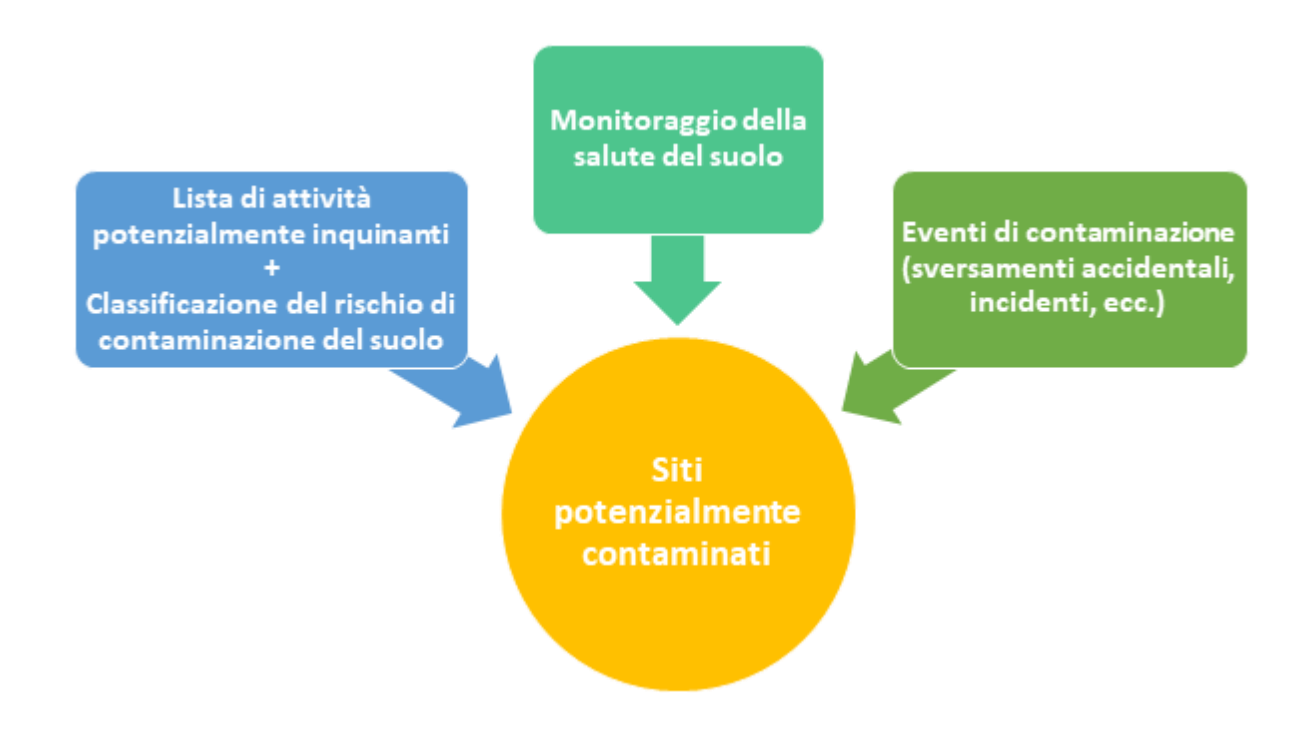

In particolare, l'ultima versione della Proposta di Direttiva emendata dal Parlamento Europeo prevede nell'Allegato I, relativo al monitoraggio dei suoli, la ricerca delle seguenti classi di contaminanti ai fini della valutazione della contaminazione:

- Metalli Pesanti;
- Sostanze Prioritarie ai sensi della Direttiva 2000/60 EC
- Pesticidi e biocidi
- Residui di prodotti veterinari
- PFAS

La definizione riportata di siti potenzialmente contaminati, ovverosia "*i siti in cui si sospetta una contaminazione del suolo sulla base delle prove raccolte con tutti i mezzi disponibili*", è diversa dalla attuale accezione presente nella nostra legislazione "*un sito nel quale uno o più valori di concentrazione delle sostanze inquinanti rilevati nelle matrici ambientali risultino superiori ai valori di concentrazione soglia di contaminazione (CSC)*" ma contiene diversi elementi di flessibilità e non esclude l'esecuzione di indagini preliminari e il successivo confronto con i valori di screening (CSC), previsti invece dalla norma nazionale.

Per quel che concerne le indagini dei siti potenzialmente contaminati (Art. 14), la valutazione del rischio e la relativa gestione della contaminazione (Art. 15) la procedura risk-based della proposta di Direttiva (Fig. 2.2) non si discosta molto da quanto previsto dalla norma nazionale. Tuttavia, vi sono alcuni elementi di novità sulle procedure di valutazione e di gestione che dovrebbero rendere da un lato più flessibile e ambientalmente sostenibile l'approccio.

In particolare, la proposta di Direttiva prevede che gli Stati membri stabiliscano le norme relative alle scadenze, alla tipologia e alla priorità di accertamento delle indagini sul suolo e che queste attività siano basate su un approccio *risk-based*. In tale contesto le previsioni della norma nazionale per i Piani Regionali per la Bonifica delle aree inquinante, relativamente alla definizione dell'"*ordine di priorità degli interventi, basato su un criterio di valutazione del rischio*", sono coerenti con la proposta di Direttiva. Pertanto, le attività del Tavolo Tecnico, coordinato da ISPRA, finalizzate alla definizione di una metodologia nazionale condivisa basata sull'Analisi di Rischio Relativa, da applicare ai siti potenzialmente contaminati, rispondono alle future previsioni comunitarie.

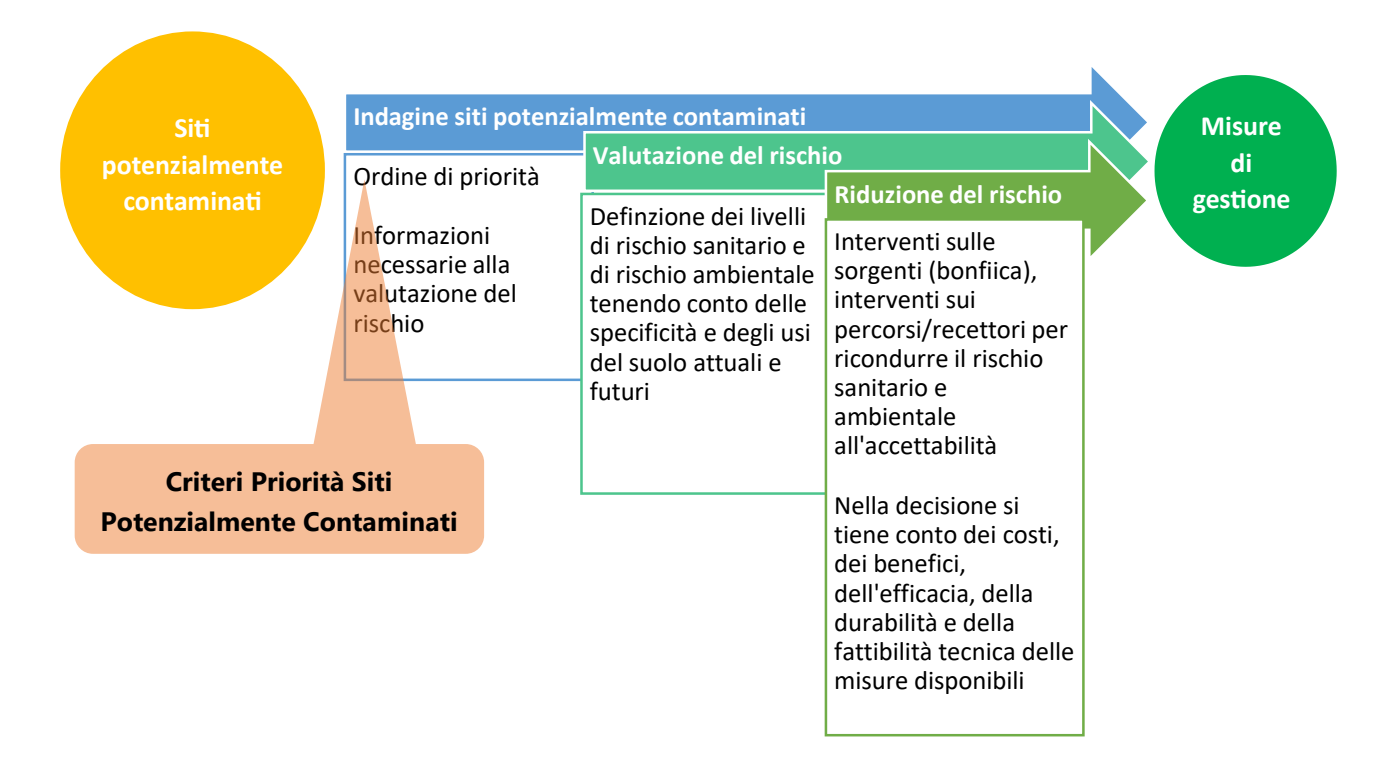

#### **Figura 2.3 – Approccio** *risk-based* **di valutazione e gestione dei siti contaminati previsto dalla proposta di Direttiva**

Per quel che concerne la valutazione dello stato di contaminazione di un sito, la proposta di Direttiva fa esplicito riferimento alla "*valutazione del rischio*" (*risk-assesment*), ovvero alla definizione dei livelli di rischio sanitario e ambientale associati alla contaminazione riscontrata, tenendo conto "*delle specificità locali e degli usi del suolo attuali e futuri*" e al confronto con i livelli di accettabilità del rischio definiti a livello nazionale.

Tale metodologia si riferisce alla cosiddetta modalità diretta (*baseline risk assessment*) di valutazione del rischio sito-specifica, mentre la prassi attuale dell'analisi di rischio in ambito bonifiche è esclusivamente in modalità inversa (calcolo delle Concentrazioni Soglia di Rischio), benché la norma vigente non escluda una applicazione coerente con la procedura prevista dalla Direttiva.<sup>2</sup> Per quanto riguarda, la valutazione del rischio ambientale per i suoli, questa non ha ancora metodologie condivise in Italia.

La gestione della contaminazione prevede la "*riduzione del rischio*" (*risk reduction*) non solo mediante la bonifica (azione sulla sorgente) ma anche sugli altri elementi del modello concettuale del sito (percorsi e/o recettori) e questo implica una stretta interdipendenza tra la valutazione del rischio (secondo le fasi definite nell'Allegato VI) e la scelta delle soluzioni di gestione del rischio.

In merito ai criteri per la scelta della soluzione, la proposta indica che la decisione dell'Autorità competente deve essere presa anche "*tenendo conto […] della durabilità delle misure disponibili*" e ciò implica privilegiare misure di risanamento che siano durevoli nel tempo, a svantaggio di soluzioni temporanee/transitorie che invece per la norma nazionale, nel caso di siti attivi, sono considerate equivalenti a quelle definitive. Manca, tuttavia un riferimento alla sostenibilità ambientale degli interventi di riduzione del rischio per i suoli proposti nell'Allegato V della Direttiva: molte delle misure proposte (ad esempio le tecnologie di bonifica di tipo fisico), se pur efficaci sulla contaminazione possono compromettere altre funzioni/servizi ecosistemici della risorsa suolo.

# <span id="page-12-0"></span>**2.3 La Strategia Nazionale per la Biodiversità**

In data 3 agosto 2023 è stato firmato il Decreto Ministeriale n. 252 di adozione della nuova Strategia Nazionale per la Biodiversità al 2030 e di istituzione dei suoi organi di governance. Il nuovo documento strategico nazionale, in coerenza con gli obiettivi della Strategia Europea per la Biodiversità al 2030, punta a invertire l'attuale tendenza alla perdita di biodiversità e al collasso degli ecosistemi.

La nuova Strategia Nazionale Biodiversità 2020 è incardinata sui seguenti obiettivi:

- A. Costruire una rete coerente di Aree Protette terrestri e marine con il raggiungimento dei target del 30% di aree protette da istituire a terra e a mare, e del 10% di aree rigorosamente protette.
- B. Ripristinare gli ecosistemi terrestri e marini, con il raggiungimento del target del 30% di ripristino dello stato di conservazione di habitat e specie, in particolare attraverso l'attività condotta a scala regionale inerente gli obiettivi e le misure di conservazione dei siti della Rete Natura 2000.

Gli obiettivi strategici sono declinati in otto Ambiti di intervento (Aree Protette; Specie, Habitat ed Ecosistemi; Cibo e Sistemi Agricoli, Zootecnia; Foreste; Verde Urbano; Acque Interne; Mare; Suolo) cui si aggiungono i Vettori, ambiti trasversali di azione che possono facilitare, rafforzare e concorrere al raggiungimento degli obiettivi.

Tra le 18 le azioni distribuite negli otto ambiti di intervento, ne esiste una specifica sulla gestione dei siti contaminati per le finalità definite per l'obiettivo strategico B: *B.13 Raggiungere la neutralità del degrado del* 

<sup>&</sup>lt;sup>2</sup>Il Titolo V della parte quarta del D.Lgs 152/06 dà alle CSR la finalità primaria di definizione dello stato di contaminazione del sito, ovvero la definizione dei "livelli di accettabilità per il sito" (Art.240). L'Allegato 1 al Titolo V della parte quarta del D.Lgs 152/06, che definisce i criteri per l'AdR sito-specifica fa riferimento all'applicazione dell'AdR in modalità inversa solo per il calcolo delle CSR intese come obiettivi di bonifica. Tuttavia, sempre l'Allegato 1 indica tra gli obiettivi dell'AdR quelli di "definire in modo rigoroso e cautelativo per l'ambiente gli obiettivi di bonifica aderenti alla realtà del sito, che rispettino i criteri di accettabilità del rischio cancerogeno e dell'indice di rischio assunti nei punti di conformità prescelti", comprendendo anche la definizione di valori obiettivo non necessariamente "calcolati", ma verificati in modalità diretta imponendo solo il criterio della "accettabilità del rischio". Né l'articolato normativo, né l'Allegato 1, inoltre, danno indicazioni specifiche su come definire i "livelli di accettabilità" per il sito ai fini della definizione dello "stato di contaminazione" dell'area e neppure su come effettuare l'AdR nel caso in cui non si agisca sulla sorgente di contaminazione (bonifica), ma si adottino strategie di riduzione/gestione del rischio (messa in sicurezza operativa, messa in sicurezza permanente, limitazioni d'uso, ecc.).

*territorio e l'aumento pari a zero del consumo di suolo e compiere progressi significativi nella bonifica e nel ripristino dei siti con suolo degradato e contaminato.*

Tra le Sotto-azioni relative alla B13 le seguenti sono di particolare interesse per le attività descritte nel presente documento:

- B13.4 Ripristinare gli ecosistemi del suolo (cfr. azione B.2) in coerenza con gli obiettivi e le azioni della nuova strategia europea per il suolo:
	- o Sotto-Azione B13.4.a) Identificazione dei siti del suolo contaminati e definizione dei tipo e grado di contaminazione del suolo;
	- o Sotto-Azione B13.4.f) Organizzazione e gestione di una rete nazionale di monitoraggio dei suoli in Italia per valutare lo stato di conservazione della biodiversità ed i livelli di contaminazione, in particolare per l'inquinamento da prodotti fitosanitari, idrocarburi e metalli pesanti, in relazione alle maggiori fonti di inquinamento, con redazione di specifici report annuali o periodici.

Nella versione aggiornata dei Criteri di priorità presentata nel presente documento, si è tenuto conto anche delle richieste informative previste dalla SNB 2030, come illustrato in dettaglio al par. [4.1.3.](#page-29-0)

# <span id="page-14-0"></span>**3 Avvio della fase 2 di sperimentazione dei Criteri di Priorità**

La fase 2 ha avviato i lavori a dicembre 2022 e concluso i primi step propedeutici alla sperimentazione dei criteri preliminari, individuati nella fase 1 (Rapporto ISPRA 365/22) [\(Figura 3.1\)](#page-14-2).

Il primo step ha riguardato la predisposizione dell'algoritmo di assegnazione dei punteggi, con relativi pesi, proposto al Tavolo da ISPRA.

Inizialmente era stato proposto l'algoritmo di calcolo dei soli parametri tecnici, lasciando la possibilità a ciascuna Regione/Provincia autonoma di assegnare, in autonomia, i punteggi e pesi ai parametri amministrativi, perché sono strategici nella gestione della pianificazione degli interventi in ciascun ambito territoriale.

Tuttavia, durante i lavori, il Tavolo ha ritenuto opportuno ricevere una proposta di punteggio che riguardassero anche le categorie di analisi, e relativi fattori, considerati per la sezione amministrativa. Sono stati predefiniti da ISPRA, quindi, anche i punteggi per tale sezione, con la possibilità che gli stessi possano comunque essere modificati in autonomia, sebbene entro determinati range.

Sulla base di tali indicazioni, si è proceduto ad implementare il software ROCKS in versione "demo", per l'immediata applicazione della procedura, suddividendo i criteri individuati in n. 7 maschere di inserimento, come descritte nel par. [5.2.](#page-47-0)

ROCKS è stato, quindi, installato e testato dai partecipanti al Tavolo.

#### <span id="page-14-2"></span>**Figura 3.1 – Step della fase 2, conclusi ed in corso**

![](_page_14_Figure_8.jpeg)

## <span id="page-14-1"></span>**3.1 Risultati del test del software**

Il primo test di compilazione della scheda di censimento dei siti, da sottoporre alla valutazione di priorità, è stato condotto a partire dalla verifica di funzionamento del software ROCKS (Step 2). I partecipanti al Tavolo, infatti, hanno provveduto ad installare sul proprio server il software e ad utilizzarlo, caricando i dati raccolti a partire da un sito selezionato, di pertinenza territoriale e disponibile nel proprio Data Base.

Al test non hanno potuto partecipare tutte le Amministrazioni facente parte del Tavolo tecnico ma molte Regioni hanno delegato le loro ARPA di supporto.

L'unico ambito regionale dal quale non si è ricevuto nessun tipo di riscontro sulla fase di test riguarda la Regione Umbria, che ha partecipato al Tavolo in assenza dell'ARPA. A tal riguardo si precisa che la Regione, non ha potuto seguire le attività del Tavolo per contestuali ulteriori attività in scadenza. Pertanto, la Regione Umbria non è stata considerata nell'aggiornamento del Tavolo, in fase di formalizzazione.

Gli esiti della fase di test del software ROCKS sono riportati sinteticamente nel grafico di [Figura 3.2.](#page-15-0)

ll test ha riguardato sia la procedura di installazione di ROCKS, sul server di ciascuna Amministrazione partecipante al test, sia la verifica di funzionamento ed utilizzo dello stesso.

![](_page_15_Figure_2.jpeg)

<span id="page-15-0"></span>![](_page_15_Figure_3.jpeg)

Le Amministrazioni partecipanti alla fase di test, per la maggior parte dei casi, non hanno avuto nessun problema sin dal primo tentativo di installazione e di caricamento dei dati.

L'installazione di ROCKS ha richiesto assistenza da parte di un numero limitato di Amministrazioni (pari a 5). A tal riguardo, si sono riscontrate delle criticità dovute, in particolar modo, alle restrizioni presenti nei server dove si stava procedendo all'installazione. ISPRA ha individuato le opportune soluzioni, che sono state successivamente implementate nella versione aggiornata di ROCKS (vers. 1.01).

Tale versione è stata, in seguito, installata e testata con successo da parte delle Regioni che avevano precedentemente chiesto supporto.

Per quanto riguarda l'utilizzo di ROCKS, il Tavolo ha iniziato a selezionare almeno un sito, già censito nel proprio territorio, caricando i relativi dati nelle specifiche maschere del software. Alcune Regioni hanno provato a selezionare anche più di un sito, cercando di condurre un primo test anche sull'applicabilità del modello nel suo insieme.

Durante questa fase sono state sollevate, da alcuni partecipanti alla fase di test, delle difficoltà in merito al caricamento dati. In particolare:

- alcune Amministrazioni (pari a 3, con l'aggiunta di una Regione che ha anche sollevato problemi di installazione) hanno riscontrato criticità nel salvataggio delle informazioni inserite, dovute alle irregolarità seguite nel caricamento dati;
- altre Amministrazioni (pari ad altre 3) non sono riuscite a caricare i dati per mancanza di informazioni necessarie (errori bloccanti).

Più diffusamente è stata sollevata la richiesta di assistenza in merito alla corretta interpretazione di alcuni parametri richiesti. In merito a quest'ultimo aspetto, sebbene la guida alla compilazione fosse già stata fornita al Tavolo, insieme ali criteri e, quindi, fosse già disponibile, di fatto non era stata opportunamente consultata prima dell'acquisizione, e relativo inserimento, dei dati. Pertanto, uno degli esiti della fase di test ha riguardato

Riscontri step 2: test del software ROCKS

l'opportunità di creare una guida in linea direttamente sul software e facilmente accessibile durante la compilazione.

Inoltre, poiché in questa fase è stato possibile confrontarsi con almeno un caso sito specifico, alcuni partecipanti hanno proposto suggerimenti e precisazioni da apportare ai parametri tecnici individuati nella fase 1.

In questa fase di attività, concentrata soprattutto sulla verifica di funzionamento di ROCKS, nessuna Amministrazione ha ritenuto opportuno modificare in autonomia i pesi ed i punteggi predefiniti da ISPRA ed assegnati ai parametri amministrativi.

Sulla base degli esiti della fase di test, quindi, ISPRA ha proposto una versione aggiornata dei criteri (Rev. 3) e del relativo software (ROCKS. Versione 1.2) di seguito illustrati, che costituiscono il modello di priorità che sarà utilizzato durante la sperimentazione dei criteri, valutandone l'applicabilità sulla base delle specifiche peculiarità territoriali.

La fase di test, quindi, ha permesso di definire gli strumenti necessari per l'avvio della sperimentazione come viene illustrato sinteticamente in [Figura 3.3.](#page-16-0)

<span id="page-16-0"></span>![](_page_16_Figure_5.jpeg)

![](_page_16_Figure_6.jpeg)

# <span id="page-17-0"></span>**4 Criteri di priorità aggiornati**

I criteri di priorità da applicare ai siti potenzialmente contaminati, come già individuati nella fase 1, sono contenuti in una scheda di censimento, costituita da tre sezioni:

- sezione identificativa del sito
- sezione dati amministrativi
- sezione dati tecnici.

Durante il primo step della fase 2, la scheda di raccolta dati è stata implementata nell'applicativo software ROCKS, che provvede ad assegnare a ciascun sito censito il corrispettivo Indice di Rischio Relativo (IRR), a seguito del caricamento dei relativi dati e sulla base dei punteggi assegnati agli stessi.

Nella fase di test del software (Step 2), i partecipanti al Tavolo tecnico hanno potuto testare l'applicativo di ISPRA, applicando i criteri su almeno un caso sito specifico, individuato nel proprio ambito territoriale. In alcuni casi i criteri sono stati testati anche su più siti censiti nello stesso territorio regionale. Le osservazioni relative alla richiesta di chiarimento e integrazioni di alcuni parametri, pervenute dal Tavolo, sono state prese in considerazione e riportate nella versione aggiornata dei criteri (Rev. 3), di seguito illustrata.

Le descrizioni e le motivazioni che hanno portato all'individuazione dei parametri di analisi, che costituiscono i Criteri di priorità, vengono riportati nella guida, di seguito illustrata (par. [0\)](#page-21-1).

![](_page_17_Picture_228.jpeg)

#### <span id="page-17-1"></span>**Tabella 4.1 – SEZIONE IDENTIFICATIVA DEL SITO**

![](_page_18_Picture_227.jpeg)

#### **Tabella 4.2 – SEZIONE DATI AMMINISTRATIVI**

![](_page_18_Picture_228.jpeg)

Come già precedentemente descritto, i punteggi da assegnare ai dati della sezione amministrativa potranno essere modificati dalle Amministrazioni. Nella presente versione, quindi, vengono riportati i punteggi predefiniti ed i range di modifica proposti da ISPRA, per ciascuna categoria di analisi, come indicati nella tabella seguente.

#### **Tabella 4.3 – Proposta ISPRA per i dati della sezione amministrativa**

![](_page_19_Picture_317.jpeg)

#### **Tabella 4.4 – SEZIONE DATI TECNICI**

![](_page_19_Picture_318.jpeg)

| 10<br>Più contaminanti cancerogeni<br>Almeno un contaminante cancerogeno (sito da caratterizzare)<br>8<br>Almeno un contaminante cancerogeno (sito caratterizzato)<br>$\overline{7}$<br>Complessità dello stato di<br>Numerosi (oltre 5) contaminanti tossici<br>5<br>2<br>contaminazione<br>Pochi (fino a 5) contaminanti e nessun cancerogeno (sito da<br>3<br>caratterizzare)<br>$\overline{2}$<br>Pochi contaminanti e nessun cancerogeno (sito caratterizzato)<br>Nella matrice suolo superficiale/suolo profondo<br>Lista (ROCKS)<br>Contaminanti riscontrati <sup>3</sup><br>Nella matrice acque sotterraneo<br>Lista (ROCKS)<br>6<br>Agricolo<br>Uso effettivo del suolo<br>Verde e residenziale<br>$\overline{4}$<br>$\mathbf{1}$<br>Commerciale e Industriale<br>$\overline{2}$<br>8<br>$\leq 1$ m.<br>$>1$ m, $\div$ 4 m.<br>$\overline{7}$<br>$>4$ m. $\div$ 10 m.<br>5<br>Soggiacenza della prima falda<br>$>10$ m. $\div$ 25 m.<br>3<br>1,5<br>$> 25$ m.<br>1<br>4<br>Non nota<br>Assenza falda<br>$\Omega$<br>5<br>No<br>Si, ma parziale<br>$\overline{2}$<br>Presenza di strati impermeabili<br>Si<br>1,5<br>$\Omega$<br>artificiali a protezione della falda<br>No, ma presenza di litologie impermeabili (limo-argilla,<br>$\Omega$<br>argilla)<br>Sito recintato<br>0<br>Sito accessibile ma ubicato in area impervia (difficilmente<br>$\overline{c}$<br>1<br>Accessibilità del sito<br>raggiungibile)<br>Sito recintato parzialmente<br>3<br>Sito accessibile<br>4<br>Potabile<br>10<br>$\overline{7}$<br>Irriguo/zootecnico<br>Igienico/domestico (non potabile)<br>$\overline{4}$<br>Uso della risorsa idrica all'interno del<br>$\mathbf{1}$<br>sito (pozzi/sorgenti)<br>Industriale<br>3<br>Non noto<br>$\overline{4}$<br>$\mathbf{0}$<br>Nessuno<br>10<br>Dps≤ 100 m.<br>Distanza da pozzi/sorgenti (Dps) ed<br>100 m.< Dps ≤500 m.<br>8<br>altri punti di captazione delle acque<br>6<br>500 m.< Dps ≤1000 m.<br>1<br>(sotterranee/superficiali) destinate al<br>consumo umano (domestico potabile)<br>1000 m.< Dps > 5.000 m.<br>3<br>$\Omega$<br>Nessun punto di captazione entro 5 km<br>Dci ≤ 100 m.<br>6<br>Distanza dal corpo idrico sup./mare<br>100 m. < Dci ≤500 m.<br>$\overline{4}$<br>$\mathbf{1}$<br>(Dci) | Categorie | Fattori               | Punteggio      | <b>PESO</b> |
|----------------------------------------------------------------------------------------------------|-----------|-----------------------|----------------|-------------|
|                                                                                                    |           |                       |                |             |
|                                                                                                    |           |                       |                |             |
|                                                                                                    |           |                       |                |             |
|                                                                                                    |           |                       |                |             |
|                                                                                                    |           |                       |                |             |
|                                                                                                    |           |                       |                |             |
|                                                                                                    |           |                       |                |             |
|                                                                                                    |           |                       |                |             |
|                                                                                                    |           |                       |                |             |
|                                                                                                    |           |                       |                |             |
|                                                                                                    |           |                       |                |             |
|                                                                                                    |           |                       |                |             |
|                                                                                                    |           |                       |                |             |
|                                                                                                    |           |                       |                |             |
|                                                                                                    |           |                       |                |             |
|                                                                                                    |           |                       |                |             |
|                                                                                                    |           |                       |                |             |
|                                                                                                    |           |                       |                |             |
|                                                                                                    |           |                       |                |             |
|                                                                                                    |           |                       |                |             |
|                                                                                                    |           |                       |                |             |
|                                                                                                    |           |                       |                |             |
|                                                                                                    |           |                       |                |             |
|                                                                                                    |           |                       |                |             |
|                                                                                                    |           |                       |                |             |
|                                                                                                    |           |                       |                |             |
|                                                                                                    |           |                       |                |             |
|                                                                                                    |           |                       |                |             |
|                                                                                                    |           |                       |                |             |
|                                                                                                    |           |                       |                |             |
|                                                                                                    |           |                       |                |             |
|                                                                                                    |           |                       |                |             |
|                                                                                                    |           |                       |                |             |
|                                                                                                    |           |                       |                |             |
|                                                                                                    |           |                       |                |             |
|                                                                                                    |           |                       |                |             |
|                                                                                                    |           |                       |                |             |
|                                                                                                    |           |                       |                |             |
|                                                                                                    |           |                       |                |             |
|                                                                                                    |           |                       |                |             |
|                                                                                                    |           |                       |                |             |
|                                                                                                    |           |                       |                |             |
|                                                                                                    |           | 500 m. < Dci ≤2000 m. | $\overline{2}$ |             |

<sup>&</sup>lt;sup>3</sup> Nell'ultima versione dei Criteri, ISPRA propone l'inserimento del parametro "Contaminanti riscontrati", in coerenza con gli obiettivi della Strategia Europea per la Biodiversità al 2030 e della proposta di direttiva quadro sul monitoraggio del suolo (tabella 4.16). Tale parametro non ha punteggio.

![](_page_21_Picture_267.jpeg)

## <span id="page-21-1"></span><span id="page-21-0"></span>**4.1 Guida all'applicazione dei criteri**

La guida è stata redatta già a partire dall'avvio dei lavori della fase 1, consegnata al Tavolo tecnico in allegato alla prima proposta dei criteri dell'Istituto (Rev. 0. Aprile 2021), con la finalità di voler fornire al compilatore le informazioni utili per meglio comprendere la definizione dei parametri richiesti ed evitare errate interpretazioni, che potrebbero portare ad errate valutazioni.

In seguito, tutte le successive modifiche che sono state apportate ai criteri durante i lavori del Tavolo (a partire dalla fase 1) sono state sinteticamente descritte nella guida, al fine di disporre di un documento che, oltre a guidare il compilatore all'applicazione del modello, registrasse l'evoluzione dei lavori, anche per poter mantenere traccia delle motivazioni che hanno portato alla definizione della versione più aggiornata.

Nella presente guida, quindi, si riportano le descrizioni dei parametri d'analisi con particolare attenzione agli aggiornamenti effettuati a seguito degli esiti della fase di test del software.

Le indicazioni relative ai parametri della sezione "dati amministrativi" e della sezione "dati tecnici", che sono i parametri che concorrono all'assegnazione dell'Indice di Rischio, sono state anche riportate sinteticamente nella guida in linea nell'ultima versione del software ROCKS.

## <span id="page-22-0"></span>4.1.1 Sezione identificativa del sito

La sezione identificativa del sito, riportata in [Tabella 4.1,](#page-17-1) raccoglie le informazioni che servono a identificare il sito (catastalmente e geograficamente) ed i soggetti di riferimento (proprietario, responsabile, soggetto interessato alla bonifica ma non responsabile), che vanno specificati se pubblici o privati, barrando la corrispondente voce.

Con l'ultimazione della definizione dei dati di popolamento del DB MOSAICO, dove confluiscono tutti i dati delle anagrafi e dei censimenti regionali, si è ritenuto opportuno considerare il più possibile i parametri aderenti alle richieste di MOSAICO, essendo dati condivisi dalla rete dei referenti "Siti contaminati" e che, pertanto, tutte le Regioni dovrebbero averne disponibilità. Per tali parametri, tuttavia, la guida non fornisce il chiarimento ma rimanda alla relativa attività seguita da tutte le Amministrazioni coinvolte nel Sistema Nazionale Protezione Ambientale (SNPA) e dalle Regioni. Le uniche precisazioni, che vengono riportate nella guida, riguardano le descrizioni dei dati "*Tipo di soggetto*" e "*Ruolo di soggetto*", su specifica richiesta dei partecipanti al Tavolo, durante i lavori della fase 1.

![](_page_22_Picture_218.jpeg)

#### **Tabella 4.5 – Categorie d'analisi della Sezione identificativa: Tipo e Ruolo di soggetto**

In merito al "*Tipo di soggetto*", il soggetto richiesto è colui che, alla data di compilazione della scheda (applicazione dei criteri), sta intervenendo nell'ambito del procedimento ambientale già avviato o l'ultimo soggetto che ha agito. Si ricorre all'opzione non disponibile nel caso in cui nessun soggetto sia intervenuto.

Per il "*Ruolo di soggetto*", viene previsto il fattore d'analisi "*Ruolo non applicabile*" nei casi in cui vi sia la presenza di una molteplicità di soggetti (es. un consorzio) che potrebbero avere ruoli differenti.

Per questa sezione non è prevista, in ogni caso, la selezione multipla per ciascun parametro.

Un altro parametro previsto nel DB MOSAICO riguarda le coordinate geografiche.

#### **Tabella 4.6 – Categorie d'analisi della Sezione identificativa: Coordinate geografiche**

![](_page_23_Picture_179.jpeg)

Secondo le indicazioni di MOSAICO, viene permesso non solo l'inserimento delle coordinate reali ma, in alternativa, anche quelle convenzionali, corrispondenti al centroide del Comune principale nel sistema di riferimento WGS84 UTM 32N.

Il software ROCKS permette di inserire le coordinate nel sistema di riferimento disponibile e di indicare il sistema di riferimento considerato.

In caso di mancanza del dato nel DB MOSAICO, è preferibile che venga adottato il sistema di riferimento geodetico nazionale ETRF 2000, indicato dal DPCM del 10 novembre 2011 quale sistema principale per le basi dati geotopografiche per le amministrazioni italiane e/o che venga fornito il codice EPSG, riconosciuto come standard per la classificazione dei sistemi di riferimento in tutto il mondo.

Nella scheda introduttiva, su richiesta del Tavolo durante i lavori di test della fase 2, sono state inserite delle informazioni aggiuntive rispetto a quelle previste in MOSAICO, ritenute dalle Regioni informazioni molto utili per poter selezionare e filtrare i siti in elenco sulla base di eventuali esigenze di programmazione dei finanziamenti disponibili.

Le informazioni inserite riguardano l'esplicita proprietà del sito [\(Tabella 4.7](#page-23-0)) e l'integrazione di ulteriori specifiche nel parametro "Fonte di finanziamento" (inserimento ex novo dei parametri: fondi regionali; fondi nazionali; fondi europei; fondi PNRR) [\(Tabella 4.8\)](#page-23-1), che può essere selezionata se utilizzata per il sito in esame.

#### <span id="page-23-0"></span>**Tabella 4.7 – Sezione identificativa: integrazione nuova categoria d'analisi rispetto a MOSAICO**

![](_page_23_Picture_180.jpeg)

#### <span id="page-23-1"></span>**Tabella 4.8 – Sezione identificativa: integrazione dati rispetto a MOSAICO. I nuovi parametri sono individuati con \***

![](_page_23_Picture_181.jpeg)

Un'ulteriore richiesta di modifica, emersa durante i lavori del tavolo, nella fase 2, ha riguardato la proposta di inserimento del parametro "*Tipologia attività*". Tale parametro è già presente nel DB MOSAICO e, quindi, già disponibile nei DB regionali; tuttavia, il Tavolo ha proposto una modifica alle voci dell'elenco indicate in MOSAICO (e oggetto di condivisione della rete referenti SNPA), proponendo:

una semplificazione di alcune voci relative alle attività industriali;

- un maggior dettaglio sulle aree agricole, da distinguere sulla base della produzione agroalimentare (ai sensi del DM 46/19) o senza produzione agroalimentare (ai sensi del D.Lgs. 152/06);
- una distinzione delle discariche in base al regime autorizzatorio previgente e vigente.

Poiché l'obiettivo dell'attività di individuazione dei criteri di priorità è quello di fornire uno strumento che sia il più utile possibile alle Regioni/PA, tenendo conto delle loro esigenze ma cercando, al contempo, di avere come riferimento le informazioni già definite per il popolamento del DB MOSAICO, dove possibile, si ritiene opportuno che ROCKS preveda, per la fase della sperimentazione, entrambe le tipologie di attività: l'elenco modificato viene riportato come sintetico, mentre l'elenco previsto in MOSAICO viene riportato come completo. A fine sperimentazione, sulla base delle valutazioni che farà il Tavolo in merito all'opportunità e utilizzo di ciascun elenco, si potrà valutare l'elenco definitivo da confermare.

| Tipologia attività | <b>Elenco sintetico</b>                                | Elenco completo (MOSAICO)                                                                                   |
|--------------------|--------------------------------------------------------|----------------------------------------------------------------------------------------------------|
|                    | Area industriale attiva                                | Agricoltura, silvicoltura e pesca                                                                           |
|                    | Area industriale dismessa                              | A. industriale in esercizio - industria chimica                                                             |
|                    | Punto vendita carburante attivo                        | A. industriale in esercizio - industria alimentare, delle bevande e del<br>tabacco                          |
|                    | Punto vendita carburante<br>dismesso                   | A. industriale in esercizio - industria ceramica e della lavorazione di<br>minerali non metalliferi (vetro) |
|                    | Abbandono incontrollato rifiuti                        | A. industriale in esercizio - industria conciaria, fabbricazione di<br>prodotti in cuoio pelle e similari   |
|                    | discariche abusive o incontrollate                     | A. industriale in esercizio - industria del legno e dei prodotti in<br>legno, sughero paglia                |
|                    | Discarica ante DPR 915/82                              | A. industriale in esercizio - industria della carta e di prodotti di carta                                  |
|                    | Discarica autorizzata ante D.Lgs.<br>36/2003           | A. industriale in esercizio - industria della lavorazione dei materiali<br>lapidei                          |
|                    | Discarica autorizzata                                  | A. industriale in esercizio - industria di coke e raffinazione del<br>petrolio                              |
|                    | Area di spagliamento reflui fognari                    | A. industriale in esercizio - industria farmaceutica                                                        |
|                    | Rilasci accidentali o dolosi di<br>sostanze            | A. industriale in esercizio - industria gomma e plastica                                                    |
|                    | Area oggetto attività estrat. (cava,<br>miniera, ecc.) | A. industriale in esercizio - industria manifatturiera                                                      |
|                    | Impianti di stoccaggio o<br>adduzione carburanti       | A. industriale in esercizio - industria metallurgica                                                        |
|                    | Aree agricole oggetto di<br>spandimento incontrollato  | A. industriale in esercizio - industria metalmeccanica e<br>navalmeccanica                                  |
|                    | Operazioni di recup. rifiuti                           | A. industriale in esercizio - industria siderurgica                                                         |
|                    | Impianti di stoccaggio rifiuti                         | A. industriale in esercizio - industria tessile e dell'abbigliamento                                        |
|                    | Altre operaz. di gestione rifiuti                      | A. industriale in esercizio - altro                                                                         |
|                    | Area residenziale                                      | A. industriale dismessa - attività manifatturiera                                                           |
|                    | Area verde pubblico                                    | A. industriale dismessa - industria alimentare, delle bevande e del<br>tabacco                              |

**Tabella 4.9 – Elenco sintetico della tipologia di attività ed elenco completo previsto in MOSAICO**

![](_page_25_Picture_191.jpeg)

La sezione identificativa, come tutte le altre sezioni, prevede uno spazio riservato alle note, dove poter inserire tutte le informazioni aggiuntive del sito in esame: dalla descrizione sintetica dello stesso sito alla descrizione dei soggetti, in caso più di uno; se si tratta di un sito interessato da uno o più eventi storici; se sul sito non sono previste fonti di finanziamento, ecc... Tali informazioni potranno servire a identificare meglio la problematica di potenziale contaminazione e a tenere traccia di alcune selezioni effettuate, nei casi in cui le selezioni non siano completamente rappresentative delle condizioni sito specifiche.

In questa sezione viene riportata anche la data di compilazione di tutta la scheda, che viene aggiornata solo in caso di aggiornamento della sezione tecnica.

La "Data di aggiornamento sezione", invece, viene compilata solo in caso di aggiornamento/integrazioni apportate alla sola sezione identificativa del sito.

Le date vengono inserite ed aggiornate automaticamente dal sistema se vengono soddisfatte le condizioni sopra indicate.

### <span id="page-26-0"></span>4.1.2 Sezione dati amministrativi

#### **Tabella 4.10 – Informazioni richieste nella sezione amministrativa**

![](_page_26_Picture_148.jpeg)

Nella sezione dati amministrativi sono contemplati i possibili elementi di valutazione giuridico-amministrativa che possono interessare il sito in esame.

Come già descritto, i parametri amministrativi sono stati individuati con l'obiettivo di prevedere, dove possibile, gli stessi parametri previsti dal DB MOSAICO. Tuttavia, come per la sezione identificativa, anche questa sezione presenta delle integrazioni considerando la differente finalità dei criteri di priorità rispetto a MOSAICO.

Per la compilazione va barrata la voce di interesse, relativa al fattore di analisi che meglio rappresenti il caso sito specifico.

Nella descrizione di ciascun parametro si cercherà di riportare qualche esempio esplicativo.

Di seguito si illustrano i parametri richiesti nella sezione amministrativa.

Il campo note è stato inserito, su richiesta del Tavolo, in ciascuna sezione al fine di poter inserire informazioni non contemplate nei criteri e/o per segnalare le selezioni effettuate sulla base dell'esperienza del compilatore (giudizio esperto), nei casi in cui la selezione potrebbe sembrare non coerente con il caso sito specifico.

A tal riguardo, va precisato che si è cercato di considerare, per ciascuna categoria di analisi, tutti i possibili fattori pertinenti, che possono descrivere e caratterizzare tale categoria d'analisi, a partire dalle informazioni già disponibili nei vari Data Base regionali; tuttavia, i possibili fattori individuati potrebbero non essere esaustivi a rappresentare l'ampia casistica dei casi possibili. In tal caso, in base al giudizio esperto del compilatore, si considererà come rappresentativo il fattore di analisi che avrà lo stesso grado di cautela del caso-sito specifico non contemplato dai criteri.

Inoltre, poiché questa sezione contiene informazioni che possono subire aggiornamenti continui, o comunque con una frequenza maggiore rispetto alla sezione dei dati tecnici, è prevista la possibilità di tener conto della data dell'ultimo aggiornamento, che avrà interessato tale sezione, a cui saranno riferite le relative informazioni riportate.

Per facilitare la compilazione, l'aggiornamento della data viene registrato in automatico dal software.

#### **Categoria: MISE**

Questo parametro non viene considerato in modalità autonoma dal DB MOSAICO, in cui viene accorpato nella voce "Altro - Notifica attivazione procedimento o MIPRE o MISE o indagini preliminari, etc. e comunque Piano di Caratterizzazione non ancora approvato", dello stato corrente del procedimento.

Poiché l'obiettivo dei criteri è quello di acquisire informazioni sulla pericolosità di un sito per comprendere il carattere d'urgenza degli interventi, si è considerato opportuno non solo considerare la presenza di MISE in maniera specifica ma distinguere tutti i possibili casi nei quali sia richiesto l'intervento di MISE, mentre un intervento già effettuato o in corso dà indicazioni di un sito in sicurezza, anche in caso di interventi non ancora ultimati.

#### **Tabella 4.11 – Categorie d'analisi della Sezione amministrativa: MISE**

![](_page_27_Picture_178.jpeg)

Per quanto riguarda il caso dell'intervento di MISE *eseguito ma interrotto*, si contemplano le possibilità di interventi interrotti per sopraggiunto fallimento o impossibilità a sostenere i costi di realizzazione); nella stessa opzione rientrano anche i casi di interventi ritenuti conclusi ma non sufficienti ad impedire la diffusione della contaminazione.

Si ricorda che per matrice ambientale s'intende il suolo (superficiale o profondo o entrambi), le acque sotterranee e le acque superficiali.

In alcuni casi la selezione potrebbe non essere immediata. Ad esempio, potrebbero esserci più siti con interventi di MISE realizzati parzialmente, o non sufficienti, ma con differenti ripercussioni in termini di efficacia di contenimento: si potrebbero avere, infatti, casi i cui interventi possano aver attuato un contenimento, sebbene parziale, della contaminazione verso l'esterno, limitando la pericolosità del sito, e situazioni in cui il parziale confinamento potrebbe non aver limitato la diffusione della contaminazione e quindi la pericolosità del sito. In quest'ultimo caso, il compilatore esperto dovrà valutare l'opportunità di considerare il fattore più cautelativo (MISE da attivare), come fattore maggiormente rappresentativo.

Come indicato dalle Regioni, in molti casi, anche solo la necessità di un intervento di MISE in un sito potrebbe essere sufficiente a dettare la priorità di quel sito rispetto ad altri, nei quali non sono necessari tali interventi, e quindi a finanziare lo stesso. Per questo motivo, l'informazione relativa alla MISE è stata separata dai parametri tecnici che concorrono alla valutazione della priorità come parte di un insieme. L'importanza da assegnare a tale informazione, ed il relativo peso, come è stato sopra descritto, potrà essere gestita da ciascuna Amministrazione competente.

#### **Categoria: STATO PROCEDURALE**

Questo parametro va considerato ai fini della valutazione del livello di attendibilità delle informazioni raccolte. Anche questo parametro non è previsto direttamente dal DB MOSAICO in quanto ricompreso nella voce "Altro" nello stato corrente del procedimento. Tuttavia, poiché la discriminante è la caratterizzazione di un sito, si può pensare di semplificare questo parametro considerando solo due fattori: "sito da caratterizzare" e "sito caratterizzato".

Ai fini di una eventuale valutazione della priorità, come parametro amministrativo, i siti caratterizzati dovranno avere un maggior peso rispetto ai siti da caratterizzare, in quanto sono siti che si possono valutare nella loro completezza, sulla base di evidenze e riscontri analitici e con un alto livello di affidabilità dei dati acquisiti. Nella valutazione dei dati tecnici, invece, deve essere considerata la possibilità che un sito da caratterizzare possa pesare maggiormente rispetto ad un sito caratterizzato, laddove si sia riscontrato un livello di pericolosità delle sostanze che potrebbe peggiorare a seguito di ulteriori riscontri da acquisire nell'ambito delle indagini di caratterizzazione.

#### **Categoria: APPARTENENZA AD UN SIN**

Questo parametro è contenuto nel DB MOSAICO, che prevede un codice SIN obbligatorio nel caso di sito appartenente ad un SIN o l'alternativa NO\_SIN.

L'informazione dell'appartenenza ad un SIN può servire a comprendere il contesto ambientale del sito in esame e potrebbe rappresentare un elemento di criticità aggiuntivo per i siti da valutare.

#### **Categoria: APPARTENENZA AD UN SIR**

Con questo parametro, non previsto nel DB MOSAICO ma richiesto dal Tavolo, si vuole considerare anche la presenza di aree ad elevato rischio di crisi ambientale (AERCA), indicati genericamente come Siti di Interesse Regionale, i cui ambiti sono istituiti dalle Regioni ai sensi dell'art.74 del D.Lgs. n. 112 del 1998, che potrebbero anche non essere compresi nella perimetrazione dei Siti di Interesse Nazionale.

#### **Categoria: SITO ORFANO**

Questo parametro è presente nel DB MOSAICO. Pertanto, sono state riportate tutte le opzioni previste (Individuato e non finanziato; Finanziato; No).

Seguendo il principio del "giudizio esperto", nei casi in cui il finanziamento sia stato solo parziale e non sufficiente a mettere in sicurezza il sito, il compilatore dovrà valutare l'opportunità di inserire tali casi nell'opzione "Individuato e non finanziato".

Questa informazione è indispensabile alle Regioni soprattutto per procedere ai sensi del DM 269 del 29 dicembre 2020 ed in risposta alla Misura M2C4 Investimento 3.4 disposta dal Piano Nazionale di Ripresa e Resilienza.

Ai fini della priorità di intervento è una valutazione che viene rimandata alle Regioni, sulla base delle loro pianificazioni e necessità.

In linea generale andrebbe previsto un punteggio più alto da assegnare ai siti individuati come orfani ma non ancora finanziati in quanto, rispetto ai siti orfani finanziati, deve emergere la necessità di disporre di un finanziamento per poter avviare gli interventi necessari al recupero del sito.

## <span id="page-29-0"></span>4.1.3 Sezione dati tecnici

La sezione dei dati tecnici contiene i parametri d'analisi, ambientale e sanitaria, con cui viene condotta la valutazione di rischio relativa ed assegnato l'Indice di Rischio Relativo (IRR) del sito.

IRR non tiene conto del punteggio ottenuto dai parametri amministrativi ma, in questa fase, si individueranno due punteggi distinti, non normalizzati. Durante la sperimentazione si condurranno specifiche valutazioni anche sull'IRR finale del sito. In particolar modo si dovrà valutare il peso effettivo che la parte amministrativa assumerà rispetto alla parte tecnica e, di conseguenza, si potrà procedere con la normalizzazione dei punteggi, sia della sezione amministrativa sia della sezione tecnica.

La sezione tecnica raccoglie i dati necessari all'implementazione del metodo di analisi individuato, a punteggi, con cui ottenere la pericolosità di ciascun sito rispetto a tutti gli altri esaminati e consentire la predisposizione di una prima lista di priorità d'intervento.

I punteggi individuati per le categorie d'analisi di questa sezione non sono modificabili dalle Amministrazioni.

Come è stato illustrato per la sezione *dati amministrativi*, anche la sezione dei *dati tecnici* deve essere opportunamente compilata da un tecnico esperto in grado di individuare, per un determinato sito in esame, il pertinente fattore che descrive e caratterizza ciascuna categoria d'analisi.

A tal riguardo, in particolar modo per la sezione tecnica, come per quella amministrativa, si sono considerati i fattori più comuni e rappresentativi a livello nazionale, per ciascun parametro d'analisi, ma non possono essere state valutate tutte le possibili variabili che potrebbero sussistere a livello regionale. Spetta al compilatore, quindi, selezionare il fattore che, a livello di pericolosità, sia maggiormente rappresentativo del caso in esame, sia nel caso in cui lo stesso possa configurarsi a cavallo di due opzioni indicate, senza rientrare appieno in nessuna delle due, sia nel caso in cui il fattore pertinente non sia correlabile a nessuna tra le opzioni indicate.

La compilazione va condotta selezionando un solo fattore scelto tra le possibili opzioni ma, per questa sezione, sono previste anche alcune categorie di analisi per le quali viene concessa la possibilità di selezionare più fattori pertinenti (*scelta multipla*).

Di seguito si riporta la descrizione di ciascuna categoria d'analisi, a supporto della compilazione della sezione. Le indicazioni più sintetiche vengono riportate anche nella guida on line di ROCKS.

#### **Superficie potenzialmente interessata dalla contaminazione**

La sezione relativa ai dati tecnici è stata elaborata partendo dai parametri più utilizzati nei criteri di priorità applicati dalle Regioni, oppure prendendo a riferimento quelli considerati più interessanti. Inoltre, come per le sezioni precedenti, si è cercato di far convergere il più possibile l'informazione tenendo conto dei dati previsti nel DB MOSAICO.

In merito al parametro "*Superficie potenzialmente interessata dalla contaminazione*" nel DB MOSAICO si osserva che sono richiesti due parametri di analisi: perimetrazione amministrativa e perimetrazione tecnica ma con precisi vincoli. Infatti, la perimetrazione della superficie amministrativa diventa obbligatoria solo a seguito dell'approvazione del Piano di caratterizzazione mentre la perimetrazione della superficie tecnica (> CSC) diventa un parametro obbligatorio a seguito dell'approvazione dell'AdR.

Inoltre, per siti di piccole dimensioni (<1000 mq) è sufficiente l'identificativo georiferito del sito e non sono necessarie le dimensioni.

Infatti, l'obiettivo del DB MOSAICO è di ottenere la perimetrazione per i siti significativi per dimensione (non interessano i siti piccoli) o per step procedurale (interessano i siti con procedimenti conclusi con superamenti delle CSC; non interessano i siti non caratterizzati o con PdC non approvati).

Nei criteri di priorità da applicare ai siti potenzialmente contaminati va esclusa, quindi, la definizione di perimetrazione tecnica, pertanto, si considera come riferimento la perimetrazione amministrativa, tenendo conto dell'obbligatorietà del dato solo in alcuni casi, come sopra descritto.

Secondo la definizione di perimetrazione amministrativa, individuata per il DB MOSAICO, la perimetrazione, per suolo/sottosuolo, corrisponde alla sommatoria delle particelle catastali che, sulla base del modello concettuale, risultano coinvolte anche solo parzialmente dall'evento potenzialmente in grado di contaminare

il sito. Nel caso in cui il procedimento interessi solo, o anche, la matrice acque sotterranee, la perimetrazione amministrativa non può oltrepassare il confine di proprietà a valle idrogeologica, limite massimo dove si individua il POC.

Pertanto, il parametro "*Superficie potenzialmente interessata dalla contaminazione*" può coincidere con la perimetrazione amministrativa, nei casi in cui sia stato acquisito il dato.

In mancanza del dato nel DB MOSAICO, la superficie stimata può coincidere con l'estensione della proprietà, desunta da riferimenti catastali.

#### **Evento inquinante**

La categoria "evento inquinante" prende a riferimento il parametro "*Sorgente di inquinamento*" del DB MOSAICO, con cui si intende il tipo di evento che ha cagionato l'avvio del procedimento di inserimento nella Banca Dati. Tale parametro contiene tutte le possibili cause di un evento inquinante, dalle esplosioni alle perdite da serbatoi e tubature, oltre alla presenza di rifiuti, declinata nei vari possibili stati (abbandonati, mal gestiti, altro).

Sebbene i siti censiti possano essere interessati da più eventi inquinanti, si è cercato di seguire le indicazioni del DB MOSAICO che permette una sola selezione e la segnalazione, quindi, di un solo evento inquinante, l'evento che ha comportato l'avvio del procedimento di bonifica. Si ricorda, infatti, che MOSAICO gestisce i singoli procedimenti di bonifica non i siti che potrebbero essere interessati da più eventi e, di conseguenza, da più procedimenti.

Pertanto, in caso di siti che potrebbero aver subito più eventi inquinanti, comportando un'amplificazione degli effetti, in questa fase, si dovrà considerare e selezionare solo un evento, quello ritenuto più impattante dal punto di vista ambientale. A fine sperimentazione si valuterà la sensibilità di questa categoria e le sue possibili modifiche.

Per i siti censiti a causa della presenza dei materiali di riporto (MdR), a seguito delle attività di campionamento e caratterizzazione degli stessi, l'evento inquinante che si può considerare è "*Cattiva gestione – Altro- cattiva gestione materie e reti*".

#### **Matrici con presenza di contaminante**

Questa categoria di analisi prevede la possibilità di selezionare più di una voce, in caso di siti con riscontri di contaminazione in più matrici.

![](_page_30_Picture_185.jpeg)

#### **Tabella 4.12 – Categorie d'analisi della Sezione tecnica: matrici con presenza di contaminante**

Per questa categoria non è stato possibile prendere a riferimento il dato contenuto nel DB MOSAICO, in quanto è un data base che dà la possibilità di distinguere le matrici gestite ai sensi della Parte IV- Titolo V solo nei siti contaminati, nei quali viene indicata la matrice oggetto di intervento di bonifica.

Per i criteri di priorità da applicare ai siti potenzialmente contaminati, quindi, si considerano le matrici di cui al D.Lgs. 152/2006 (distinte in suolo superficiale, suolo profondo e acque sotterranee) come categoria a sé: sono le matrici con evidenza di superamenti dei limiti tabellari (tabella 1 e tabella 2 dell'Allegato 5- Parte Quarta Titolo V), che determinano l'avvio della procedura operativa ai sensi dell'art. 242.

In aggiunta a tali matrici, si è ritenuto opportuno considerare anche una "tipologia" di materiali, rappresentata dai materiali di riporto (MdR), tenendo conto della potenziale e non certa presenza degli stessi, in questa fase di censimento, che rappresenta l'ambito di applicazione dei criteri di priorità in esame. Infatti, si ricorda che, ai sensi dell'art. 3 comma 1 del D.L. 25 gennaio 2012 n. 2 e s.m.i., la matrice materiale di riporto è costituita da una "*miscela eterogenea di materiale di origine antropica, quali residui e scarti di produzione e consumo, e di terreno che compone uno strato stratigrafico specifico rispetto alle caratteristiche geologiche e stratigrafiche naturali del terreno*" e l'aggiornamento normativo all'art 3 del D.L. 25 gennaio 2012, nei commi 2 e 3 (D.L. 77/2021 convertito dalla L. 108/2021) prevede che tale matrice possa essere anche gestita "nell'ambito dei procedimenti di bonifica, al pari dei suoli", se si esclude l'identificazione come rifiuto.

Pertanto, per riconoscere la presenza effettiva dei MdR, da poter assimilare al suolo/sottosuolo ai fini della gestione, ed escludere presenza di rifiuti, devono essere condotte una serie di accertamenti ed indagini (come sintetizzate nella tabella 1: Criteri a supporto della identificazione delle matrici materiale di riporto di cui alla LLGG SNPA n. 46/2023 "*Linee guida per la gestione dei materiali di riporto (MdR) nei siti oggetto di procedimento di bonifica*") e riportato i[n Figura 4.1,](#page-31-0) che potrebbero non essere state avviate o potrebbero essere state avviate e non concluse.

Per quanto riguarda, invece, la presenza di eventuali terreni naturali di riporto, sia di tipo autoctono sia di tipo alloctono, anche con presenza sporadica ed occasionale di materiale antropico, tale presenza viene contemplata selezionando la matrice suolo (superficiale e/o profondo).

![](_page_31_Figure_3.jpeg)

#### <span id="page-31-0"></span>**Figura 4.1 – Identificazione della matrice Materiale di riporto**

#### **Altre matrici coinvolte**

Con questa categoria si vogliono acquisire le ulteriori informazioni previste nel DB MOSAICO (relativo al dato MATRICE [D\_Matrice]), che rappresenta la matrice in cui è stato riscontrato il contaminante.

Questo campo nel DB MOSAICO, come sopra accennato, comprende sia le matrici suolo-sottosuolo ed acque sotterranee (considerate nella precedente categoria) sia altre matrici che non vengono gestite ai sensi della Parte IV- Titolo V. Se il dato anche su tali matrici è noto e disponibile, non può che contribuire a definire meglio l'impatto gravante sul sito in esame. Pertanto, si è ritenuto opportuno tenerne conto anche nei criteri.

#### **Tabella 4.13 – Categorie d'analisi della Sezione tecnica: Altre matrici coinvolte**

![](_page_32_Picture_171.jpeg)

Come per la categoria precedente, anche in questo caso vengono indicate tutte le matrici con evidenza di contaminazione riscontrata dalle risultanze analitiche.

#### **Rilascio di sostanze inquinanti nelle matrici circostanti**

Questo parametro è l'unico che ha subito modifiche sostanziali a seguito della prima fase di test del software.

Per comprendere la pericolosità associata all'evento inquinante si è ritenuto opportuno considerare anche il rilascio di sostanze inquinanti nelle matrici circostanti in quanto l'evento inquinante potrebbe avviare il procedimento (come la perdita da un serbatoio) ma senza arrecare particolari danni all'ambiente circostante. Infatti, nel caso di perdite da un serbatoio, la presenza del relativo bacino di contenimento potrebbe intercettare completamente la contaminazione ed impedirne la diffusione.

#### **Tabella 4.14 – Categorie d'analisi della Sezione tecnica: Rilascio di sostanze inquinanti nelle matrici circostanti**

![](_page_32_Picture_172.jpeg)

Nella prima fase di test, tuttavia, la criticità maggiore è stata quella di distinguere la presenza di contaminazione prodotta dall'evento e riscontrata nella matrice campionata, rispetto alla matrice contaminata solo per diffusione della contaminazione e, quindi, contaminata a seguito di rilascio di sostanze inquinanti dalla matrice circostante.

Poiché il dato sulle matrici con evidenza di contaminazione viene già riportata nelle due precedenti categorie d'analisi (dalla categoria "*Matrici con presenza di contaminante*" e dalla categoria "*Altre matrici coinvolte*"), si è pensato di semplificare la richiesta considerando solo la probabilità che il rilascio si stia verificando o si sia verificato, sulla base del giudizio esperto del compilatore: ALTA o BASSA probabilità di rilascio in una matrice circostante o in più matrici circostanti; non noto; non più attivo.

<sup>&</sup>lt;sup>4</sup> Sono comprese nella voce gas interstiziali tutte le misure condotte sia in sonda sia attraverso la camera di flusso.

Tale valutazione deve tener conto del grado di confinamento della sorgente, della vulnerabilità delle matrici circostanti, dell'entità dell'evento inquinante ed eventuale storicità.

Questa categoria d'analisi, in prima analisi, potrebbe sembrare molto utile solo per i siti potenzialmente contaminati non caratterizzati, per i quali le informazioni disponibili sulle matrici indagate potrebbero non essere esaustive. In realtà, permette di discriminare casi differenti anche tra i siti potenzialmente contaminati già caratterizzati. In questi casi, infatti, sebbene la caratterizzazione possa aver permesso di acquisire il dato completo sull'effettive matrici con evidenza di contaminazione (tenendo conto, comunque, che solo con l'approvazione dei livelli di concentrazione residui accettabili, calcolati mediante AdR, viene approvato il modello concettuale definitivo), la valutazione di questo parametro consente di poter prendere in considerazione soprattutto l'aspetto della possibile diffusione della contaminazione non ancora intercettata: si pensi alle indagini di caratterizzazione che potrebbero richiedere integrazioni e/o alle matrici che potrebbero essere effettivamente indagate nella fase successiva, a conclusione dell'analisi di rischio (come per gas interstiziali) .

Per questa categoria, inoltre, è prevista la possibilità di indicare i rilasci non più attivi, come per eventi storici o vecchie discariche (si pensi a tutte le discariche comunali ante 915/82 ancora presenti in molti PRB), per le quali è molto probabile che la presenza di rifiuti, ormai mineralizzati, non comporti più il rilascio di sostanze inquinanti nelle matrici circostanti.

In caso di discariche con presenza di biogas e percolato la presenza di rilascio va opportunamente segnalata.

La possibilità di poter indicare più di un fattore (scelta multipla) può contemplare le varie modalità di rilascio: potrebbero esserci, infatti, rilasci con alta probabilità verso una matrice, es. dal suolo alla falda e con minore probabilità verso un'altra matrice, come ad esempio nei gas interstiziali.

#### **Complessità dello stato di contaminazione**

Tale parametro può essere valorizzato utilizzando la tabella contaminanti del DB MOSAICO.

L'informazione della concentrazione del contaminante, che ha evidenziato il superamento maggiore in rapporto alla CSC, per ciascuna matrice, è tra i parametri considerati da molte Regioni e oggetto di discussione nei lavori del Tavolo della fase 1.

Si è convenuto, tuttavia, che tale dato potrebbe sbilanciare la valutazione a favore dei siti caratterizzati, sottostimando il rischio per i siti da caratterizzare. Infatti, è un importante elemento di valutazione per i siti contaminati, anche se in termini di Concentrazione Rappresentativa alla Sorgente.

In ogni caso, per tener conto della complessità della contaminazione, che potrebbe essere data dalla presenza, combinata o meno, di sostanze tossiche e sostanze cancerogene, è stato considerato il parametro "Complessità dello stato di contaminazione", individuato come parametro di interesse durante la fase di ricognizione e valutazione dei criteri regionali disponibili a livello nazionale (Rif. Rapporto ISPRA 365/2022).

Il parametro è stato declinato distinguendo il caso di poche sostanze rispetto alla presenza di numerose sostanze, con la dovuta attenzione alle sostanze cancerogene.

Al fine di poter individuare la cancerogenità e/o la tossicità dei contaminanti si consiglia di consultare il Data Base ISS (tab. 1b, tab. 2b, tab. 3b), consultabile anche sul sito di ISPRA nella sezione Analisi di rischio (Banca Dati ISS-INAIL marzo 2018), con gli eventuali futuri aggiornamenti allo stesso.

In sintesi, le sostanze cancerogene sono tutte quelle sostanze per le quali è stato definito lo Slope factor (per ingestione e contatto dermico) o lo IUR (Inhalation Unit Risk) (per inalazione); le sostanze che presentano solo la Reference Dose (per ingestione e contatto dermico) e/o la Reference Concentration (per inalazione) sono sostanze tossiche e non cancerogene.

#### **Tabella 4.15 – Categorie d'analisi della sezione tecnica: Complessità dello stato di contaminazione**

![](_page_34_Picture_202.jpeg)

Si ritiene opportuno, inoltre, discriminare un *sito caratterizzato* da un *sito* ancora *da caratterizzare*, limitatamente ai casi in cui sono presenti poche sostanze (con o senza sostanze cancerogene) al fine di poter tener conto, nella valutazione, di un riscontro non esaustivo, ma che potrebbe essere peggiorativo a seguito di ulteriori indagini di caratterizzazione.

Nell'ultima versione di ROCKS sono stati inseriti anche i contaminanti che si potrebbero riscontrare nei siti e che possono essere selezionati distintamente per ciascuna matrice (suolo/sottosuolo e acque sotterranee) sebbene privi di punteggio e, pertanto, senza pesare nella valutazione della priorità d'intervento.

![](_page_34_Picture_203.jpeg)

L'obiettivo è quello di dotare le Amministrazioni di uno strumento che possa metterli nelle condizioni di fornire le informazioni al riguardo, come potrebbero essere richieste a breve, sia a scala nazionale che europea.

In particolare, come descritto in dettaglio nel par. [2.3,](#page-12-0) la nuova Strategia Nazionale per la Biodiversità al 2030, adottata con il Decreto n. 252 del Ministro dell'ambiente e della sicurezza energetica il 3 agosto 2023, in coerenza con gli obiettivi della Strategia Europea per la Biodiversità al 2030, ha tra gli obiettivi: "*Raggiungere la neutralità del degrado del territorio e l'aumento pari a zero del consumo del suolo e compiere progressi significativi nella bonifica e nel ripristino dei siti con suolo degradato e contaminato*" (B.13). In particolare, nella Sotto-Azione B.13.4.f), nel DM viene richiesto: "*l'Organizzazione e gestione di una rete nazionale di monitoraggio dei suoli in Italia per valutare lo stato di conservazione della biodiversità ed i livelli di contaminazione, in particolare per l'inquinamento da prodotti fitosanitari, idrocarburi e metalli pesanti, in relazione alle maggiori fonti di inquinamento, con redazione di specifici report annuali o periodici*" (par. [2.3\)](#page-12-0). Pertanto, tra gli indicatori considerati si citano: *Contaminazione dei suoli da Diossine (PCDD policlorodibenzodiossine), furani (PCDF - policlorodibenzofurani) e policlorobifenili (PCB), Idrocarburi pesanti (C10-C40) e idrocarburi policiclici aromatici (IPA), metalli pesanti (es. Nichel, Arsenico e suoi composti inorganici, Cromo esavalente, Cadmio, Selenio, Berillio, ecc.)*. (Strategia Nazionale Biodiversità 2030. MITE).

Anche la proposta di direttiva quadro sul monitoraggio del suolo chiede agli Stati membri il monitoraggio di alcuni parametri di riferimento, comprendendo anche la contaminazione ed i siti contaminati (par. [2.2\)](#page-10-0).

Sulla base di quanto sopra descritto, ROCKS permette l'inserimento obbligatorio delle seguenti classe di inquinanti: Metalli pesanti, idrocarburi, IPA, BTEXS, pesticidi e fitofarmaci, diossine/furani, PFAS, se riscontrati. I contaminanti non contenuti nell'allegato 5, Parte IV-Titolo V, sono stati indicati secondo le specifiche della normativa acque potabili (D.Lgs. 18/2023).

Inoltre, per ciascuna classe di contaminante selezionato, ROCKS permette di indicare i singoli contaminanti in essa contenuti, da compilare facoltativamente, come riportato in [Tabella 4.16.](#page-35-0)

La specifica dei contaminanti viene riportata in ROCKS uguale per entrambe le matrici.

#### <span id="page-35-0"></span>**Tabella 4.16 – Classi di contaminati e contaminanti specifici**

![](_page_35_Picture_182.jpeg)
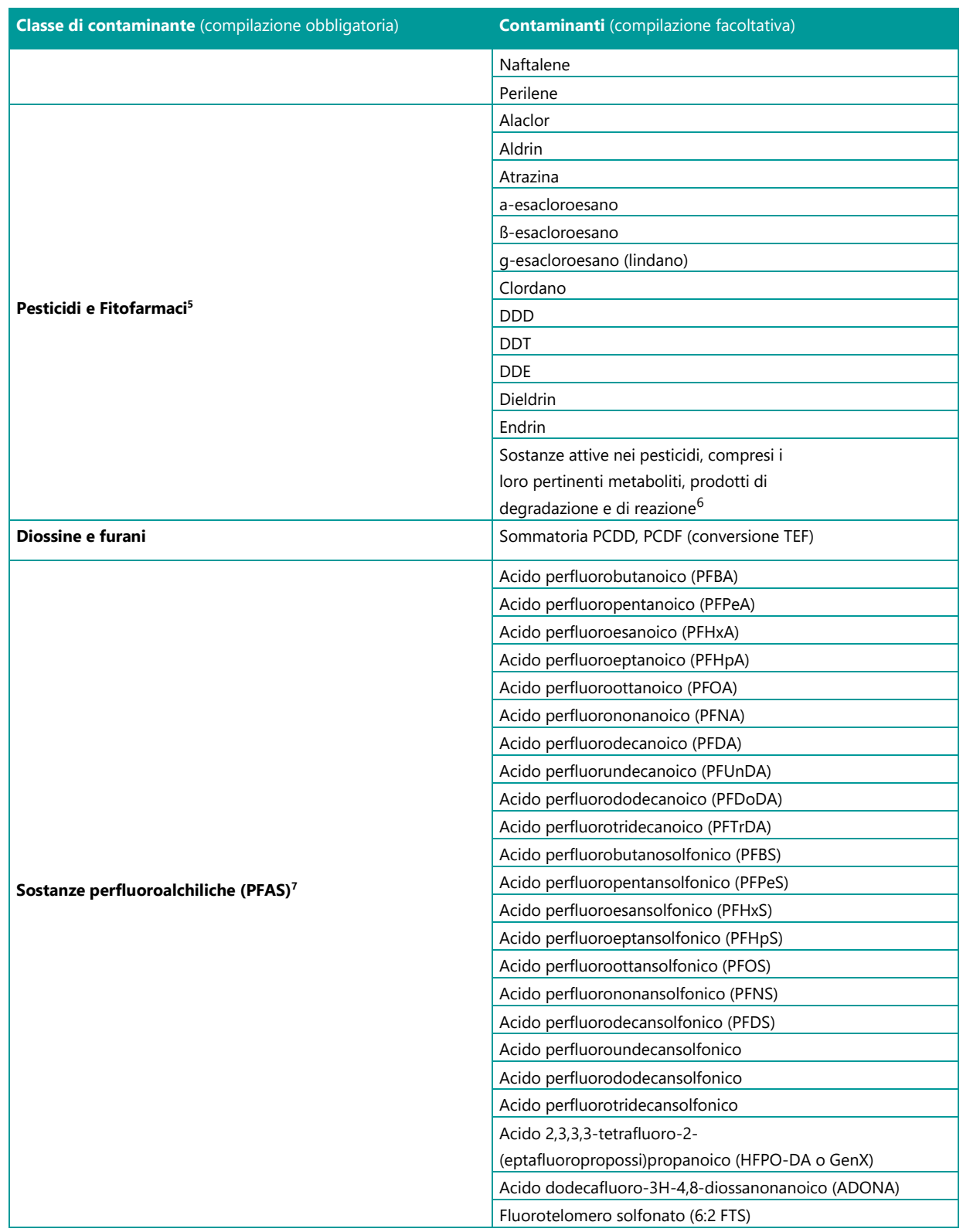

Con la fase sperimentale si potrà verificare la facilità di compilazione di tale campo e/o l'opportunità di apportare eventuali modifiche migliorative.

<sup>5</sup> Come indicato nella normativa acque potabili (D.Lgs. 18/2023), per pesticidi si intendono i prodotti fitosanitari e i biocidi, quali definiti all'art. 2, rispettivamente del decreto legislativo 17 marzo 1995, n. 194, e del decreto legislativo 25 febbraio 2000, n. 174.

<sup>6</sup> Questo parametro si riferisce alla normativa acque potabili (D.Lgs. 18/2023).

<sup>&</sup>lt;sup>7</sup> Questi parametri sono derivati dalla normativa acque potabili (D.Lgs. 18/2023). Rappresentano le sostanze perfluoroalchiliche da monitorare nella cosiddetta "Somma PFAS"; che si intende come somma di tutte le sostanze per- e polifluoroalchiliche ritenute preoccupanti per quanto riguarda le acque destinate al consumo umano.

#### **Uso effettivo del suolo**

Questo parametro, presente nei DB di tutte le Regioni, è contenuto anche nel DB MOSAICO come "destinazione d'uso".

#### **Tabella 4.17 – Categorie d'analisi della sezione tecnica: Uso effettivo del suolo**

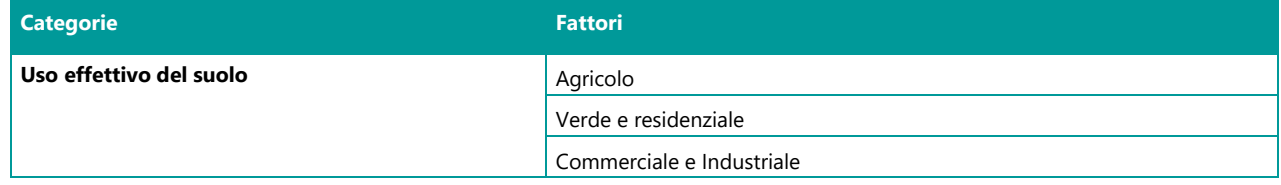

Nel caso specifico, la destinazione d'uso che deve essere considerata è quella effettiva e non quella prevista dagli strumenti urbanistici, nel caso non coincidessero. A titolo di esempio, in caso di aree a destinazione agricola non utilizzate sarà considerato l'uso effettivo in funzione delle attività effettivamente condotte all'interno delle stesse.

Si precisa, inoltre, che le opzioni "Verde e residenziale" e "Commerciale e industriale" sono le destinazioni d'uso di riferimento delle colonne A e B della Tabella 1 dell'Allegato 5 - Parte Quarta Titolo V, mentre l'opzione "Agricolo" è riferita alle aree destinate alla produzione agricola e all'allevamento, regolamentate dal DM 46/2019 (All. 2).

#### **Soggiacenza della falda**

Questa categoria d'analisi, presente già in quasi tutti i criteri regionali, per i siti non ancora caratterizzati, prevede il dato stimato che si può acquisire anche da ricerche bibliografiche relative alla zona in cui ricade il sito in esame, in assenza di pozzi/piezometri disponibili nel sito.

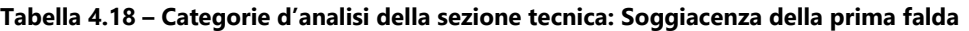

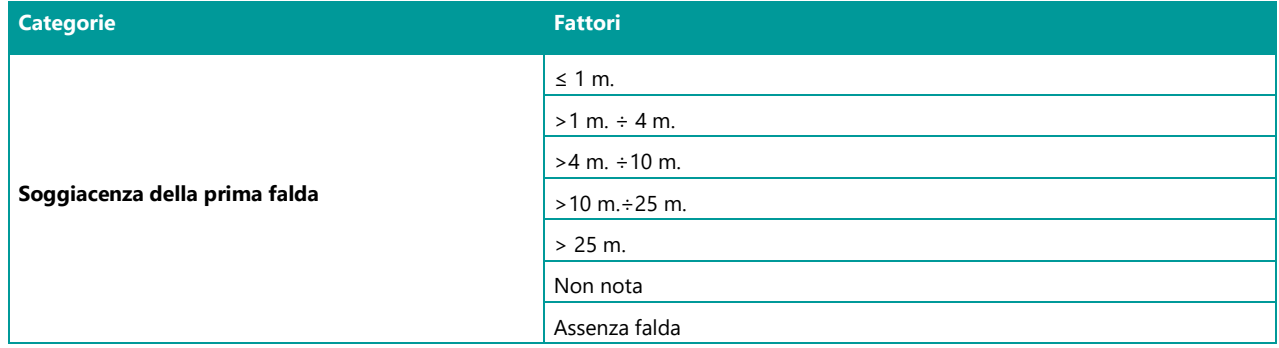

La falda considerata deve essere la prima individuata nel sito, comprendendo anche la presenza di eventuali falde sospese. Tuttavia, è prevista anche l'assenza della stessa, in caso di siti nei quali non risulti la presenza della falda anche a profondità superiori a 30 m.

Questa categoria prevede l'opzione "non nota".

#### **Presenza di strati impermeabili artificiali, a protezione della falda**

Con questa categoria si vuole considerare un elemento di analisi che, con facile acquisizione, contribuisce a valutare la vulnerabilità della falda alla migrazione della potenziale contaminazione.

**Tabella 4.19 – Categorie d'analisi della sezione tecnica: Presenza di strati impermeabili artificiali a protezione della falda**

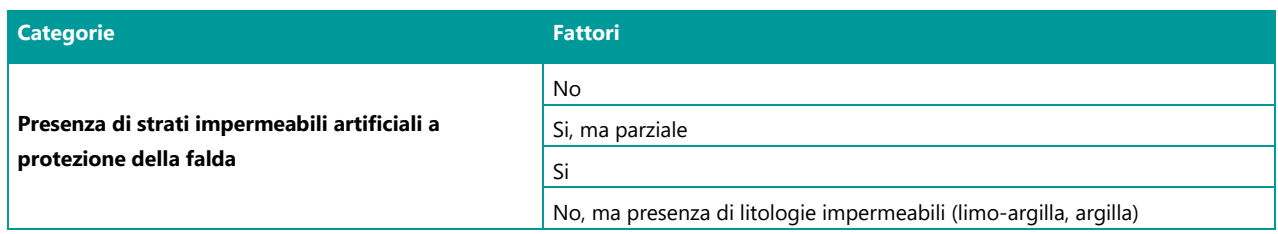

La presenza, nel sito in esame, di strati impermeabili artificiali (pavimentazioni, telo in HDPE e simili), potrebbe essere ritenuta anche parziale se non presente con continuità in tutto il sito (telo di fondo di discarica lacerato, oppure pavimentazione presente solo parzialmente e/o non integra nel sito di interesse).

Si è ritenuto opportuno, per la tipologia di siti potenzialmente contaminati, non valutare la permeabilità della litologia prevalente dell'insaturo perché spesso si rischia di acquisire un dato approssimativo e non sito specifico, fatta eccezione per i casi in cui la presenza di litologie impermeabili (limo-argilla, argilla) sia già nota o facilmente riscontrabile in loco. Generalmente, infatti, nei siti ancora da caratterizzare, l'informazione della litologia dell'insaturo potrebbe non essere acquisita facilmente; spesso anche la ricostruzione stratigrafica di uno/pochi sondaggi disponibili nell'area in esame potrebbe non essere rappresentativa delle reali condizioni sito-specifiche sulla base dell'ubicazione dello stesso rispetto alla sorgente potenziale di contaminazione o nei casi in cui non viene intercettato tutto lo spessore dell'insaturo.

Maggiori incertezze sull'effettiva presenza di litologie impermeabili si potrebbero acquisire da indagini condotte, o informazioni acquisite, in aree adiacenti all'area in esame (es. dalla banca dati dei sondaggi acquisiti ai sensi della Legge del 4 agosto 1984 n. 464, oppure dai BD regionali o da qualsiasi altra fonte bibliografica) tenendo conto che anche a breve distanza si possono manifestare variazioni litologiche significative e di varia entità.

La stessa informazione che si può acquisire dalle mappe, laddove disponibile, della vulnerabilità degli acquiferi all'inquinamento, è quasi sempre a scala regionale che non permette la definizione a scala locale.

Per i siti non caratterizzati, quindi, tale parametro si acquisisce da un sopralluogo.

#### **Accessibilità del sito**

La categoria accessibilità del sito vuole considerare la facilità di contatto dall'esterno al sito in esame. A tal riguardo, anche un sito posto sotto sequestro potrebbe essere un sito facilmente accessibile se non opportunamente recintato.

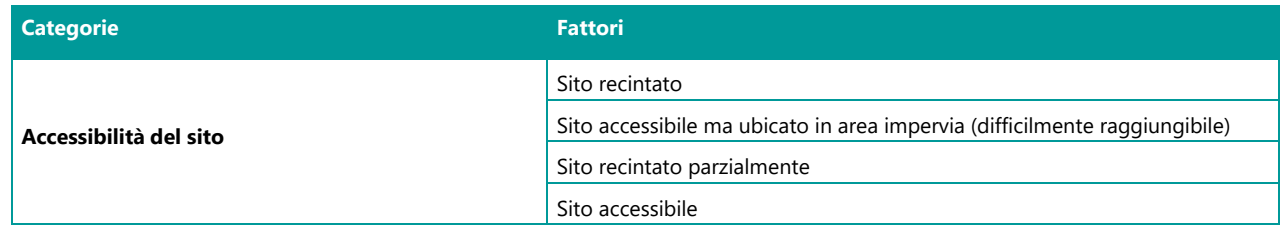

#### **Tabella 4.20 – Categorie d'analisi della sezione tecnica: Accessibilità del sito**

Per questo parametro si sono considerate le varie situazioni possibili dal libero accesso all'accesso impedito, contemplando le situazioni intermedie, sintetizzate per brevità con i due fattori: "Sito accessibile ma ubicato in area impervia (difficilmente raggiungibile) " e "Sito recintato parzialmente". Ulteriori situazioni non indicate saranno valutate dal compilatore esperto che deciderà il corretto inserimento nel fattore considerato più pertinente sulla base della facilità o meno di poter accedere al sito. A tal riguardo, quindi, in presenza di una recinzione non integra, si deve tener conto dell'entità del degrado della recinzione, che compromette l'isolamento del sito, e selezionare il fattore più rappresentativo.

#### **Uso della risorsa idrica (pozzi e/o sorgenti) all'interno del sito**

È un criterio utilizzato da quasi tutte le Regioni ed inserito su richiesta del Tavolo nella fase 1. Tuttavia, potrebbe essere di difficile compilazione soprattutto in caso di siti da caratterizzare e comunque in presenza di pozzi realizzati dai privati (spesso per uso irriguo ma anche potabile) generalmente non denunciati e ubicati in prossimità dei siti oggetto di valutazione (entro 100 m dal confine). In questi casi, quindi, la possibilità di sottostimare il rischio è molto alta.

Di contro, i casi di risorsa idrica utilizzata per uso potabile attraverso campi pozzi pubblici sono sempre ben noti (come sarà meglio descritto nella successiva categoria) e, soprattutto, interessano sempre acquiferi molto profondi e generalmente di bassa vulnerabilità.

#### **Tabella 4.21 – Categorie d'analisi della sezione tecnica: Uso della risorsa idrica all'interno del sito**

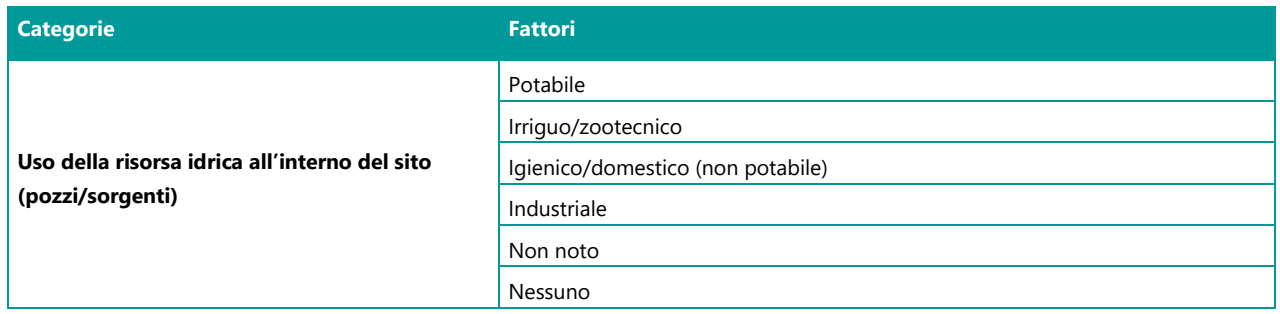

In ogni caso si è inserito tale parametro affinché si possano comprendere le situazioni in cui l'informazione sia nota o facilmente acquisibile.

Tenendo conto delle criticità di acquisizione del dato, anche per questa categoria viene data la possibilità di ricorrere al fattore "non noto", soprattutto nei casi in cui si individui la presenza di pozzi ma non si conosca l'utilizzo.

A seguito della prima fase di test di ROCKS sono state apportate alcune modifiche alla presente categoria. In particolare, si è ritenuto opportuno considerare anche l'uso igienico/domestico non potabile, tra gli usi possibili della risorsa idrica all'interno del sito.

Inoltre, va precisato che nel caso in cui sia nota la presenza di pozzi e/o sorgenti, con il relativo uso, esterni all'area in esame ma limitrofi ad essa (entro 100 m dal confine), la risorsa intercettata può essere considerata appartenente al sito.

In ogni caso, per la compilazione della presente categoria d'analisi, devono essere condotte valutazioni sulla base delle peculiarità idrogeologiche sito-specifiche e/o della presenza di particolari condizioni al contorno (emungimento in atto, rapporti di interconnessione tra la falda e un corso d'acqua superficiale, altro) che non possono essere codificate in maniera omogenea a livello nazionale. Pertanto, laddove sia nota la direzione di flusso della falda, ciascun compilatore esperto valuterà l'opportunità di considerare solo pozzi ubicati a valle idrogeologica del sito in esame, sebbene a maggior distanza dallo stesso, o comprendere anche pozzi di monte idrogeologico purché entro 100 m. dal confine.

Va precisato, inoltre, che la presenza di ordinanze di divieto di utilizzo dei pozzi idropotabili, nelle immediate vicinanze dal sito, non certifica la presenza di tali pozzi entro i 100 metri di distanza dal sito in esame, ma è una conferma della criticità epidemiologica e/o sanitaria, che va valutata separatamente.

In caso di più pozzi con uso differente verrà segnalato l'uso a maggior rischio sanitario.

#### **Distanza da pozzi/sorgenti (Dps) e altri punti di captazione delle acque (sotterranee/superficiali) destinate al consumo umano (igienico/domestico potabile).**

Questo parametro può essere d'aiuto a comprendere l'effettivo rischio di contaminazione delle risorse idriche (soprattutto superficiali) destinate al consumo umano (potabile) e, nei casi in cui sia nota la direzione di flusso della falda, ubicate a valle idrogeologica del sito.

**Tabella 4.22 – Categorie d'analisi della sezione tecnica: Distanza da pozzi/sorgenti/punti di captazione delle acque destinate al consumo umano**

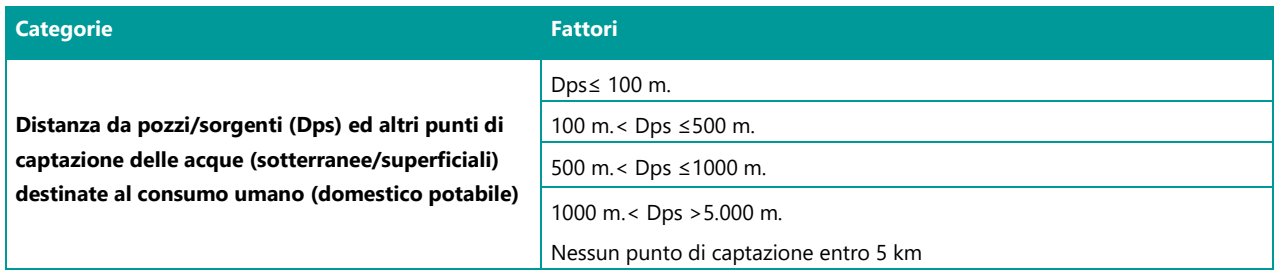

Come descritto per il parametro precedente, l'individuazione della presenza dei pozzi privati, utilizzati per uso potabile e non censiti, potrebbe essere di difficile acquisizione e potrebbe portare a sottostimare il rischio. È necessario, tuttavia, dover tener conto dell'eventualità che le risorse idriche destinate al consumo umano, nei casi ben noti e definiti, possano essere minacciate dalla presenza di siti potenzialmente inquinati.

Si precisa che questo parametro considera i punti di captazione delle acque (sotterranee/superficiali) destinate al consumo umano posizionati esternamente al sito e la loro distanza dal confine del sito. Pertanto, non è prettamente correlato al precedente parametro "*Uso della risorsa idrica (pozzi e/o sorgenti) all'interno del sito*". Per questa categoria non è prevista l'opzione "non noto" ma è previsto escludere la possibile presenza dei punti di captazione entro 5 km dal confine del sito.

Per l'acquisizione del dato si parte dal presupposto che i punti di prelievo d'acqua, per fini idropotabili, dai corpi idrici sotterranei e superficiali di una regione, sono generalmente noti e mappati, perché è un tipo di approvvigionamento soggetto alla disciplina delle aree di salvaguardia di cui all'articolo 94 del D.Lgs. 152/2006 (zone di tutela assoluta; zone di rispetto). È evidente che rimane la criticità di eventuali casi di pozzi privati, utilizzati a scopo domestico/potabile che, se non denunciati, non possono essere noti e, pertanto, non possono essere considerati.

#### **Distanza dal corpo idrico sup./mare (Dci)**

Come già precedentemente indicato, questo modello di analisi di rischio relativa considera anche il corpo idrico superficiale, mare compreso, che potrebbe essere impattato dal sito potenzialmente contaminato. Nel caso specifico, in caso di breve distanza dal sito, non solo si considera la potenziale pressione che il sito potrebbe generare sul corpo idrico ma viene valutata anche la maggiore vulnerabilità del sito esposto in particolar modo alla diffusione della potenziale contaminazione a seguito di esondazioni/mareggiate del corpo idrico superficiale (corso d'acqua/lago/mare).

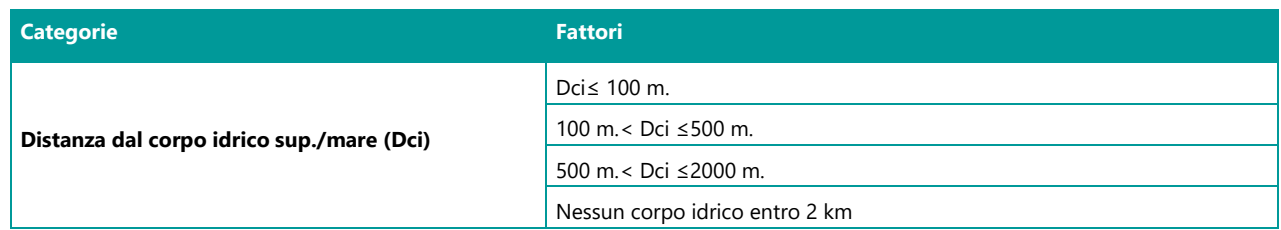

#### **Tabella 4.23 – Categorie d'analisi della sezione tecnica: Distanza dal corpo idrico sup./mare**

In caso di siti che sono prossimi sia al corso d'acqua sia al mare (dove sfocia il corso d'acqua), il compilatore dovrà considerare la distanza dal corpo idrico che, sulla base di valutazioni sito specifiche, verrà considerato come maggiormente esposto alla contaminazione del sito.

#### **Distanza dai confini del sito al più vicino centro abitato/agglomerato urbano (Dca) o alle più vicine aree residenziali (Dar)**

Con questa categoria d'analisi si vuole considerare, in maniera estremamente semplificativa, il possibile rischio sanitario a cui è esposta la popolazione presente nei pressi del sito potenzialmente contaminato in esame, considerando, al contempo, sia il livello di antropizzazione (presenza di un centro abitato/agglomerato urbano e/o di eventuali case sparse) sia la relativa distanza dal sito. Infatti, la presenza, e relativa distanza, di un centro abitato/agglomerato urbano (Dca) dal sito viene considerata in maniera distinta dalla presenza e possibile vicinanza di aree residenziali (Dar).

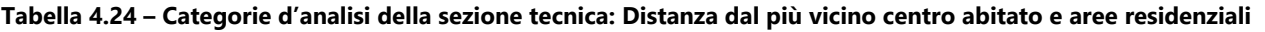

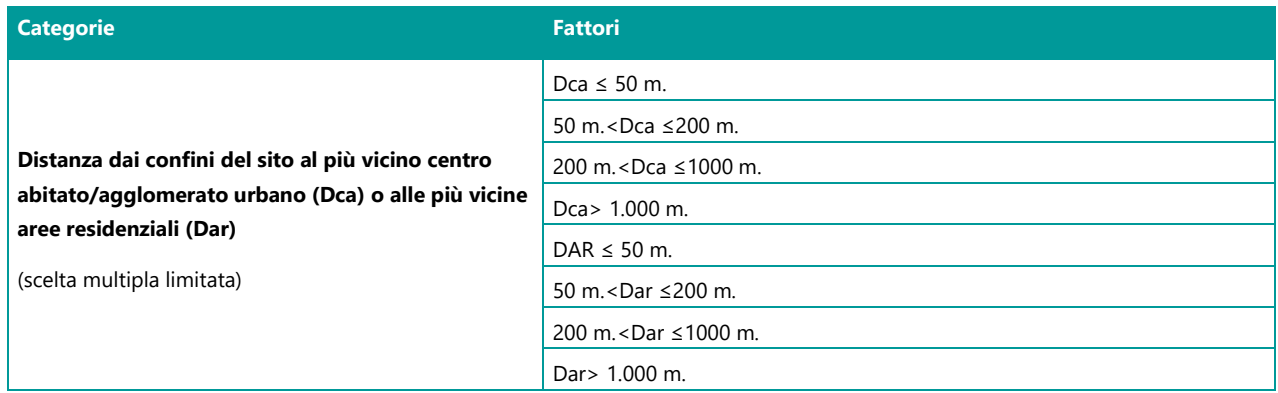

La scelta può essere multipla ma bisogna tener conto delle seguenti indicazioni:

il dato della distanza dalle aree residenziali (Dar) (con cui si vuole indicare una bassa numerosità abitativa) va considerato solo se inferiore alla distanza del più vicino centro abitato/agglomerato urbano (Dca);

a parità di distanza, o in presenza di aree residenziali a distanza superiore del più vicino centro abitato/agglomerato urbano, l'algoritmo considererà solo il fattore più cautelativo, corrispondente alla distanza dal centro abitato/agglomerato urbano.

Il dato da inserire può essere acquisito attraverso un sopralluogo o da strumenti GIS.

La distanza da calcolare deve considerare il tratto che, dal confine del sito, deve lambire il limite del centro abitato/agglomerato urbano o delle aree residenziali.

La distanza massima da considerare nella valutazione è pari a 1 km.

#### **Distanza dalle aree di protezione naturali**

Con questa categoria si vuole considerare la distanza del sito da tutte le aree di protezione naturali, comprendendo non solo le aree naturali protette e di elevato pregio naturalistico, ma anche le aree incluse nella Rete Natura 2000 per la conservazione della biodiversità (SIC, ZPS, ZSC).

#### **Tabella 4.25 – Categorie d'analisi della sezione tecnica: Distanza dalle aree di protezionale naturali**

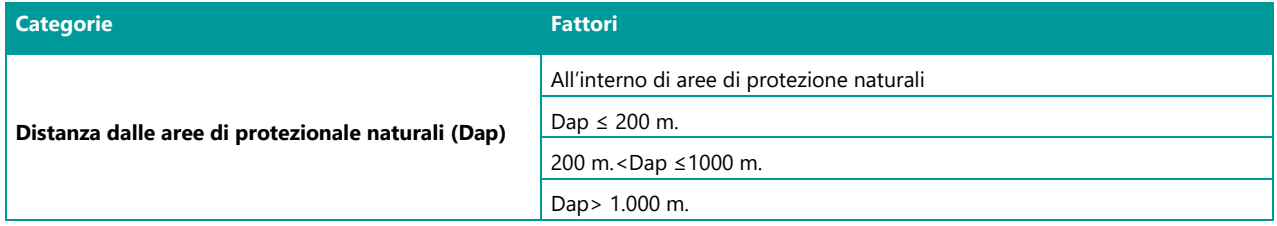

È un'informazione già disponibile in quasi tutti i DB regionali e facilmente acquisibile attraverso un sopralluogo o dalla consultazione delle cartografie tematiche che individuano i perimetri delle aree parco, riserve naturali, SIC, ZPS, ZSC.

#### **Sito interessato da dissesto idrogeologico**

La valutazione del dissesto idrogeologico, individuato come parametro di interesse durante la fase di ricognizione e valutazione dei criteri regionali disponibili a livello nazionale (Rif. Rapporto ISPRA 365/2022), viene inserita nel presente modello al fine di tener conto della criticità aggiuntiva di un'area, interessata dalla contaminazione, nei casi in cui potrebbe essere esposta alla pericolosità da frana, generalmente associata in corrispondenza dei versanti, o alla pericolosità idraulica, riscontrabile nelle zone di fondo valle e in fregio all'alveo.

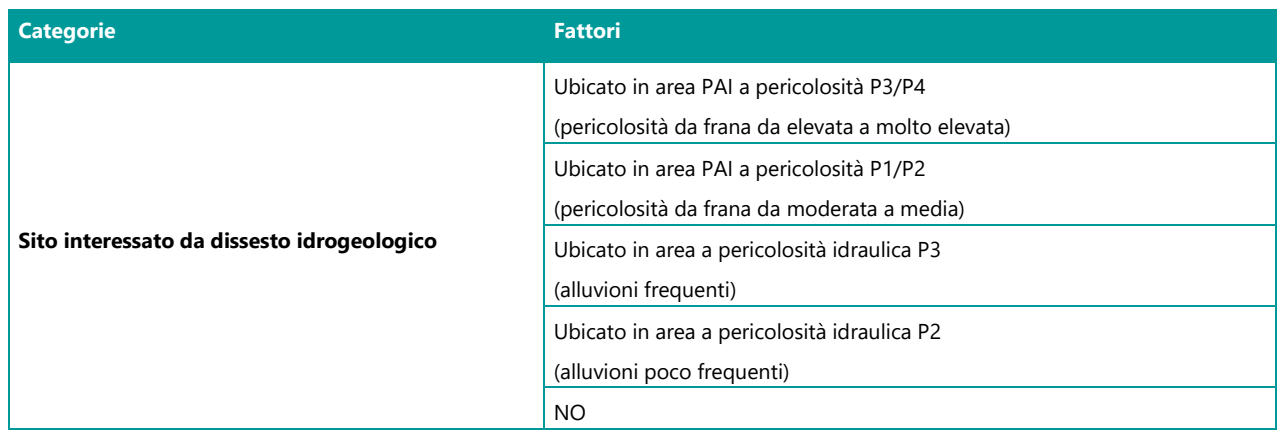

#### **Tabella 4.26 – Categorie d'analisi della sezione tecnica: Sito interessato da dissesto idrogeologico**

Per le aree a pericolosità da frana si utilizza la classificazione in 5 classi indicata nei Piani di Assetto Idrogeologico – PAI (pericolosità molto elevata P4, elevata P3, media P2, moderata P1 e aree di attenzione AA).

Per la pericolosità idraulica si considerano gli scenari del D. Lgs. 49/2010: pericolosità elevata (P3) probabilità con tempo di ritorno fra 20 e 50 anni (alluvioni frequenti), media (P2) probabilità con tempo di ritorno fra 100 e 200 anni (alluvioni poco frequenti) e bassa (P1) probabilità (scarsa probabilità di alluvioni o scenari di eventi estremi).

Per compilare questa categoria può essere molto utile consultare la piattaforma IdroGEO di ISPRA, disponibile al seguente link: [https://idrogeo.isprambiente.it/app/.](https://idrogeo.isprambiente.it/app/) IdroGEO è la piattaforma nazionale sul dissesto idrogeologico e consente non solo la consultazione ma anche il download di dati, mappe, report, di documenti dell'Inventario dei fenomeni franosi in Italia, delle mappe nazionali di pericolosità per frane e alluvioni, che sono mappe delle Autorità di Bacino distrettuali.

Anche per questo parametro, la pertinenza dei fattori indicati (sia per la pericolosità idraulica sia per quella da frana) deve essere valutata sulla base del giudizio esperto, soprattutto per siti che ricadono in corrispondenza del confine di delimitazione di ciascuna classe considerata.

#### **Diffusione della contaminazione al di fuori del sito**

Questa categoria d'analisi vuole valutare, sulla base delle informazioni disponibili, la fuoriuscita della contaminazione al di fuori del sito, in mancanza di interventi (di prevenzione/MISE), come viene richiesto in alcuni criteri regionali, sebbene più genericamente.

#### **Tabella 4.27 – Categorie d'analisi della sezione tecnica: Diffusione della contaminazione al di fuori del sito**

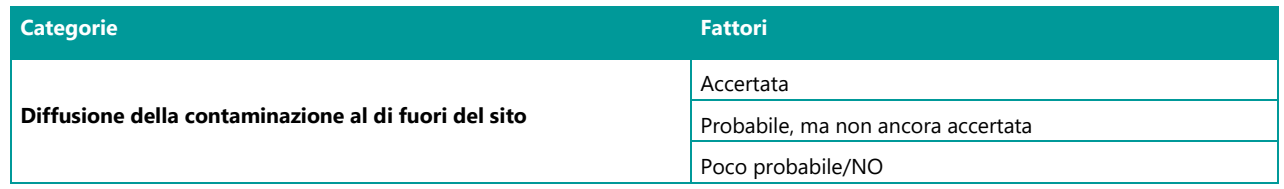

A seconda dell'ubicazione del sito, questa categoria potrebbe fornire anche l'informazione della possibile estensione della contaminazione al di fuori dell'ambito comunale e/o dei confini regionali.

I possibili fattori di questa categoria sono elencati in ordine di pericolosità.

Con il fattore "*Accertata"* si vuole rappresentare il caso in cui, all'esterno del sito in esame, siano disponibili delle risultanze analitiche che confermino la fuoriuscita della contaminazione dallo stesso.

La contaminazione rilevata deve essere attribuita con certezza al sito in esame e non deve essere di altra provenienza o determinata da fonti diffuse (inquinamento diffuso).

Il fattore "*Probabile ma non ancora accertata*" vuole rappresentare il caso in cui si presumi una forte criticità del sito in esame, come l'accertata presenza di sostanze contaminanti nelle acque di falda già ai confini del sito in esame, ma non ancora accertata all'esterno dello stesso.

Il fattore "*Poco probabile*" è riferibile ai casi in cui sia accertata la non contaminazione delle acque di falda già all'interno del sito in esame o accertata la presenza di sostanze contaminanti solo nei suoli e/o in presenza di una falda poco vulnerabile. Tale circostanza viene equiparata, dal punto di vista della pericolosità, al caso in cui venga chiaramente esclusa la diffusione della contaminazione al di fuori del sito.

Si ritiene non opportuno specificare che la diffusione della contaminazione avvenga attraverso la falda, sebbene rappresenti la maggior parte dei casi, in quanto possono esserci anche situazioni caratterizzate da riscontri della diffusione dei vapori off site o dalla mobilizzazione dei sedimenti assimilabili a suolo in quanto, in questo caso, i sedimenti vengono esclusi dalla gestione della Parte III del D.Lgs. 152/2006.

#### **Criticità aggiuntiva**

Nella categoria "*Criticità aggiuntiva*", individuata durante la fase di ricognizione e valutazione dei criteri regionali disponibili a livello nazionale (Rif. Rapporto ISPRA 365/2022), si vogliono considerare le possibili criticità, di tipo sanitario ed ambientale, che possono interessare il sito in esame e che non sono state già valutate nelle altre categorie d'analisi.

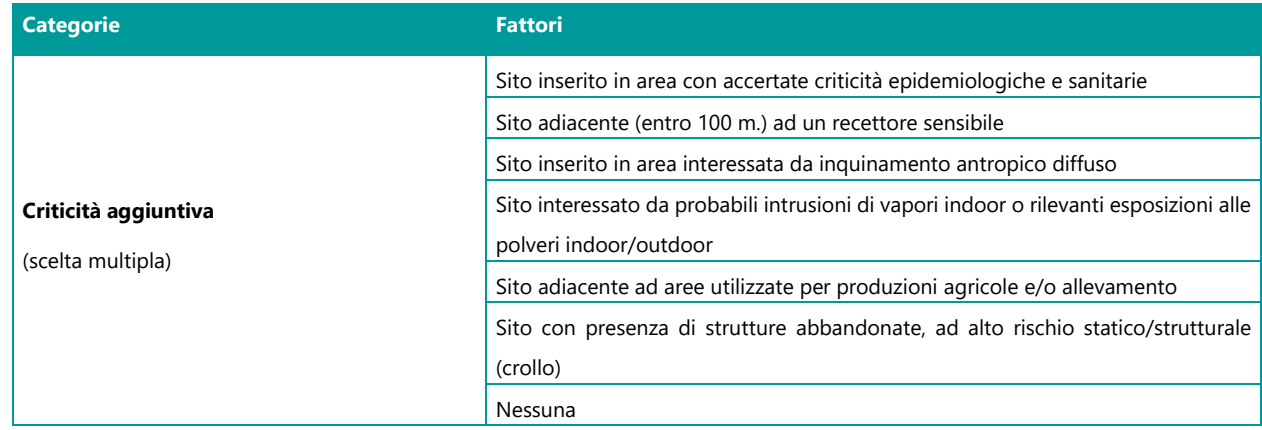

#### **Tabella 4.28 – Categorie d'analisi della sezione tecnica: Criticità aggiuntiva**

Nel dettaglio le descrizioni di ciascun fattore d'analisi considerato.

Sito inserito in area con accertate criticità epidemiologiche e sanitarie.

In questo caso, la compromissione dell'ambiente e dello stato di salute della popolazione esposta deve essere suffragata dalle necessarie indagini ambientali ed epidemiologiche.

Gli accertamenti devono consistere in atti ufficiali da parte di enti competenti (ordinanze comunali, pareri ULSS, rapporti ISS, ecc).

Presenza di recettori sensibili.

Il sito deve essere ubicato entro 100 m. di distanza dai recettori sensibili per considerare la presente criticità aggiuntiva. Sono considerati recettori sensibili: scuole, ospedali/case di cura/residenze per anziani, parchi gioco, campi sportivi e simili. Il dato è facilmente accertato da un semplice sopralluogo.

Presenza di inquinamento antropico diffuso.

In questo caso devono essere verificate le condizioni che individuano un inquinamento diffuso (l'assenza di cause puntuali riferibili ad un soggetto responsabile; la consistente estensione, che interessi più proprietà ed indagini ripetute nel tempo, anche da più soggetti).

- Presenza di probabili intrusioni di vapori indoor o di rilevanti esposizioni alle polveri indoor/outdoor.

Questa criticità può essere solo stimata, sulla base di matrici ambientali impattate da sostanze volatili su cui insistono edifici (industriali e/o residenziali) o in presenza di suolo superficiale contaminato da pericolose sostanze inalabili (ad esempio: metalli, diossine, IPA, PCB, fibre di amianto).

Sito adiacente ad aree utilizzate per produzioni agricole e/o allevamento.

Questo parametro vuole tener conto anche dell'uso più vulnerabile delle aree adiacenti, ossia confinanti al sito in esame, come le aree utilizzate per produzioni agricole e/o allevamento, normate dal DM 46/2019.

Sito con presenza di strutture abbandonate ad alto rischio statico/strutturale (crollo).

Il rischio statico/strutturale va valutato, soprattutto, in funzione delle potenziali sorgenti di contaminazione individuate, per la possibile dispersione dei contaminanti nell'ambiente circostante e/o per le eventuali difficoltà/impedimenti nella realizzazione degli interventi di emergenza ritenuti necessari.

Nella sezione dati tecnici è previsto il campo note come per le sezioni precedenti. Si ricorda che nel campo note possono essere inserite tutte le informazioni ritenute utili ai fini della valutazione complessiva del sito e non contemplate nei criteri.

Nel campo note, inoltre, possono essere indicate le selezioni dei fattori effettuate sulla base delle conoscenze e competenze del compilatore (giudizio dell'esperto) e che potrebbero sembrare non coerenti con la descrizione degli stessi.

# **5 Il software ROCKS**

Nell'ambito della definizione di criteri per la gerarchizzazione dei siti oggetto di procedimento di bonifica, in passato, ci sono stati diversi tentativi di condivisione di una procedura a livello nazionale, che però non hanno portato all'armonizzazione delle metodologie utilizzate a livello regionale (ISPRA, 2022). Infatti, la semplice condivisione di una metodologia, per quanto robusta a livello tecnico-scientifico, non è garanzia di efficacia senza uno strumento in grado di implementarla.

Pertanto, parallelamente alla fase di rivalutazione/aggiornamento dei parametri presenti nella scheda di censimento e di proposta di algoritmo per l'assegnazione dei punteggi, è stato implementato un applicativo software con l'obiettivo di fornire parallelamente alla procedura uno strumento in grado di essere immediatamente utilizzabile.

Il software ROCKS (*Risk Ordering for Contamination Key Sites*) è l'applicativo sviluppato da ISPRA per l'applicazione dei "Criteri di valutazione del rischio per l'individuazione dell'ordine di priorità" ai siti potenzialmente contaminati presenti nei "Piani Regionali per la bonifica delle aree inquinate", in conformità a quanto previsto dall'art. 199 comma 6 del D.Lgs 152/06.

Il software ha come obiettivo quello di fornire uno strumento semplice ed agile per l'inserimento guidato delle informazioni previste dalla scheda di censimento dei siti potenzialmente contaminati e la definizione dell'ordine di priorità relativo ai siti da gerarchizzare in ambito regionale sulla base della metodologia proposta.

Tutte le versioni sviluppate nell'ambito delle attività del Tavolo Tecnico e la versione finale che sarà rilasciata a valle della sperimentazione sono "on premise" (ovvero installazione su macchine/server locali o appartenenti alla rete locale). Tuttavia, è prevista la possibilità di installazione multiutente (con accesso tramite *Remote Desktop Protocol*) al fine di consentirne l'utilizzo da remoto da parte di più utenti nell'ambito del dominio intranet regionale ed alcune informazioni di carattere amministrativo sono precaricate in ambiente cloud e sono aggiornate periodicamente [\(Figura 5.1\)](#page-45-0).

#### <span id="page-45-0"></span>**Figura 5.1 – Schema di funzionamento on premise con installazione multiutente e pre-caricamento e aggiornamento di alcuni dati da servizi cloud**

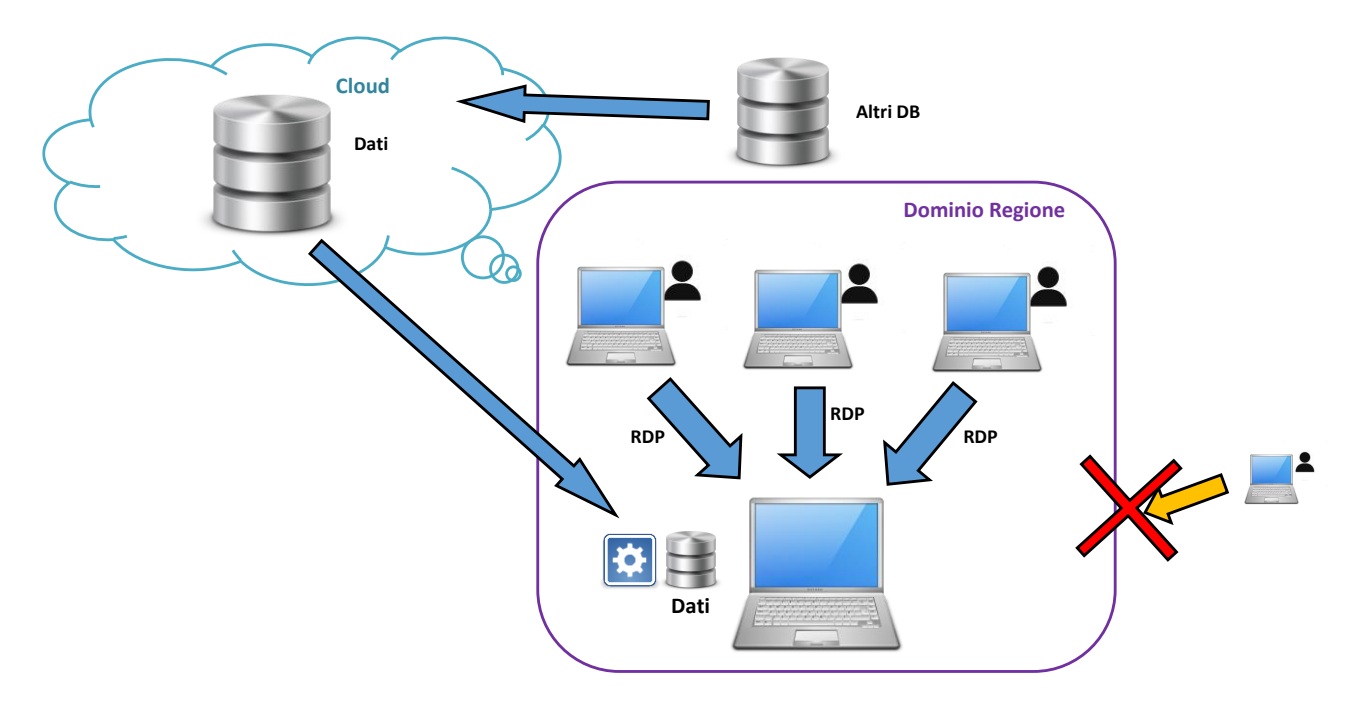

Le informazioni precaricate ed aggiornate sul software in ambiente cloud sono:

- l'elenco di Provincie, Città Metropolitane, Comuni e relativi codici ISTAT
- l'elenco dei Siti di Interesse Nazionale

Le informazioni presenti in ambiente cloud sono periodicamente sincronizzate dai DB esterni e sono conseguentemente aggiornate all'interno del software senza ulteriori azioni da parte dell'utente.

Il software ha le seguenti funzionalità principali [\(Figura 5.2\)](#page-46-0):

- *Inserimento guidato dei dati* mediante maschere dedicate, controllo delle informazioni e possibilità di acquisire dati precaricati o caricati dall'esterno
- Repository dedicato ad uso regionale
- *Flessibilità* per l'adattamento al contesto regionale e per la modifica del dataset da valutare
- *Analisi* mediante strumenti dedicati<sup>8</sup>

In particolare, l'inserimento dei dati è guidato dal software e consente di segnalare errori, incongruenze e dati mancanti per un utilizzo di tipo "user friendly".

#### <span id="page-46-0"></span>**Figura 5.2 – Funzionalità principali di ROCKS**

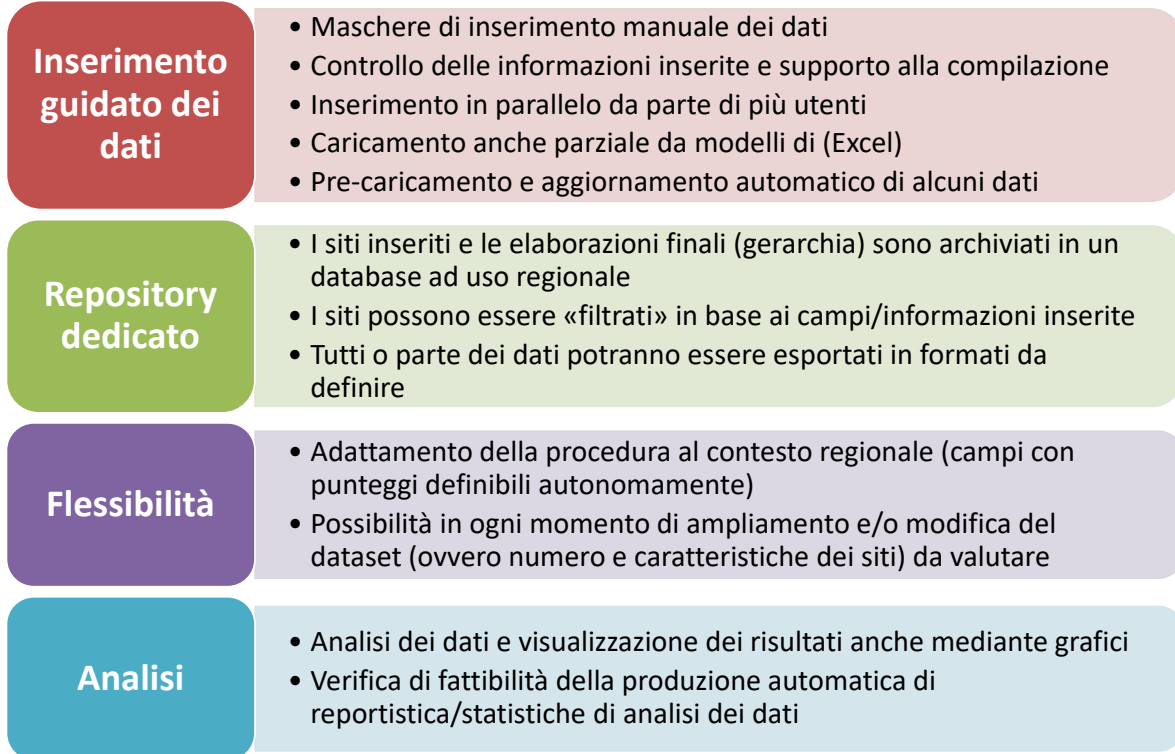

#### **5.1 Versioni di ROCKS**

Il software è stato rilasciato sinora in tre versioni:

- Versione "demo" 1.0 rilasciata a marzo 2023 per la prima fase di test della procedura. Questa versione è stata condivisa solo all'interno del Tavolo Tecnico.
- Versione 1.01 rilasciata a giugno 2023 successiva al primo test e che risolve alcune problematiche riscontrate per l'accesso ai servizi cloud, oltre che sanare alcuni piccoli errori/bug. È stato anche previsto il precaricamento di valori di default per i parametri della sezione amministrativa. Questa versione è stata condivisa solo all'interno del Tavolo Tecnico.

<sup>8</sup> Questa funzionalità è ancora da implementare nella corrente versione 1.2

• Versione 1.2 rilasciata a dicembre 2023 al termine della prima fase di test e che sarà quella utilizzata dal Tavolo Tecnico per la sperimentazione. Questa versione verrà pubblicata sul sito web dell'ISPRA contestualmente alla pubblicazione del presente Rapporto.

È stata garantita la retrocompatibilità delle versioni successive alla 1.0 per consentire di non perdere le informazioni dei siti già precedentemente inseriti.

#### **Per il dettaglio delle funzionalità e degli sviluppi delle diverse versioni si può far riferimento alla**

<span id="page-47-0"></span>[Figura 5.3.](#page-47-0)

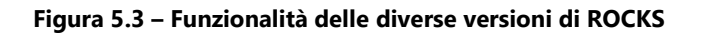

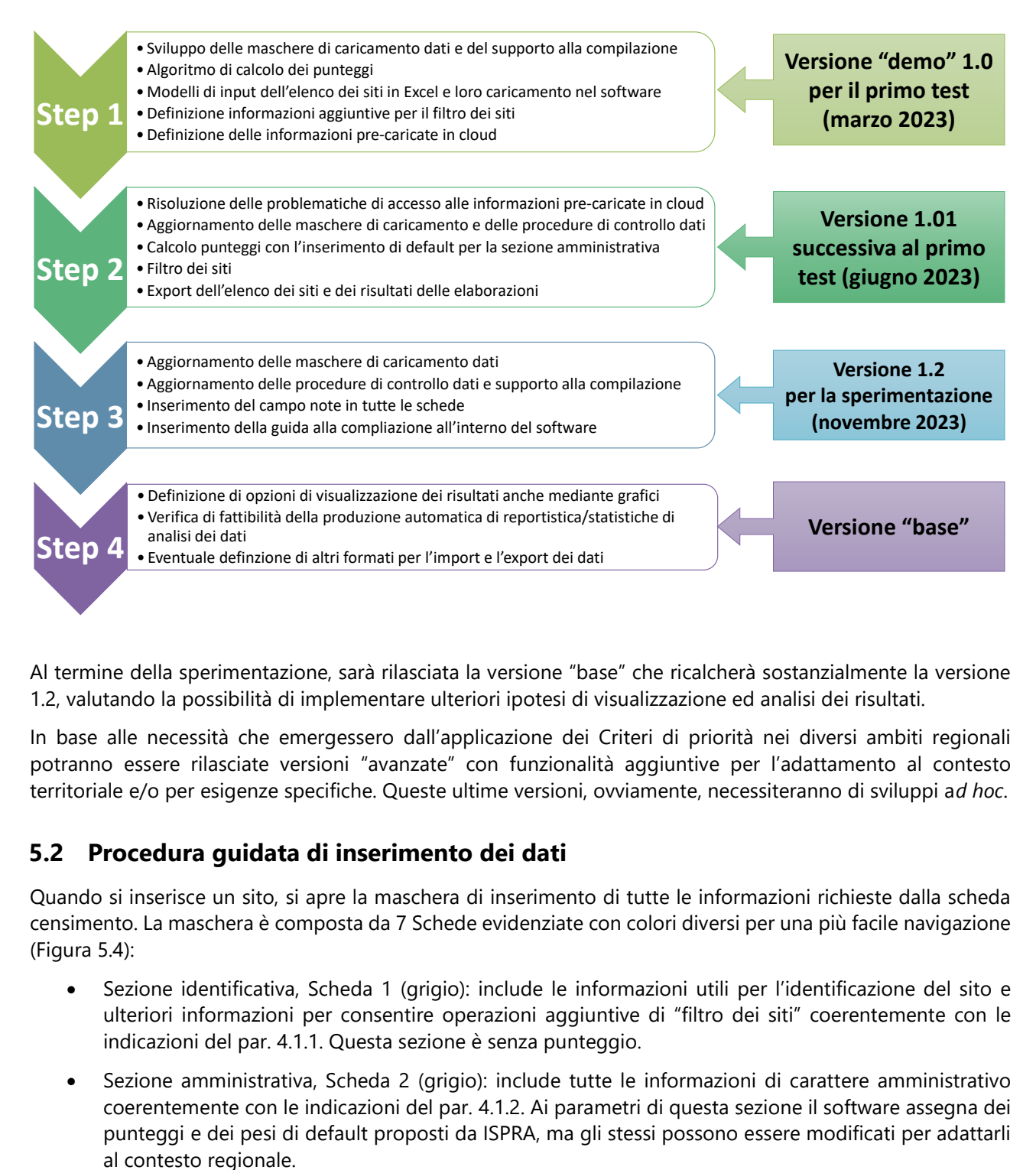

Al termine della sperimentazione, sarà rilasciata la versione "base" che ricalcherà sostanzialmente la versione 1.2, valutando la possibilità di implementare ulteriori ipotesi di visualizzazione ed analisi dei risultati.

In base alle necessità che emergessero dall'applicazione dei Criteri di priorità nei diversi ambiti regionali potranno essere rilasciate versioni "avanzate" con funzionalità aggiuntive per l'adattamento al contesto territoriale e/o per esigenze specifiche. Queste ultime versioni, ovviamente, necessiteranno di sviluppi a*d hoc*.

#### **5.2 Procedura guidata di inserimento dei dati**

Quando si inserisce un sito, si apre la maschera di inserimento di tutte le informazioni richieste dalla scheda censimento. La maschera è composta da 7 Schede evidenziate con colori diversi per una più facile navigazione [\(Figura 5.4\)](#page-48-0):

- Sezione identificativa, Scheda 1 (grigio): include le informazioni utili per l'identificazione del sito e ulteriori informazioni per consentire operazioni aggiuntive di "filtro dei siti" coerentemente con le indicazioni del par. [4.1.1.](#page-22-0) Questa sezione è senza punteggio.
- Sezione amministrativa, Scheda 2 (grigio): include tutte le informazioni di carattere amministrativo coerentemente con le indicazioni del par. [4.1.2.](#page-26-0) Ai parametri di questa sezione il software assegna dei punteggi e dei pesi di default proposti da ISPRA, ma gli stessi possono essere modificati per adattarli
- Sezione dati tecnici. Include tutti i parametri della sezione dati tecnici di cui al par. [4.1.3.](#page-29-0) Ai parametri di questa sezione il software assegna i punteggi ed i pesi definiti nel presente documento. I punteggi ed i pesi sono preimpostati nel software e non possono essere modificati dall'utente. La sezione, per rendere più agevole la compilazione, è stata suddivisa in 5 schede:
	- o Caratteristiche sito, Scheda 3 (arancio): include le informazioni relative al sito e all'origine della potenziale contaminazione
	- o Caratteristiche potenziale contaminazione, Scheda 4 (arancio): include le informazioni relative alle matrici ambientali coinvolte, ai contaminanti potenzialmente presenti e alla diffusione della contaminazione
	- o Bersaglio Falda, Scheda 5 (blu): include le informazioni relative alle caratteristiche della falda e ai potenziali impatti sulle acque sotterranee
	- o Altri bersagli, Scheda 6 (verde): include le informazioni relative alla presenza di altri recettori sensibili sia umani sia ambientali e ai relativi impatti
	- o Ulteriori elementi critici, Scheda 7 (giallo): include le informazioni su altri fattori critici che possono influenzare la priorità del sito il sito

<span id="page-48-0"></span>**Figura 5.4 – Maschera di inserimento dei dati in ROCKS**

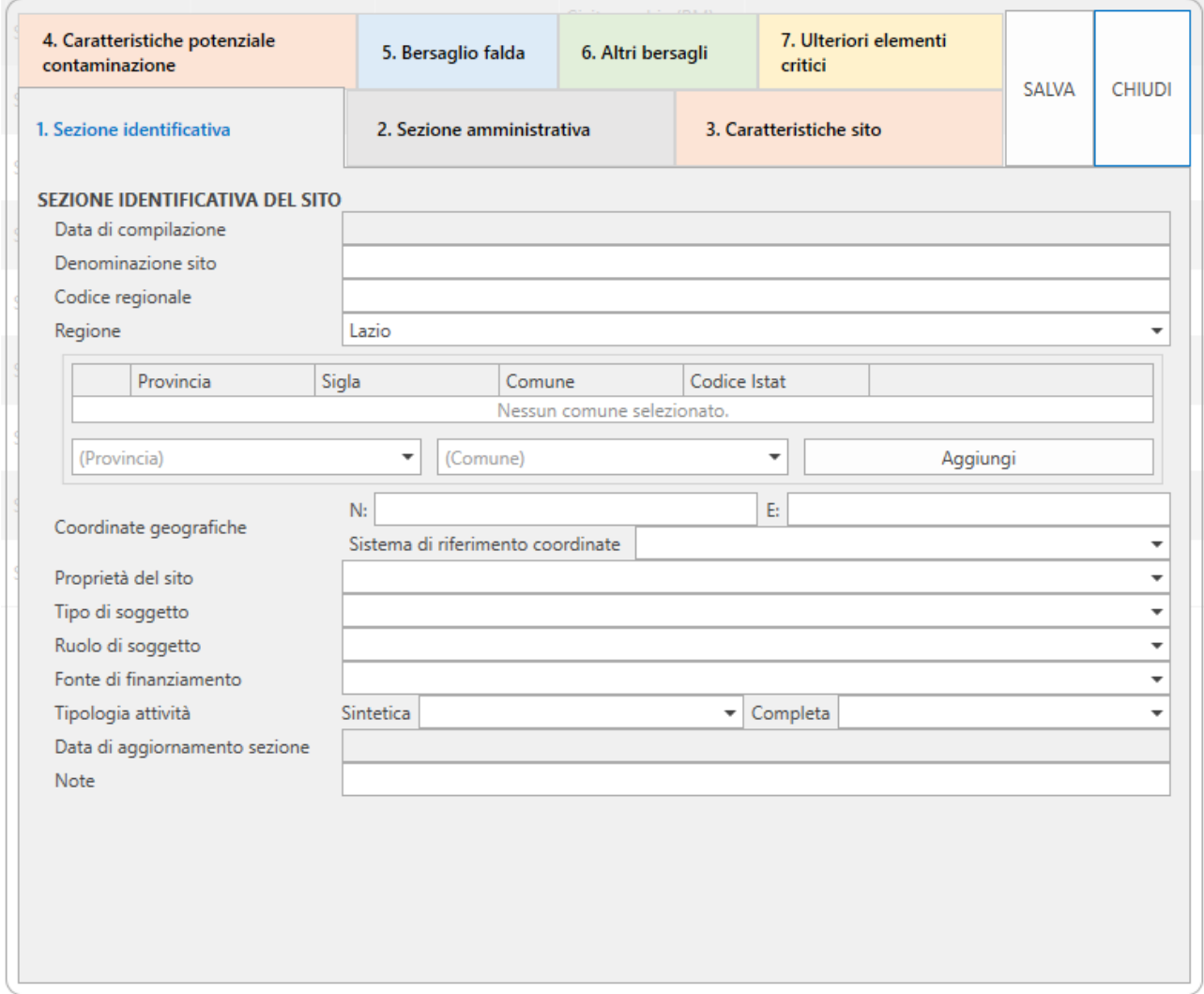

Per rendere la compilazione delle schede più agevole, sono previsti menù a tendina dove è possibile selezionare i valori dei parametri richiesti per l'applicazione dei criteri di priorità.

In particolare, nella Sezione Identificativa (Scheda 1), nel caso in cui il sito sia ubicato nel territorio di più comuni, è possibile inserire il riferimento a comuni differenti i cui riferimenti sono derivati direttamente da ISTAT.

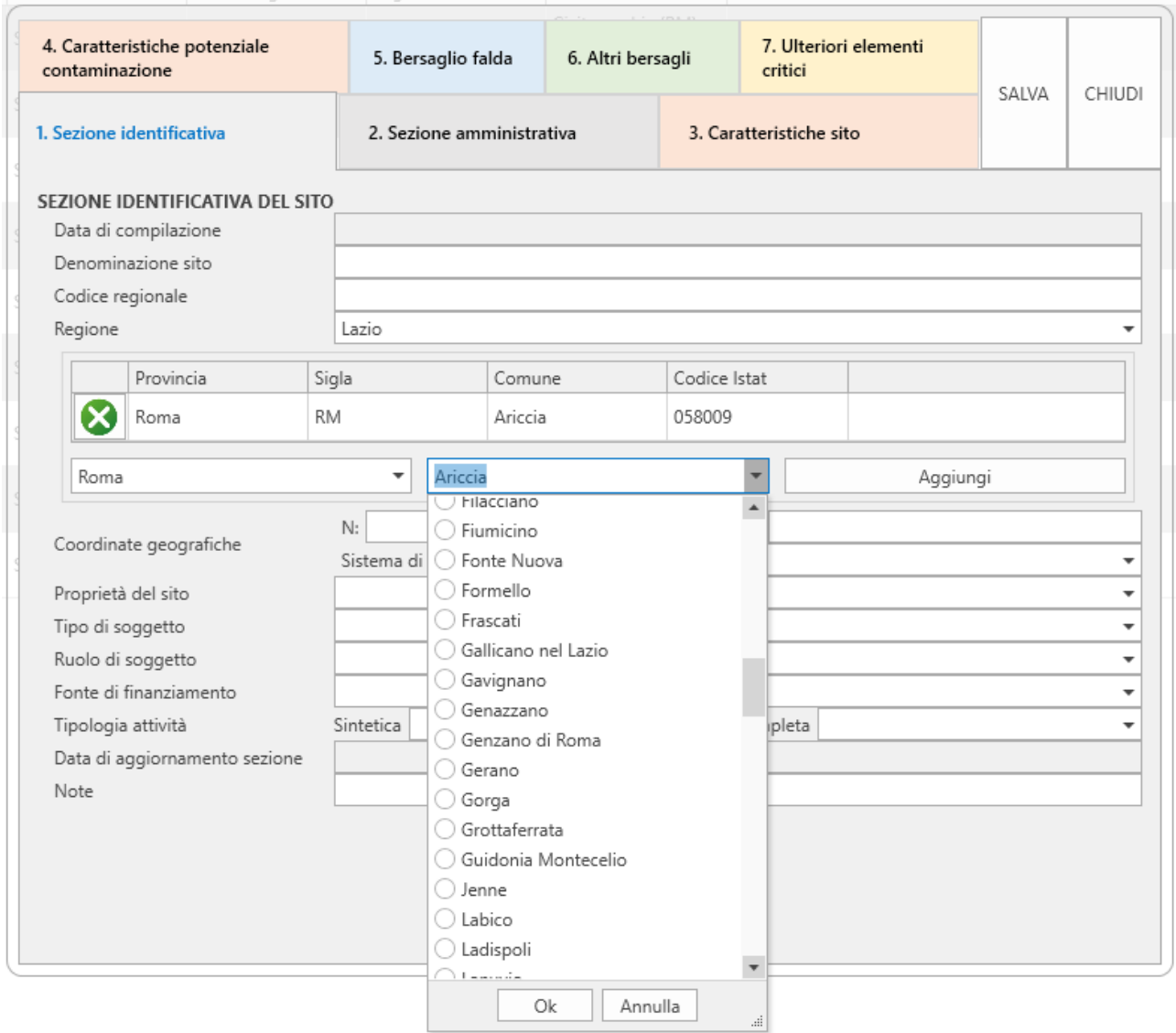

#### **Figura 5.5 – Inserimento di più comuni di riferimento per il sito nella Sezione Identificativa (Scheda1) di ROCKS**

Tutti i parametri valorizzati in ROCKS hanno associato un punteggio ed un peso, ad eccezione dei due parametri informativi nella Scheda "Caratteristiche potenziale contaminazione" relativi alle classi di contaminanti identificati nei terreni e/o nelle acque sotterranee. Per questa informazione, utile anche a filtrare i siti per tipologia di contaminazione riscontrata, sono previste due tendine a selezione multipla con un sistema di associazione contaminante/classe per facilitare l'inserimento dei dati ([Figura 5.6\)](#page-50-0).

<span id="page-50-0"></span>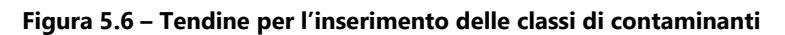

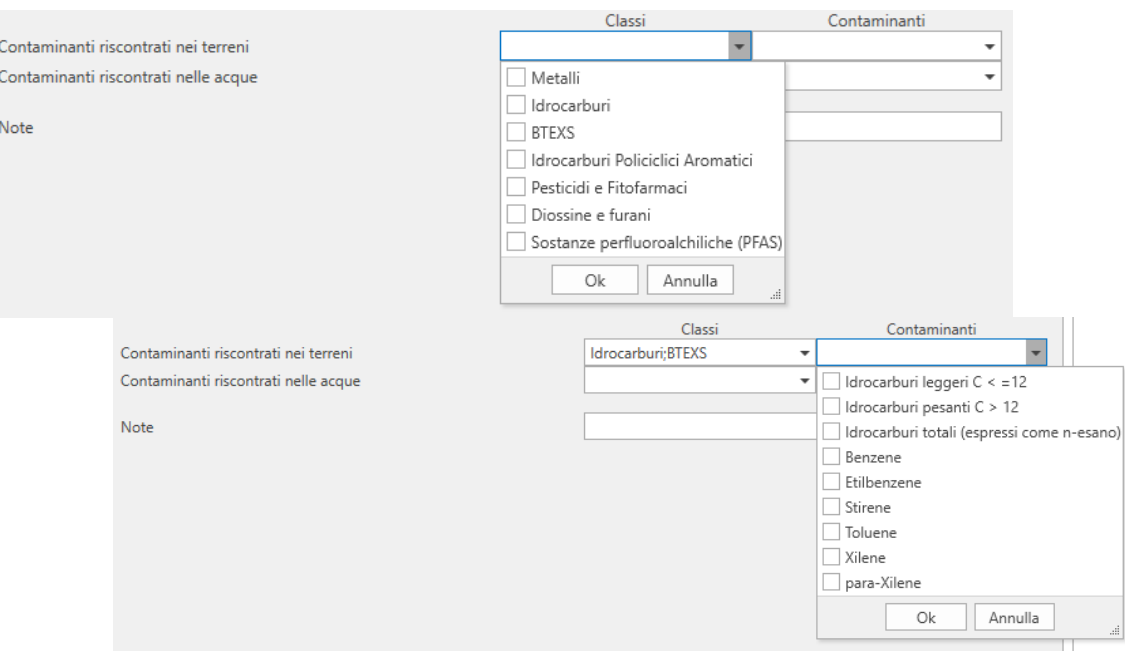

Nella fase di inserimento dei dati, sono previsti una serie di controlli al fine di identificare eventuali criticità/incongruenze. I dati inseriti vengono verificati in fase di salvataggio del sito all'interno del DB di ROCKS e, nel caso ci siano una o più anomalie, vengono mostrati dei simboli per guidare l'utente alla correzione dei valori. Sono definite le seguenti anomalie (in ordine crescente di gravità):

- **Dato mancante**. Questo simbolo mostra un valore mancante per un campo obbligatorio. Questo valore  $\bigcap$ deve essere inserito, altrimenti non si può procedere al calcolo del punteggio [\(Figura 5.7\)](#page-50-1).
- **Incongruenza**. Questo simbolo indica un valore anomalo/incongruente. Questo valore deve essere corretto, altrimenti non si può procede al calcolo del punteggio. Posizionando il mouse sopra il simbolo compare un messaggio che spiega la natura del problema [\(Figura 5.8\)](#page-51-0).
- **Errore**. Questo simbolo indica un errore bloccante che impedisce il salvataggio del sito. Questo valore deve essere corretto, altrimenti non si può procede al salvataggio nel DB. Anche in questo caso, posizionando il mouse sopra il simbolo, compare un messaggio che spiega la natura del problema [\(Figura 5.9\)](#page-51-1).

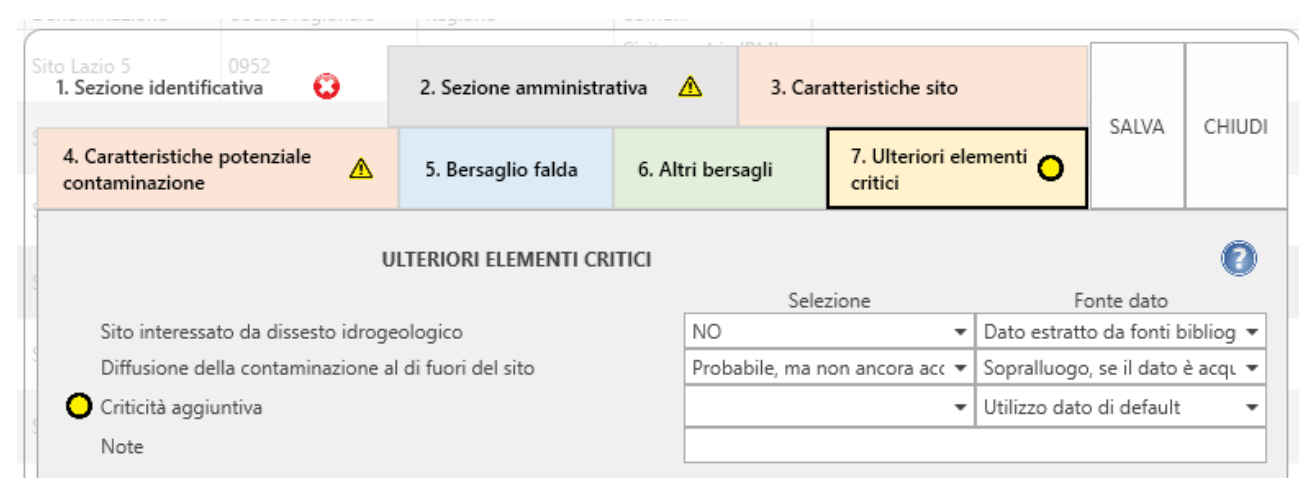

#### <span id="page-50-1"></span>**Figura 5.7 – Esempio di "Dato mancante"**

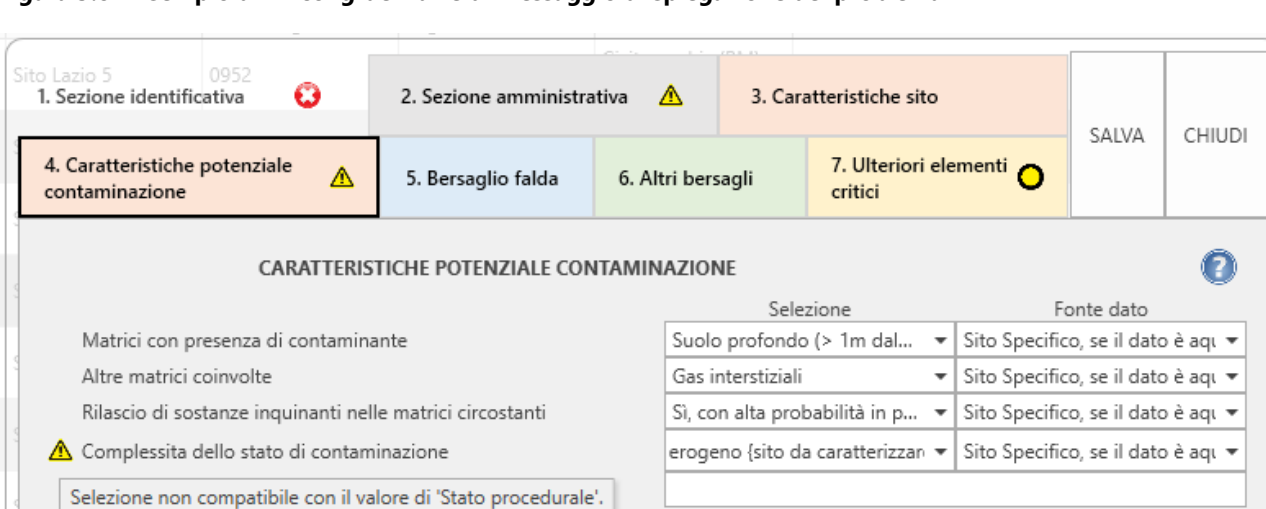

#### <span id="page-51-0"></span>**Figura 5.8 – Esempio di "Incongruenza" e di messaggio di spiegazione del problema**

<span id="page-51-1"></span>**Figura 5.9 – Esempio di "Errore" bloccante e di messaggio di warning sulla correzione necessaria al salvataggio del sito**

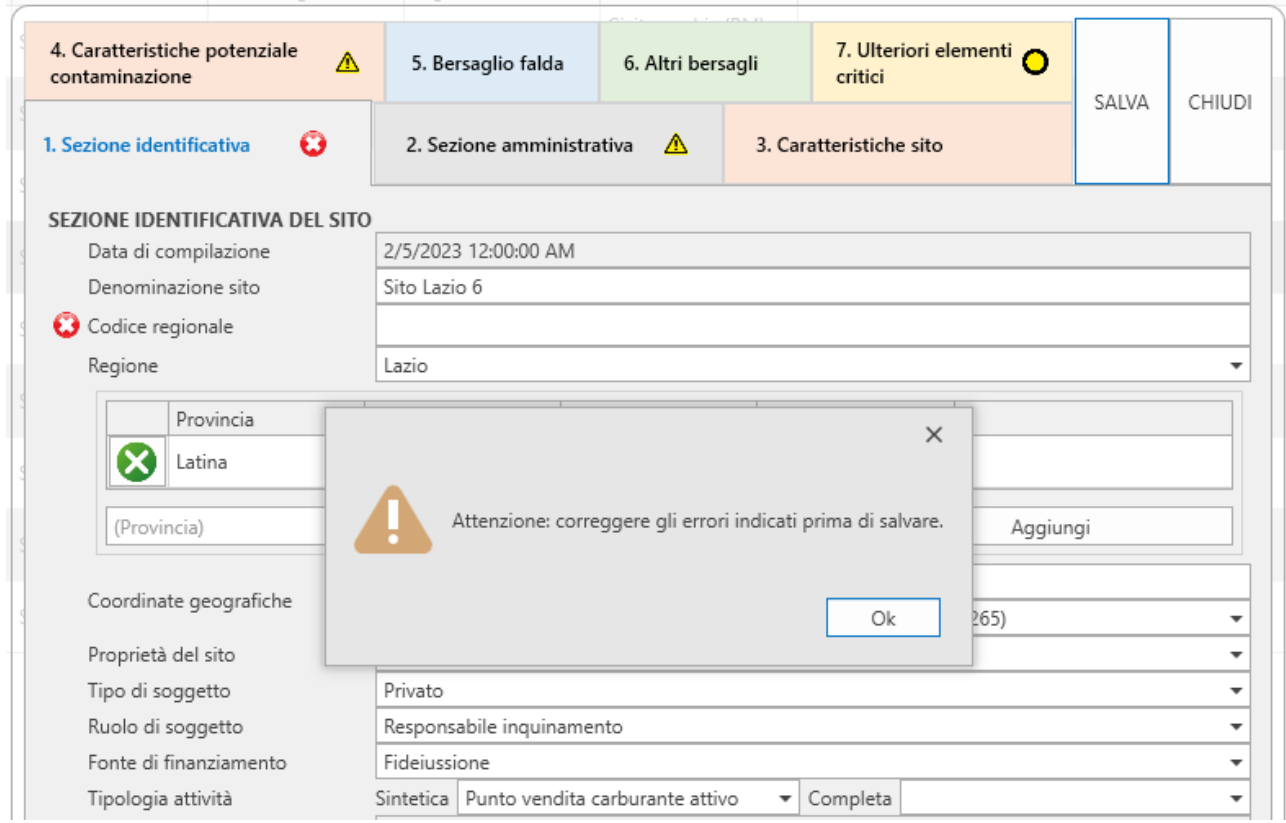

Nel caso delle anomalie "Dato mancante" e/o "Incongruenza" il sito viene caricato nel DB di ROCKS ma non si può procedere al calcolo del punteggio e viene quindi salvato in "bozza" assegnandogli uno *score* nullo.

Nel caso dell'anomalia "Errore", invece, non è possibile salvare le informazioni nel DB e, in caso di mancata correzione, tutto quanto inserito viene perso.

I vari simboli vengono mostrati sia in corrispondenza del campo in cui viene registrata l'anomalia, sia nella parte alta nell'elenco delle sezioni in modo da consentire all'utente di individuare dove si trovano i campi da correggere. Se una sezione contiene una o più anomalie, viene riportato il simbolo corrispondente al problema più grave riscontrato.

Tutta questa procedura è stata impostata per essere d'ausilio e guidare l'utente nell'inserimento dei dati.

#### **Sempre nell'ottica di agevolare l'inserimento delle informazioni, l'applicazione consente di caricare un elenco di siti contenuti in un file Excel [\(](#page-52-0)**

[Figura 5.10\)](#page-52-0). Questa funzionalità è normalmente eseguita a partire da un template predisposto a tale operazione e scaricabile direttamente dal software.

#### <span id="page-52-0"></span>**Figura 5.10 – Funzionalità di caricamento dei siti da Excel**

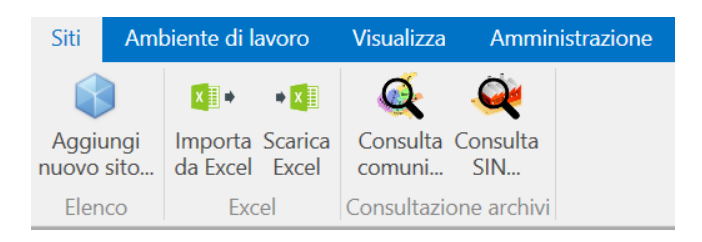

Nella fase di import dei siti, il software esegue automaticamente i controlli delle anomalie eventualmente presenti.

Nel caso di presenza di errori bloccanti (ad esempio presenza di siti con lo stesso codice regionale) la procedura di caricamento non può essere eseguita finché non vengono corretti gli errori indicati.

Nel caso di errori non bloccanti, vengono indicate le righe Excel che contengono dati non validi, e la descrizione dei siti corrispondenti. Selezionando ciascun sito, vengono elencate le anomalie relative a tale sito. A questo punto, l'utente può decidere se correggere i dati non validi, salvare il file, e cliccare nuovamente su CARICA nella schermata. Oppure, può decidere di procedere comunque con il caricamento con i siti validi contenuti nell'Excel.

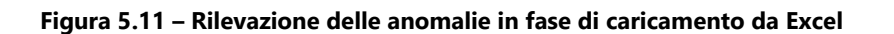

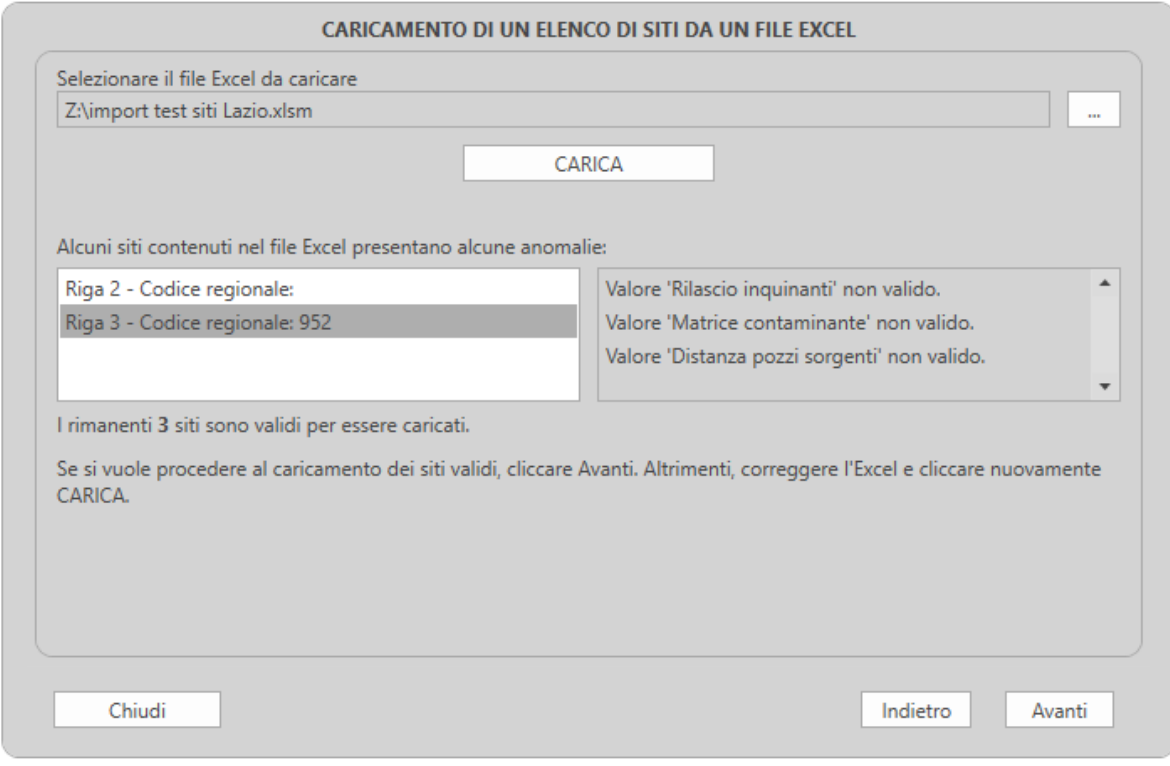

Per il popolamento dei dati sul file Excel, è stato predisposto un template Excel [Figura 5.12\)](#page-53-0) che può essere generato automaticamente dal software (nella fase di esportazione dei dati).

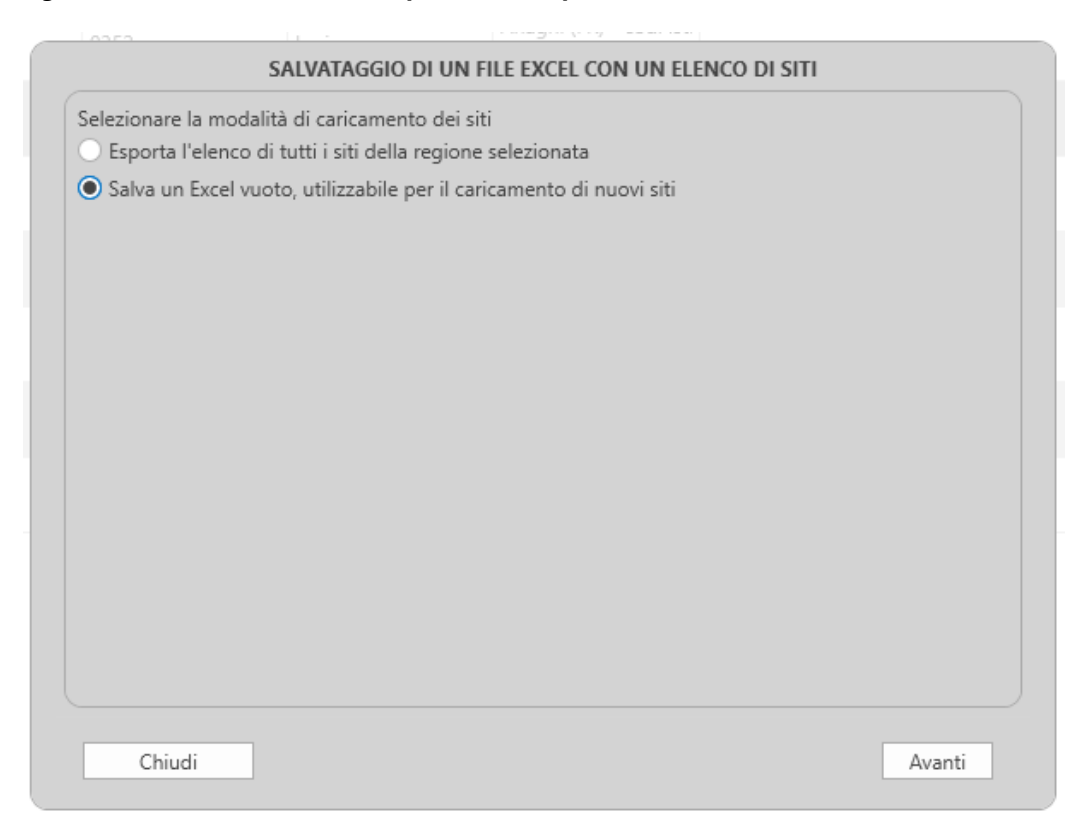

<span id="page-53-0"></span>**Figura 5.12 – Generazione del template di Excel per il caricamento dei dati**

Nel template di Excel sono stati predisposti menù a tendina dedicati sia per i parametri a selezione singola sia per i parametri a selezione multipla.

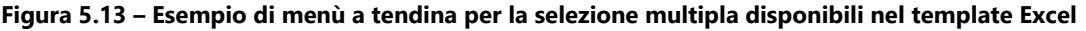

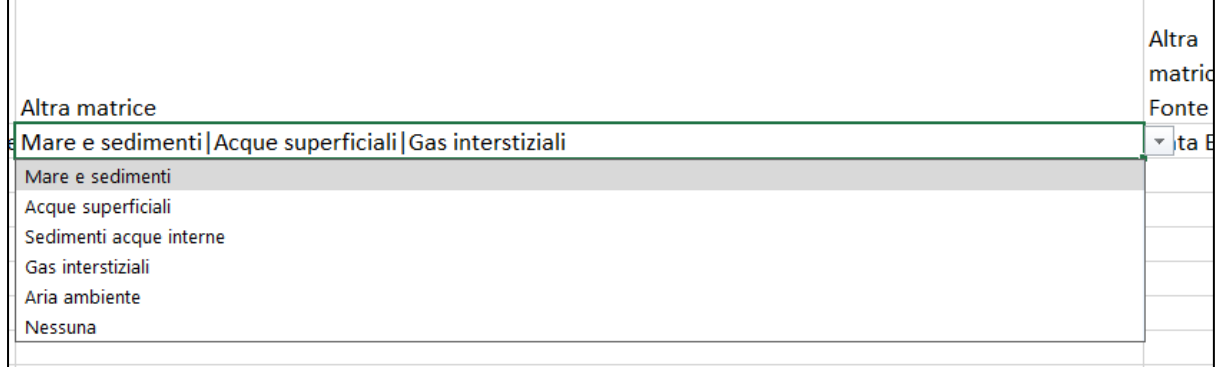

Sempre nell'ottica di facilitare l'inserimento delle informazioni, una versione sintetica della Guida alla compilazione di cui al par. [0](#page-21-0), è stata inserita all'interno del software. La guida in linea alla compilazione è prevista per tutte le schede ad eccezione della Sezione identificativa. Si attiva cliccando un pulsante [\(Figura](#page-54-0)  [5.14\)](#page-54-0) e viene associata alla specifica scheda facilmente identificabile anche per la coerenza dei colori. È posizionata lateralmente alla scheda.

Cambiando scheda, cambia anche la relativa guida alla compilazione che rimane attiva fino alla sua disattivazione (cliccando su "Chiudi") in maniera da avere a portata di mano le informazioni dei parametri relativi alla scheda in corso di compilazione.

#### <span id="page-54-0"></span>**Figura 5.14 – Guida alla compilazione in linea**

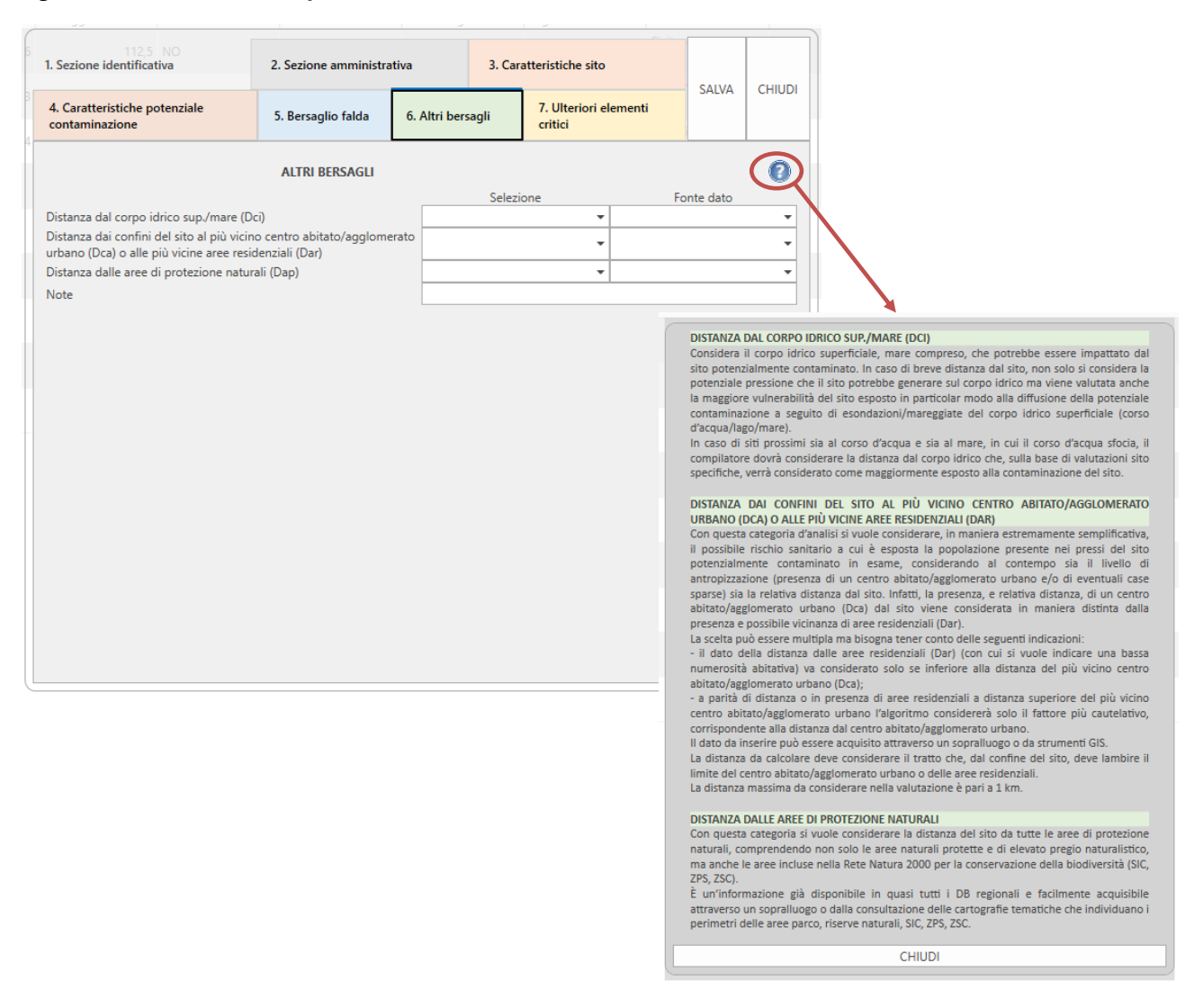

#### **5.3 Database e Ambiente di lavoro**

Il software crea un database in cui sono archiviati tutti i siti che di volta in volta vengono inseriti. In fase di inserimento/ modifica di un sito viene calcolato anche il suo punteggio. Il punteggio della Sezione dati tecnici è visualizzato separatamente dal punteggio della Sezione amministrativa.

Qualora un sito sia stato inserito solo parzialmente o se presenta ancora anomalie, viene considerato come "in bozza", e segnalato in questo modo nell'elenco. Ai siti in bozza viene impostato un punteggio pari a 0, in modo da posizionarli sempre in fondo alla graduatoria.

La schermata principale mostra la graduatoria dei siti inseriti, mostrando il punteggio di ciascun sito, i dati principali del sito, e gli eventuali dati aggiuntivi che possono essere mostrati su richiesta dell'utente. Ogni riga della tabella rappresenta un sito.

È possibile filtrare l'elenco con uno o più criteri basati sulle colonne visualizzate ed è possibile specificare due tipologie di filtro:

• **Valori di filtro**: vengono mostrati tutti i valori contenuti in quella colonna, nell'intero elenco.

È possibile selezionare uno o più valori, per mostrare solo i siti che hanno quel valore specifico. Se l'elenco è molto lungo, la casella di testo "Ricerca" permette di mostrare solo le voci che interessano, in modo da poterle selezionare o deselezionare.

• **Regole di filtro**: in questo modo si può specificare una condizione, in modo da mostrare solo i siti per cui la condizione specificata è valida.

Ad esempio, è possibile indicare "Maggiore di" come condizione, e poi inserire il valore da utilizzare nella condizione.

La visualizzazione predefinita mostra le sole informazioni principali di ciascun sito, ossia quelle identificative ed essenziali. È possibile specificare se mostrare ulteriori informazioni per ciascun sito, e quali mostrare.

Dal menù in testa all'applicazione, nella sezione "Visualizza", tramite la voce "Campi da visualizzare" è possibile selezionare una o più sezioni di informazioni da mostrare nella tabella per ciascun sito.

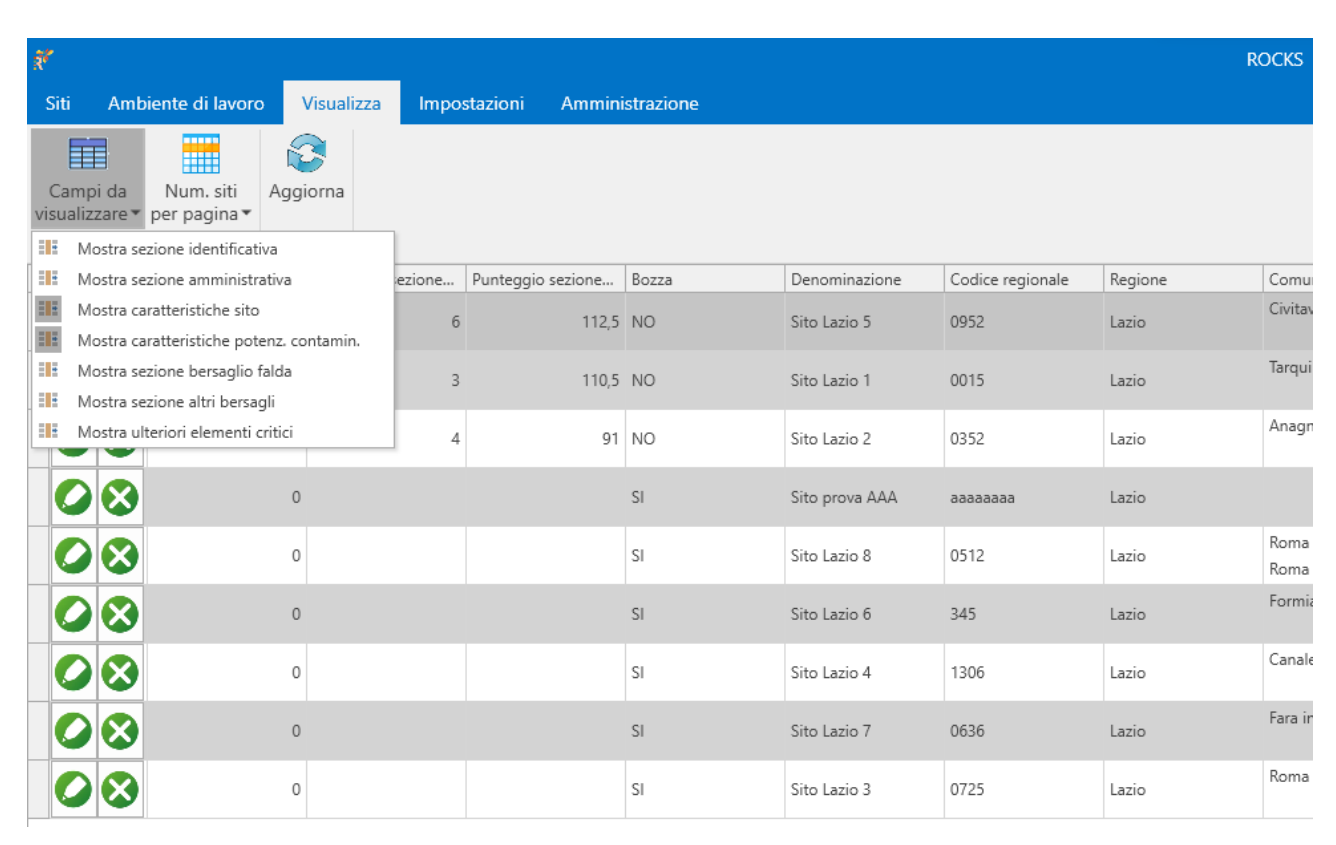

**Figura 5.15 – Visualizzazione del Database e selezione dei campi da visualizzare**

L'"Ambiente di lavoro" rappresenta la Regione e/o la Provincia alla quale afferiscono i siti di cui di vuole effettuare la graduatoria. L'ambiente di lavoro include l'impostazione di tutte le regole di classificazione (Sezione amministrativa) relative allo specifico ambito territoriale per la graduatoria dei siti.

#### **Figura 5.16 – Menù Ambiente di lavoro**

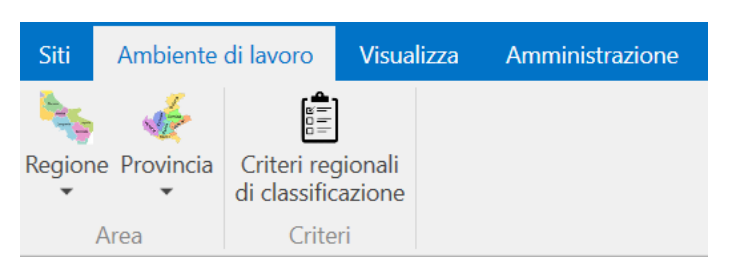

La maggior parte delle operazioni previste dall'applicazione presuppongono che sia stata selezionata almeno la Regione di lavoro. L'impostazione di una Provincia di lavoro è facoltativa, anche se può agevolare le attività nel caso dell'inserimento di più siti nel contesto di una data Provincia.

Per le Province Autonome, sarà sempre necessario selezionare la Regione nell'ambiente di lavoro.

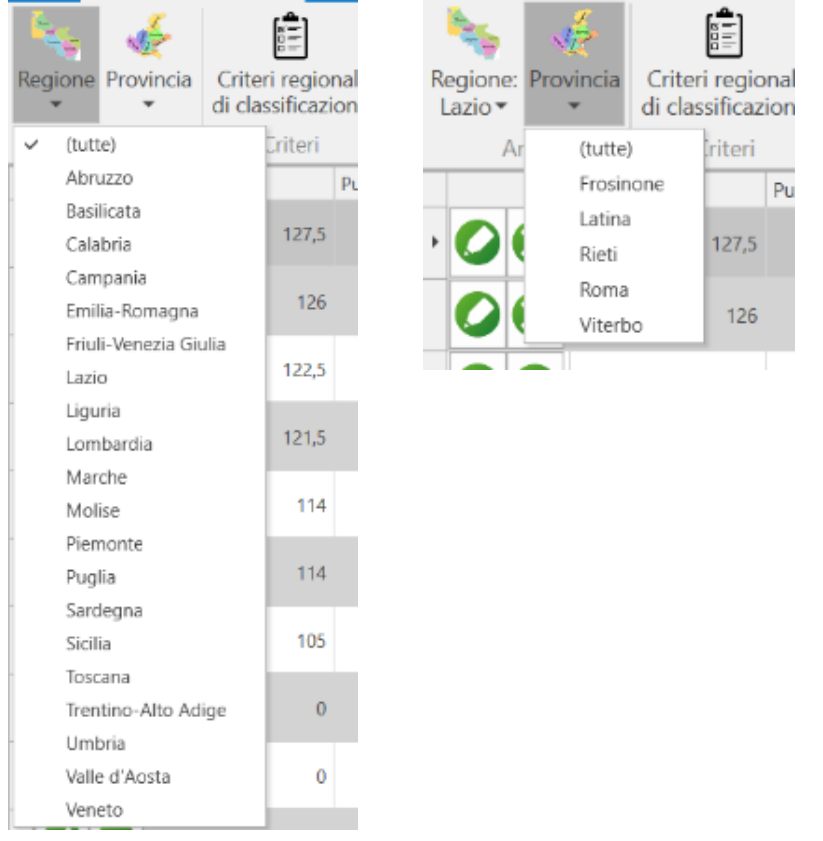

<span id="page-56-0"></span>**Figura 5.17 – Selezione della Regione e della Provincia nell'Ambiente di lavoro**

Se è stata selezionata una Provincia, nella graduatoria verranno mostrati solo i siti di quella Provincia. Se si vuole togliere tale selezione in modo da lavorare sull'intera Regione, si può selezionare "tutte" nell'elenco delle Province [\(Figura 5.17\)](#page-56-0).

Una volta che è stata selezionata una Regione di lavoro, è possibile impostare e modificare i criteri di classificazione specifici di quella Regione, relativi alla "Sezione amministrativa" ([Figura 5.18\)](#page-56-1).

<span id="page-56-1"></span>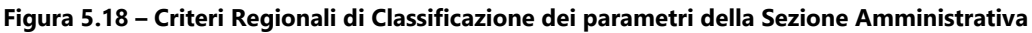

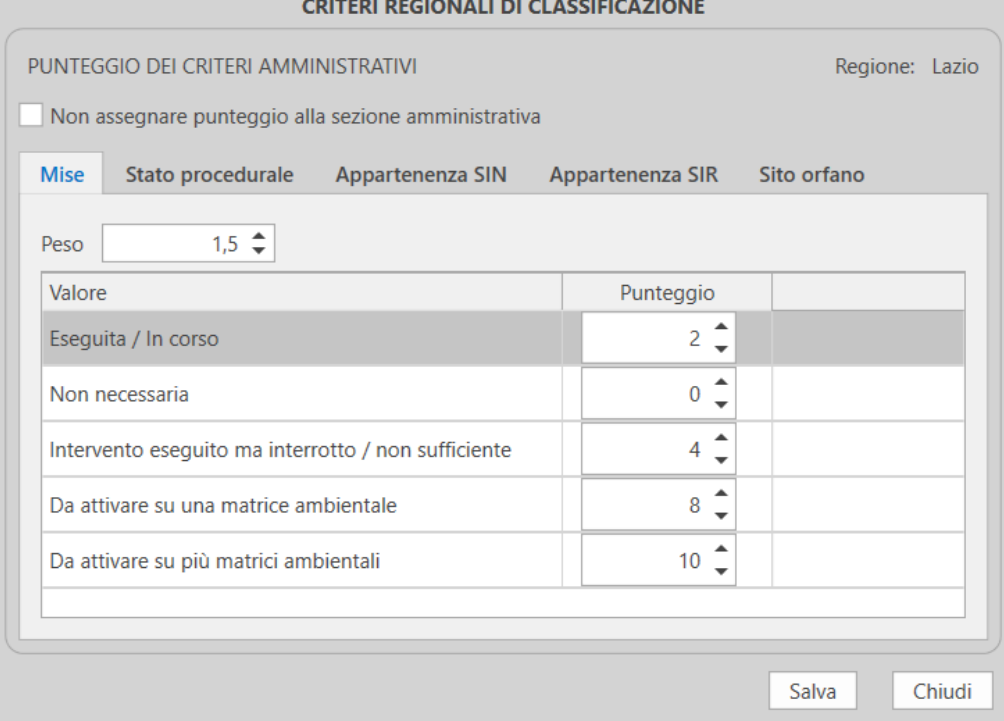

I pesi ed i punteggi possono essere assegnati liberamente, all'interno di valori minimi e massimi predefiniti e con una gradualità anch'essa predefinita. Di default sono assegnati punteggi e pesi ai campi della sezione amministrativa definiti da ISPRA. In assenza di modifiche ai criteri regionali, il punteggio della sezione amministrativa viene calcolato secondo il default definito da ISPRA.

È possibile ripristinare i valori di default definiti da ISPRA (selezionando "Reimposta i valori predefiniti") oppure non assegnare alcun punteggio alla Sezione amministrativa spuntando la voce "Non assegnare alcun punteggio alla sezione amministrativa". In questo caso il punteggio sarà 0 per tutti i siti di quella Regione.

#### **5.4 Manuale utente**

Tutte le informazioni di dettaglio per l'utilizzo del software, con la spiegazione delle funzionalità disponibili sono contenute in un Manuale utente. Il Manuale utente della versione 1.2 di ROCKS è riportato in Allegato al presente documento

# **6 Elementi per la sperimentazione**

Durante la sperimentazione le Amministrazioni hanno il compito di selezionare, all'interno del proprio ambito territoriale, i siti potenzialmente contaminati su cui applicare i criteri. Per permettere di condurre delle valutazioni sull'elenco di priorità ottenuto, i siti selezionati non potranno essere meno di 5, così come si ritiene opportuno non superare la soglia dei 50 siti, al fine di poter permettere una verifica puntuale sui dati inseriti.

In merito alla tipologia di siti, le indicazioni di massima fornite da ISPRA sono:

• considerare almeno n. 1 sito non ancora censito (per valutare la difficoltà di acquisizione dei dati di input ex novo) e almeno n. 4 siti censiti sui quali sono stati applicati i propri criteri già in utilizzo e che possano presentare caratteristiche peculiari.

In mancanza dei criteri già in utilizzo nel proprio ambito territoriale sarà sufficiente individuare i siti che siano almeno censiti;

- valutare l'opportunità di poter assegnare ai criteri amministrativi i punteggi e pesi in base alle proprie esigenze e peculiarità, nel rispetto dei range suggeriti da ISPRA. I criteri, anche nella versione finale, dovranno sempre garantire la flessibilità dei parametri amministrativi ai contesti regionali. Tuttavia, durante la sperimentazione si cercherà di valutare il peso che tali parametri hanno nell'intera procedura, al fine di procedere con la normalizzazione dei punteggi finali (relativi alla sezione amministrative e sezione tecnica);
- esaminare il confronto tra l'elenco di priorità ottenuto con i criteri regionali (o provinciali) già in utilizzo, se disponibili, e l'elenco individuato con la presente proposta nazionale. Il confronto, che per la sperimentazione andrà condotto sui punteggi non normalizzati, dovrà tener conto della distinzione dei parametri amministrativi da quelli tecnici;
- compilare una relazione sintetica in cui riportare ed illustrare gli esiti della sperimentazione. Se ritenuto di supporto, si può valutare anche la possibilità di individuare un "format preimpostato".

Nella relazione, dopo una sintetica descrizione dei siti selezionati, ciascuna Amministrazione partecipante dovrà mettere in evidenza le eventuali criticità incontrate e le relative proposte di miglioramento.

Con la sperimentazione si cercherà di affrontare anche l'aspetto della rappresentatività dei risultati e, quindi, dei dati acquisiti come input.

I dati della sezione tecnica dovrebbero essere accompagnati anche dall'informazione sulla fonte dei dati, che può aiutare a fornire il livello di attendibilità del dato inserito, da tener conto nella valutazione del dato stesso.

La fonte dei dati può essere:

- SS= Sito Specifica, se il dato è acquisito dai riscontri stratigrafici/analitici e, in ogni caso, dalle indagini preliminari/caratterizzazione sito specifiche;
- Sp= Sopralluogo, se il dato è acquisito durante il sopralluogo in posto
- DB=Data Base, se proveniente dal DB MOSAICO o DB regionali
- B/C= fonti bibliografiche e/o strumenti cartografici digitali
- D= dato di default, nel caso in cui si ricorra all'utilizzo del dato "non noto."

La compilazione della voce "fonte dato" in ROCKS nella sperimentazione diventa obbligatoria al fine di poter valutare il livello di attendibilità del risultato ottenuto per ciascun sito.

Sulla base di riscontri e richieste avanzate di volta in volta dai partecipanti alle attività di sperimentazione, si valuterà la durata della stessa, il cui stato di avanzamento sarà monitorato da riunioni intermedie.

Tenendo conto del cospicuo numero delle Amministrazioni partecipanti al Tavolo nella seconda fase delle attività, e delle difficoltà che alcune di esse hanno incontrato nella fase di installazione e test di ROCKS, anche a seguito della disomogenea disponibilità, nel breve periodo, a testare la procedura e/o ad aggiornare i Piani di Bonifica nel proprio ambito di competenza, la sperimentazione viene condotta da un Gruppo di Lavoro ristretto, a cui hanno aderito 9 Amministrazioni: Regione Abruzzo, ARPA Campania; Regione FVG; ARPA Lazio; Regione Piemonte, Regione Siciliana; Regione Veneto; ARPA Veneto e il Commissario Straordinario di Governo per il Giubileo della Chiesa Cattolica 2025.

Il GdL ha il compito di testare l'applicabilità e la flessibilità del modello di Analisi del Rischio (AdR) Relativa, in relazione alle diverse e specifiche realtà territoriali, a partire dall'applicazione della metodologia su liste di siti selezionati da ciascun ambito territoriale di provenienza.

Sulla base delle risultanze della sperimentazione, il GdL sottoporrà al Tavolo le modifiche alla proposta nazionale della metodologia di valutazione relativa del rischio.

La stesura definitiva dei criteri di priorità nazionali, con cui individuare l'ordine di priorità degli interventi dei siti potenzialmente contaminati, con relativa versione finale dell'applicativo ROCKS, sarà validata e approvata da tutte le Amministrazioni partecipanti al Tavolo Tecnico.

# **7 Conclusioni**

A chiusura della sperimentazione, verranno individuati i criteri nazionali definitivi da applicare ai siti potenzialmente contaminati che, insieme al software applicativo ROCKS (versione "base"), verranno messi a disposizione di tutte le Amministrazioni, per l'individuazione dell'ordine di priorità nel proprio ambito territoriale, ai sensi dell'articolo 199, comma 6, lettera a) del D. Lgs. 152/06.

Inoltre, in riferimento a quanto descritto nel Capitolo [2](#page-8-0), l'individuazione della metodologia per la definizione dei Criteri di priorità, condivisa a livello nazionale, rappresenta anche uno strumento in grado di rispondere agli obiettivi della Strategia del suolo per il 2030 e di recepire le indicazioni che verranno da parte della Direttiva Europea *in fieri*.

# **8 Bibliografia**

Andrisani M. Gabriella, Vecchio Antonella, Arelli Alessia, Araneo Federico, Guerra Maurizio, Silvestri Federico. (2022). Criteri di valutazione del rischio per l'individuazione dell'ordine di priorità degli interventi. Fase 1. (Rapporto ISPRA 365/22). [https://www.isprambiente.gov.it/it/pubblicazioni/rapporti/criteri-di-valutazione](https://www.isprambiente.gov.it/it/pubblicazioni/rapporti/criteri-di-valutazione-del-rischio-per-l-individuazione-dell-ordine-di-priorita-degli-interventi-di-bonifica-fase-1)[del-rischio-per-l-individuazione-dell-ordine-di-priorita-degli-interventi-di-bonifica-fase-1](https://www.isprambiente.gov.it/it/pubblicazioni/rapporti/criteri-di-valutazione-del-rischio-per-l-individuazione-dell-ordine-di-priorita-degli-interventi-di-bonifica-fase-1)

Andrisani M. Gabriella, Vecchio Antonella. (2023). Criteri di valutazione del rischio per l'individuazione dell'ordine di priorità degli interventi. Avvio fase 2. Atti SICON, 2023.

Commissione Europea (2000). Direttiva 2000/60/CE del Parlamento Europeo e del Consiglio, del 23 ottobre 2000, che istituisce un quadro per l'azione comunitaria in materia di acque. [https://eur-lex.europa.eu/legal](https://eur-lex.europa.eu/legal-content/EN/TXT/?uri=CELEX%3A32000L0060)[content/EN/TXT/?uri=CELEX%3A32000L0060](https://eur-lex.europa.eu/legal-content/EN/TXT/?uri=CELEX%3A32000L0060)

Commissione Europea (2006). Direttiva 2006/118/EC del Parlamento Europeo e del Consiglio del 12 dicembre 2006 sulla protezione delle acque sotterranee dall'inquinamento e dal deterioramento. [https://eur](https://eur-lex.europa.eu/eli/dir/2006/118/oj)[lex.europa.eu/eli/dir/2006/118/oj](https://eur-lex.europa.eu/eli/dir/2006/118/oj)

Commissione Europea (2010). Direttiva 2010/75/EU del Parlamento Europeo e del Consiglio del 24 novembre 2010 relativa alle emissioni industriali (prevenzione e riduzione integrate dell'inquinamento). [https://eur](https://eur-lex.europa.eu/legal-content/EN/TXT/?uri=celex%3A32010L0075)[lex.europa.eu/legal-content/EN/TXT/?uri=celex%3A32010L0075](https://eur-lex.europa.eu/legal-content/EN/TXT/?uri=celex%3A32010L0075)

Commissione Europea (2011). Comunicazione della Commissione al Parlamento Europeo, al Consiglio, al Comitato Economico e Sociale Europeo e al Comitato delle Regioni - Tabella di marcia verso un'Europa efficiente nell'impiego delle risorse. COM/2011/0571. [https://eur-lex.europa.eu/legal](https://eur-lex.europa.eu/legal-content/EN/TXT/?uri=CELEX%3A52011DC0571)[content/EN/TXT/?uri=CELEX%3A52011DC0571](https://eur-lex.europa.eu/legal-content/EN/TXT/?uri=CELEX%3A52011DC0571)

Commissione Europea (2020a). Comunicazione della Commissione al Parlamento Europeo, al Consiglio, al Comitato Economico e Sociale Europeo e al Comitato delle Regioni. Strategia dell'UE sulla biodiversità per il 2030 Riportare la natura nella nostra vita. COM(2020) 380 final. [https://eur-lex.europa.eu/legal](https://eur-lex.europa.eu/legal-content/EN/TXT/?uri=celex%3A52020DC0380)[content/EN/TXT/?uri=celex%3A52020DC0380](https://eur-lex.europa.eu/legal-content/EN/TXT/?uri=celex%3A52020DC0380)

Commissione Europea (2020b). Comunicazione della Commissione al Parlamento Europeo, al Consiglio, al Comitato Economico e Sociale Europeo e al Comitato delle Regioni. Una strategia "Dal produttore al consumatore" per un sistema alimentare equo, sano e rispettoso dell'ambiente. COM(2020) 381 final. <https://eur-lex.europa.eu/legal-content/EN/TXT/?uri=CELEX:52020DC0381>

Commissione Europea (2021a). Comunicazione della Commissione al Parlamento Europeo, al Consiglio, al Comitato Economico e Sociale Europeo e al Comitato delle Regioni. Un percorso verso un pianeta più sano per tutti Piano d'azione dell''UE: "Verso l'inquinamento zero per l'aria, l'acqua e il suolo". COM(2021) 400 final. <https://eur-lex.europa.eu/legal-content/EN/TXT/?uri=celex%3A52020DC0380>

Commissione Europea (2021b). Comunicazione della Commissione al Parlamento Europeo, al Consiglio, al Comitato Economico e Sociale Europeo e al Comitato delle Regioni. Strategia dell'UE per il suolo per il 2030 Suoli sani a vantaggio delle persone, degli alimenti, della natura e del clima. COM(2021) 699 final. [https://eur](https://eur-lex.europa.eu/legal-content/EN/TXT/?uri=CELEX%3A52021DC0699)[lex.europa.eu/legal-content/EN/TXT/?uri=CELEX%3A52021DC0699](https://eur-lex.europa.eu/legal-content/EN/TXT/?uri=CELEX%3A52021DC0699)

Commissione Europea (2021c). European Missions. A Soil Deal for Europe.100 living labs and lighthouses to lead the transition towards healthy soils by 2030. Implementation Plan. [https://research-and](https://research-and-innovation.ec.europa.eu/system/files/2021-09/soil_mission_implementation_plan_final_for_publication.pdf)[innovation.ec.europa.eu/system/files/2021-09/soil\\_mission\\_implementation\\_plan\\_final\\_for\\_publication.pdf](https://research-and-innovation.ec.europa.eu/system/files/2021-09/soil_mission_implementation_plan_final_for_publication.pdf)

Commissione Europea (2023). Proposta di Direttiva del Parlamento Europeo e del Consiglio sul monitoraggio del suolo e la resilienza (Normativa sul monitoraggio del suolo). COM(2023) 416 final. [https://eur](https://eur-lex.europa.eu/legal-content/EN/TXT/?uri=CELEX%3A52023PC0416&qid=1702399224296)[lex.europa.eu/legal-content/EN/TXT/?uri=CELEX%3A52023PC0416&qid=1702399224296](https://eur-lex.europa.eu/legal-content/EN/TXT/?uri=CELEX%3A52023PC0416&qid=1702399224296)

MITE (2022). Strategia Nazionale Biodiversità 2030.

[https://www.mase.gov.it/sites/default/files/archivio/allegati/biodiversita/strategia\\_nazionale\\_biodiversita\\_203](https://www.mase.gov.it/sites/default/files/archivio/allegati/biodiversita/strategia_nazionale_biodiversita_2030.pdf) [0.pdf](https://www.mase.gov.it/sites/default/files/archivio/allegati/biodiversita/strategia_nazionale_biodiversita_2030.pdf)

Unione Europea (2017). Regolamento (UE) 2017/852 del Parlamento Europeo e del Consiglio del 17 maggio 2017 sul mercurio, che abroga il regolamento (CE) n. 1102/2008. [https://eur-lex.europa.eu/legal](https://eur-lex.europa.eu/legal-content/IT/TXT/?uri=CELEX%3A32017R0852)[content/IT/TXT/?uri=CELEX%3A32017R0852](https://eur-lex.europa.eu/legal-content/IT/TXT/?uri=CELEX%3A32017R0852)

Unione Europea (2019a). Regolamento (UE) 2019/1009 del Parlamento Europeo e del Consiglio del 5 giugno 2019 che stabilisce norme relative alla messa a disposizione sul mercato di prodotti fertilizzanti dell'UE, che modifica i regolamenti (CE) n. 1069/2009 e (CE) n. 1107/2009 e che abroga il regolamento (CE) n. 2003/2003. <https://eur-lex.europa.eu/legal-content/EN/TXT/?uri=celex%3A32019R1009>

Unione Europea (2019b). Regolamento (UE) 2019/1021 del Parlamento Europeo e del Consiglio, del 20 giugno 2019, relativo agli inquinanti organici persistenti. [https://eur-lex.europa.eu/legal](https://eur-lex.europa.eu/legal-content/EN/TXT/?uri=CELEX%3A32019R1021&qid=1702396589978)[content/EN/TXT/?uri=CELEX%3A32019R1021&qid=1702396589978](https://eur-lex.europa.eu/legal-content/EN/TXT/?uri=CELEX%3A32019R1021&qid=1702396589978)

# ALLEGATO MANUALE UTENTE ROCKS V.1.2

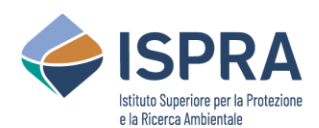

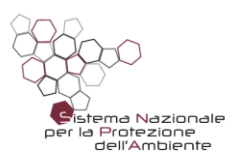

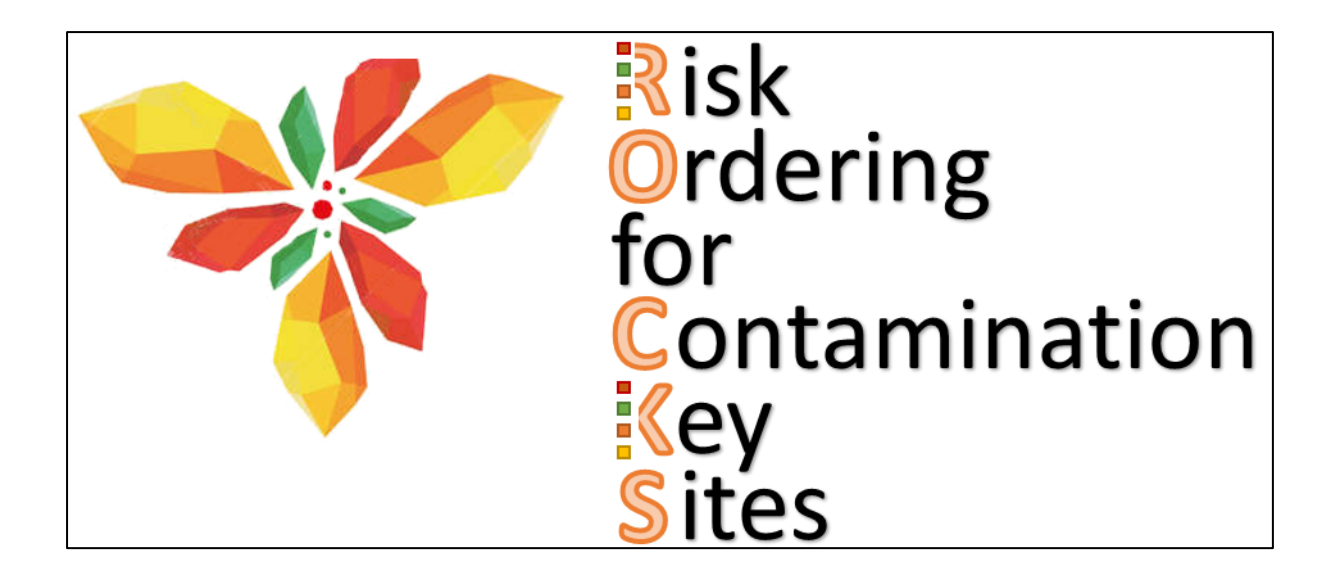

# **ROCKS**

# v 1.2

dicembre 2023

# Manuale utente

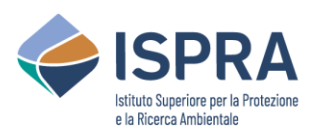

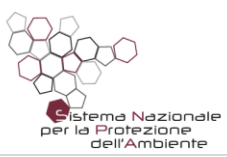

# **Indice**

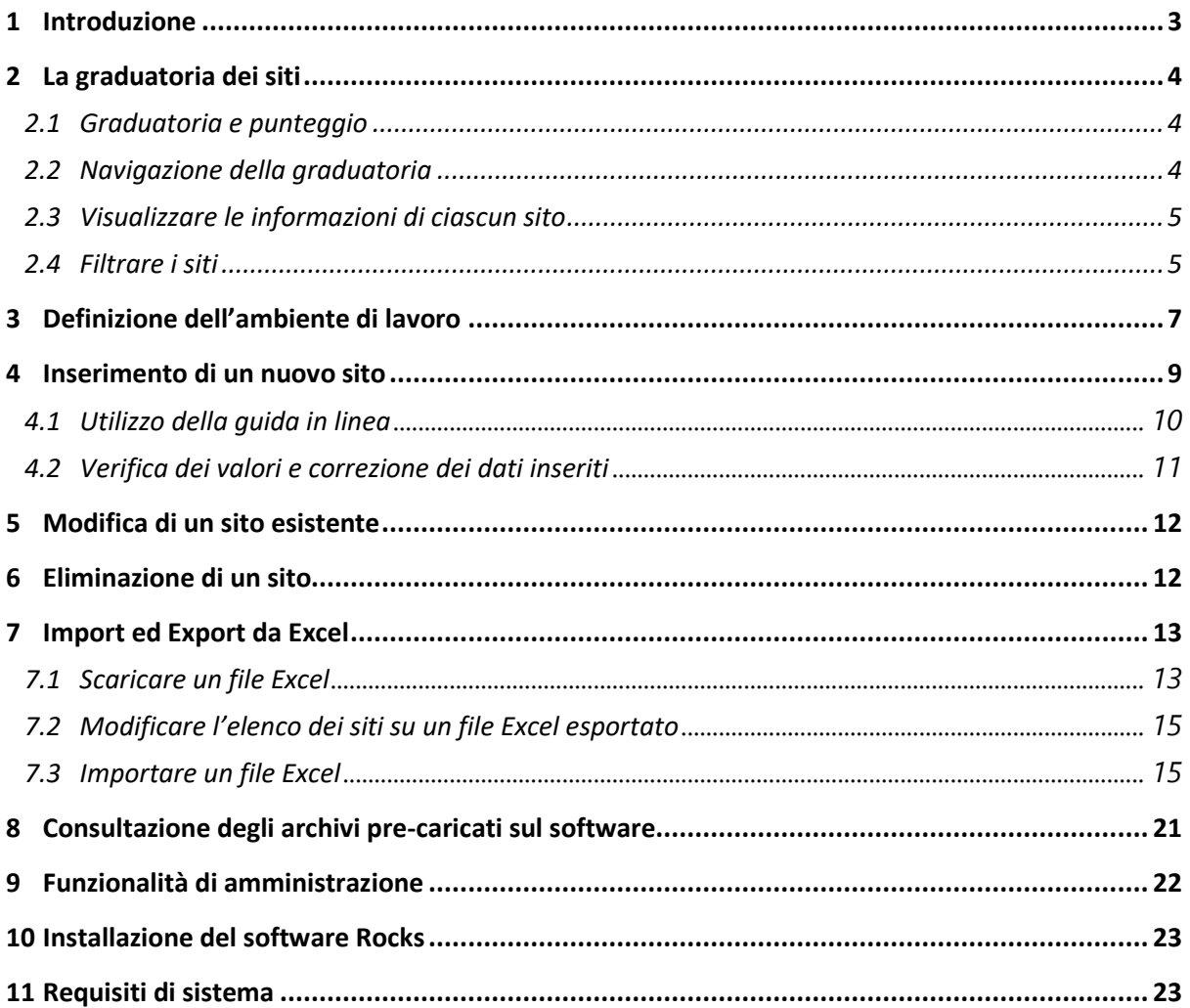

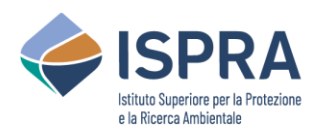

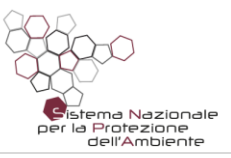

## <span id="page-66-0"></span>1 Introduzione

Il software ROCKS (Risk Ordering for Contamination Key Sites) è l'applicativo sviluppato da ISPRA per l'applicazione dei "*Criteri di valutazione del rischio per l'individuazione dell'ordine di priorità*" ai siti potenzialmente contaminati presenti nei "*Piani Regionali per la bonifica delle aree inquinate*", in conformità a quanto previsto dall'art. 199 comma 6 del D.Lgs 152/06.

La procedura di gerarchizzazione dei siti è stata aggiornata dal "*Tavolo Tecnico per la definizione dei criteri di priorità degli interventi ai sensi dell'art. 199 comma 6 del D.Lgs. 152/06 – Fase 2*" (Rif. Nota ISPRA Prot. 70271 del 21/12/2022) coordinato da ISPRA con la partecipazione di 15 Regioni, una Provincia Autonoma e 14 Agenzie Regionali per la Protezione dell'Ambiente.

Il software ha come obiettivo quello di fornire uno strumento semplice ed agile per l'inserimento guidato delle informazioni previste dalla scheda di censimento riportata nel Rapporto ISPRA xxx/2023 "*Strumenti per la sperimentazione dei criteri nazionali di priorità di intervento nei siti potenzialmente contaminati*" e la definizione dell'ordine di priorità relativo ai siti da gerarchizzare in ambito regionale sulla base alla metodologia condivisa a livello nazionale.

L'inserimento dei dati è guidato dal software e consente di segnalare errori, incongruenze e dati mancanti per un utilizzo di tipo "*user friendly*".

Il software è "*on premise*" e prevede la possibilità di installazione multiutente al fine di consentirne l'utilizzo da remoto da parte di più utenti nell'ambito del dominio intranet regionale. Tuttavia, alcune informazioni di carattere amministrativo sono pre-caricate in ambiente cloud e sono aggiornate periodicamente.

Il software è stato rilasciato sinora in tre versioni:

- Versione "demo" 1.0 rilasciata a marzo 2023 per la prima fase di test della procedura. Questa versione condivisa solo all'interno del Tavolo Tecnico.
- Versione 1.01 rilasciata a giugno 2023 successiva al primo test e che risolve alcune problematiche riscontrate per l'accesso ai servizi cloud, oltre che sanare alcuni piccoli errori/bug. È stato anche previsto il precaricamento di valori di default per i parametri della sezione amministrativa. Questa versione è stata condivisa solo all'interno del Tavolo Tecnico.
- Versione 1.2 rilasciata a dicembre 2023 al termine della prima fase di test e che sarà quella utilizzata dal Tavolo Tecnico per la sperimentazione.

È stata garantita la retrocompatibilità delle versioni successive alla 1.0 per consentire di non perdere le informazioni dei siti già precedentemente inseriti.

In base alle necessità che emergessero dall'applicazione dei Criteri di priorità nei diversi ambiti regionali potranno essere rilasciate versioni "avanzate" con funzionalità aggiuntive per l'adattamento al contesto territoriale e/o per esigenze specifiche.

Il software è stato testato, verificato e validato dai tecnici delle Regioni/Provincie Autonome e delle Agenzie facenti parte del Tavolo Tecnico per la definizione dei criteri priorità – Fase 2 (Rif. Nota ISPRA Prot. 70271 del 21/12/2022).

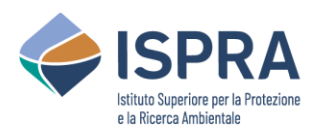

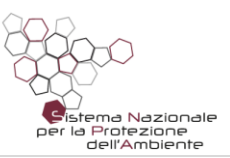

## <span id="page-67-0"></span>2 La graduatoria dei siti

La schermata principale mostra la graduatoria dei siti inseriti, mostrando il punteggio di ciascun sito9, i dati principali del sito, e gli eventuali dati aggiuntivi che possono essere mostrati su richiesta dell'utente.

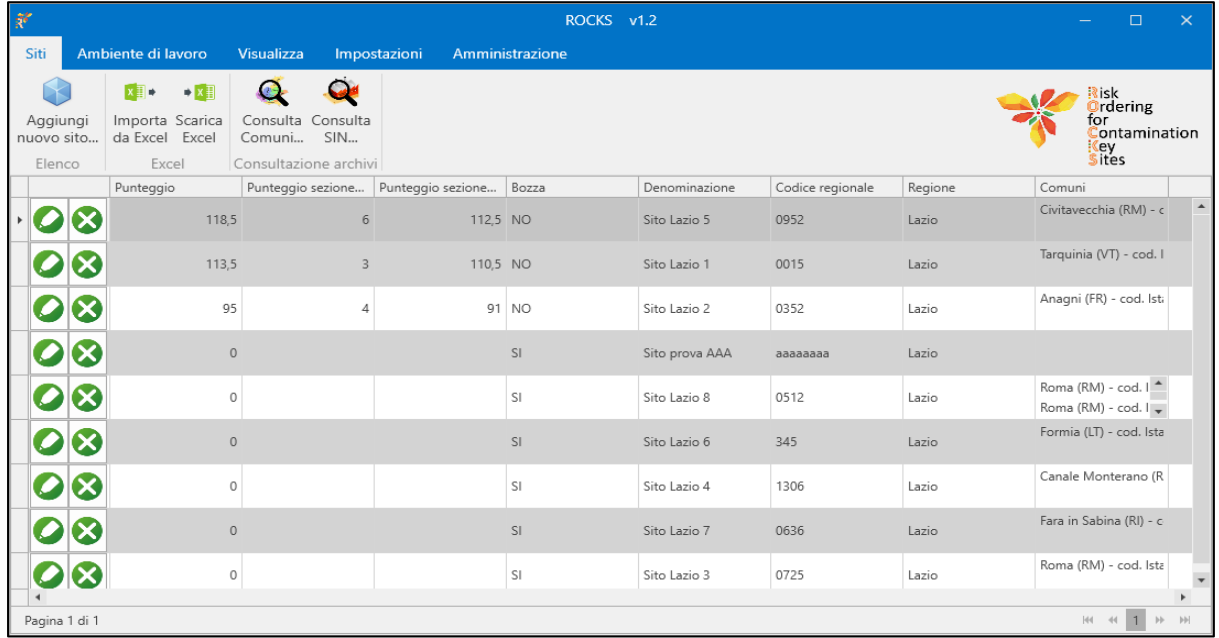

#### <span id="page-67-1"></span>2.1 Graduatoria e punteggio

La graduatoria è ordinata in base al punteggio. Non è possibile modificare il criterio di ordinamento, ma è possibile applicare filtri in modo da visualizzare solo determinati siti, in base alle esigenze.

Qualora un sito sia stato inserito solo parzialmente o se presenta ancora anomalie, viene considerato come "in bozza", e segnalato in questo modo nell'elenco. Ai siti in bozza viene impostato un punteggio pari a 0, in modo da posizionarli sempre in fondo alla graduatoria.

#### <span id="page-67-2"></span>2.2 Navigazione della graduatoria

La graduatoria è paginata. Vengono mostrati solo i primi siti della graduatoria. È possibile visualizzare i siti successivi navigando alla pagina successiva. Tramite i pulsanti di navigazione presenti in basso a destra dell'elenco, è possibile selezionare quale "pagina" di siti visualizzare, navigando avanti e indietro, o ad una pagina specifica.

Dal menù in testa all'applicazione, nella sezione "Visualizza", è possibile specificare il numero di siti da mostrare per ogni pagina.

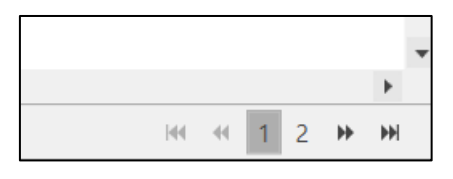

| Ambiente di lavoro<br>Siti |                         |          |       | Visualizza |  |  | Amministrazione   |                |
|----------------------------|-------------------------|----------|-------|------------|--|--|-------------------|----------------|
|                            |                         | -----    |       |            |  |  |                   |                |
| Campi da<br>visualizzare v | Num. siti<br>per pagina |          |       | Aggiorna   |  |  |                   |                |
| Fler                       |                         | 10       |       | Dati       |  |  |                   |                |
|                            |                         | 20       |       |            |  |  | Punteggio sezione | Punteggio sezi |
| $\alpha$                   |                         | 30<br>40 | 127.5 |            |  |  | 15                |                |

<sup>&</sup>lt;sup>9</sup> Nella versione "demo" del software non è stata effettuata la normalizzazione a 100 del punteggio finale del sito, per consentire di verificare l'importanza che ciascuna Regione darà alla "sezione amministrativa" rispetto alla "sezione tecnica". A valle della sperimentazione si valuterà come normalizzare i punteggi.

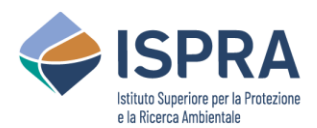

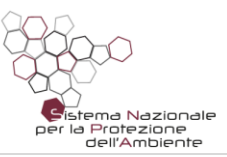

#### <span id="page-68-0"></span>2.3 Visualizzare le informazioni di ciascun sito

Ogni riga della tabella rappresenta un sito. La visualizzazione predefinita mostra le sole informazioni principali di ciascun sito, ossia quelle identificative ed essenziali. È possibile specificare se mostrare ulteriori informazioni per ciascun sito, e quali mostrare.

Dal menù in testa all'applicazione, nella sezione "Visualizza", tramite la voce "Campi da visualizzare" è possibile selezionare una o più sezioni di informazioni da mostrare nella tabella per ciascun sito.

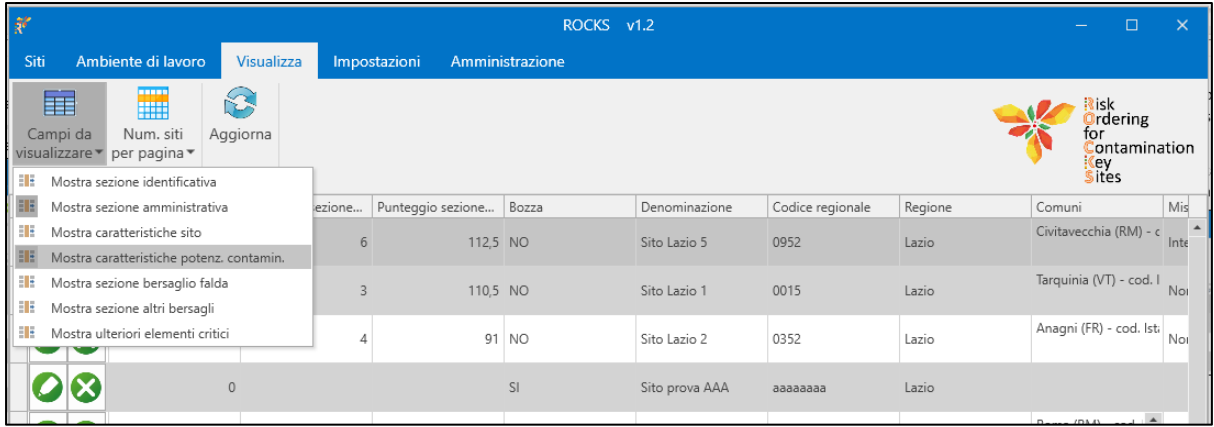

#### <span id="page-68-1"></span>2.4 Filtrare i siti

È possibile filtrare l'elenco con uno o più criteri basati sulle colonne visualizzate.

Per applicare un filtro su una colonna, è sufficiente muovere il mouse sull'intestazione della colonna desiderata. Verrà mostrato un simbolo  $\triangledown$  che indica l'azione di filtro.

Cliccando sul simbolo, si aprirà un pannello che consente di indicare il criterio di filtro su quella colonna. È possibile specificare due tipologie di filtro:

- **Valori di filtro**: vengono mostrati tutti i valori contenuti in quella colonna, nell'intero elenco. È possibile selezionare uno o più valori, per mostrare solo i siti che hanno quel valore specifico. Se l'elenco è molto lungo, la casella di testo "Ricerca" permette di mostrare solo le voci che interessano, in modo da poterle selezionare o deselezionare.
- **Regole di filtro**: in questo modo si può specificare una condizione, in modo da mostrare solo i siti per cui la condizione specificata è valida. Ad esempio, è possibile indicare "Maggiore di" come condizione, e poi inserire il valore da utilizzare nella condizione.

Se sono stati impostati dei filtri su una o più colonne, il simbolo del filtro rimane visualizzato su ciascuna delle colonne su cui è presente il filtro.

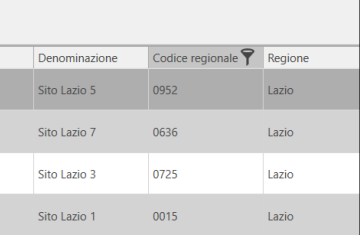

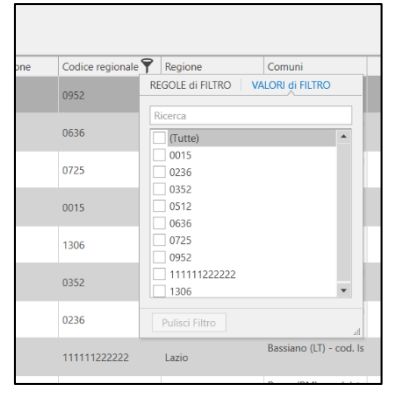

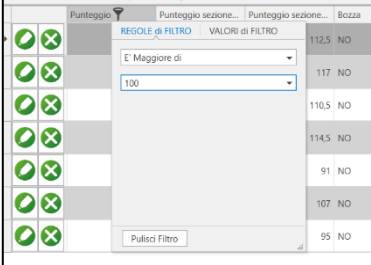

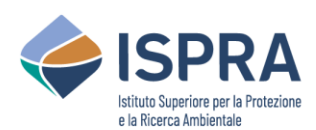

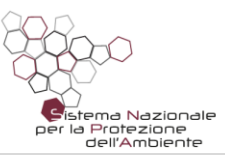

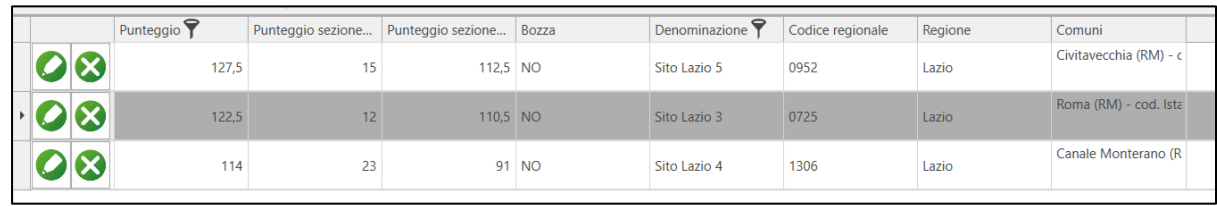

Per rimuovere un filtro presente su una colonna, cliccare sul simbolo del filtro su quella colonna, e quando si apre il pannello del filtro cliccare sul pulsante "Pulisci filtro".

*Notare bene*: le colonne "*Regione*" e "*Comuni*" sono colonne particolari. I filtri per Regione e per comune vengono effettuati in un altro modo. A tale proposito, si rimanda al Capitolo [3](#page-70-0) "[Definizione](#page-70-0)  [dell'ambiente di lavoro"](#page-70-0).

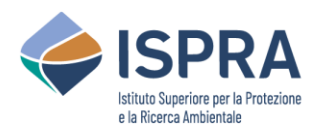

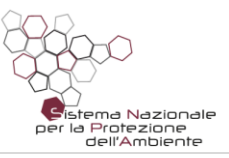

## <span id="page-70-0"></span>3 Definizione dell'ambiente di lavoro

Come "ambiente di lavoro" si intende la definizione della Regione e della Provincia sulle quali si intende lavorare e l'impostazione di tutte le regole di classificazione relative.

La maggior parte delle operazioni previste dall'applicazione presuppongono che sia stata selezionata almeno la Regione di lavoro. L'impostazione di una Provincia di lavoro è facoltativa, anche se può agevolare le attività nel caso dell'inserimento di più siti nel contesto di una data Provincia. Per le Province Autonome, sarà sempre necessario selezionare la Regione nell'ambiente di lavoro.

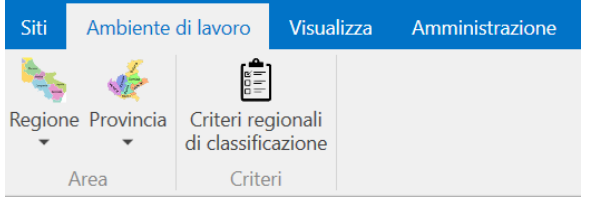

Nel menù in alto è presente una sezione chiamata "Ambiente di lavoro".

È possibile selezionare la propria Regione di lavoro, cliccando sull'apposito pulsante e selezionando la Regione. Selezionando una Regione, il pulsante "Provincia" consentirà di selezionare una delle Province della Regione indicata.

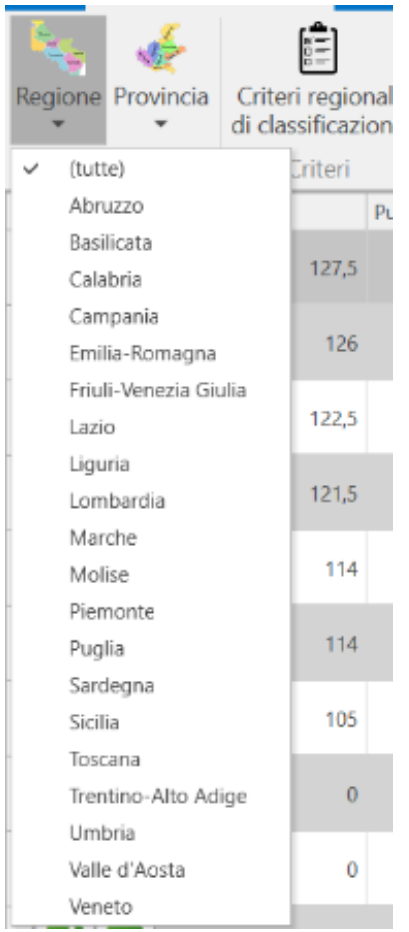

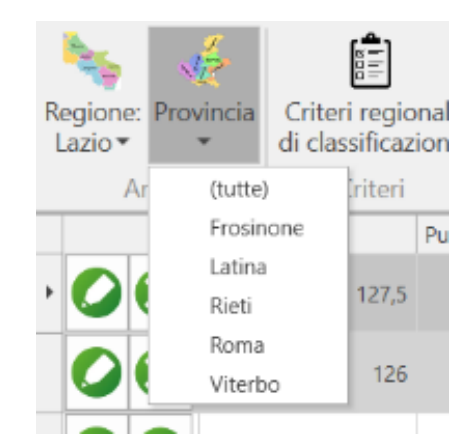

Se è stata selezionata una Provincia, nella

graduatoria verranno mostrati solo i siti di quella Provincia. Se si vuole togliere tale selezione in modo da lavorare sull'intera Regione, si può selezionare "tutte" nell'elenco delle Province.

Se è stata selezionata una Regione, nella graduatoria verranno mostrati solo i siti di quella Regione. Se si vuole togliere tale selezione in modo da lavorare sull'intero territorio nazionale, si può selezionare "tutte" nell'elenco delle Regioni.

Una volta che è stata selezionata una Regione di lavoro, è possibile impostare e modificare i criteri di classificazione specifici di quella Regione, relativi alla "Sezione amministrativa", cliccando sul pulsante "Criteri regionali di classificazione".

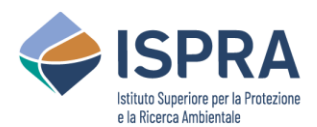

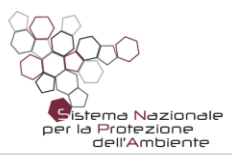

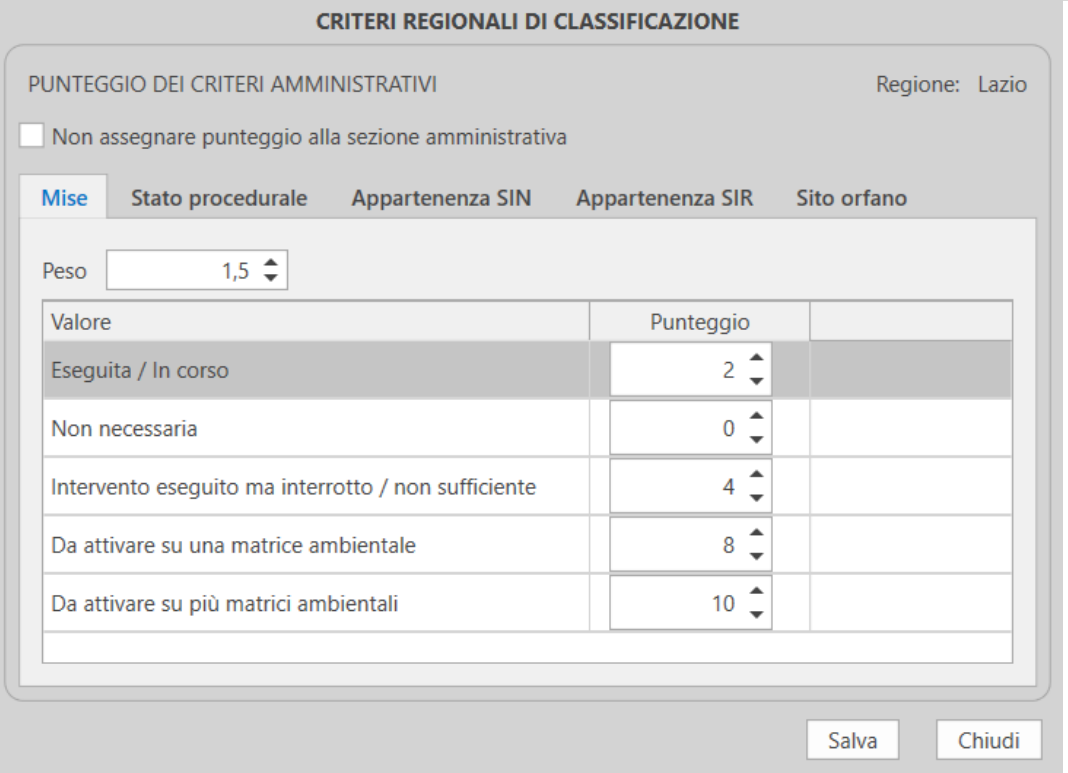

I criteri regionali di classificazione comprendono solamente i punteggi assegnabili ai vari campi della sezione amministrativa, per i vari siti di quella Regione. È possibile assegnare un peso a ciascun campo di questa sezione, ed un punteggio a ciascun valore che quel campo può assumere.

I pesi ed i punteggi possono essere assegnati liberamente, all'interno di valori minimi e massimi predefiniti e con una granularità anch'essa predefinita. Di default sono assegnati punteggi e pesi ai campi della sezione amministrativa definiti da ISPRA. In assenza di modifiche ai criteri regionali, il punteggio della sezione amministrativa sarà calcolato secondo il default definito da ISPRA.

Una volta impostati i valori dei pesi e dei punteggi in base alle necessità, cliccando su "Salva" verranno ricalcolati i punteggi di tutti i siti di quella Regione, in modo da mostrare la graduatoria aggiornata.

Qualora si vogliano ripristinare i valori di default definiti da ISPRA basterà cliccare su "Reimposta i valori predefiniti"

Infine, è possibile non assegnare alcun punteggio alla Sezione amministrativa spuntando la voce "Non assegnare alcun punteggio alla sezione amministrativa". In questo caso il punteggio sarà 0 per tutti i siti di quella Regione.
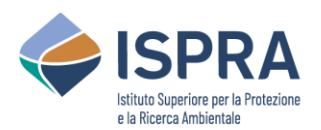

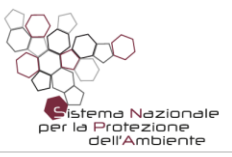

### <span id="page-72-0"></span>4 Inserimento di un nuovo sito

Per inserire un nuovo sito, basta utilizzare il menù in alto, e cliccare sul pulsante "Aggiungi nuovo sito" nella sezione "Siti".

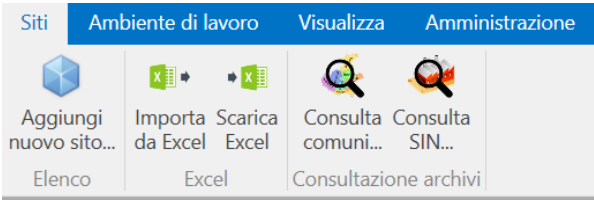

Cliccando su questo pulsante, si aprirà un pannello per l'inserimento di tutte le informazioni del nuovo sito.

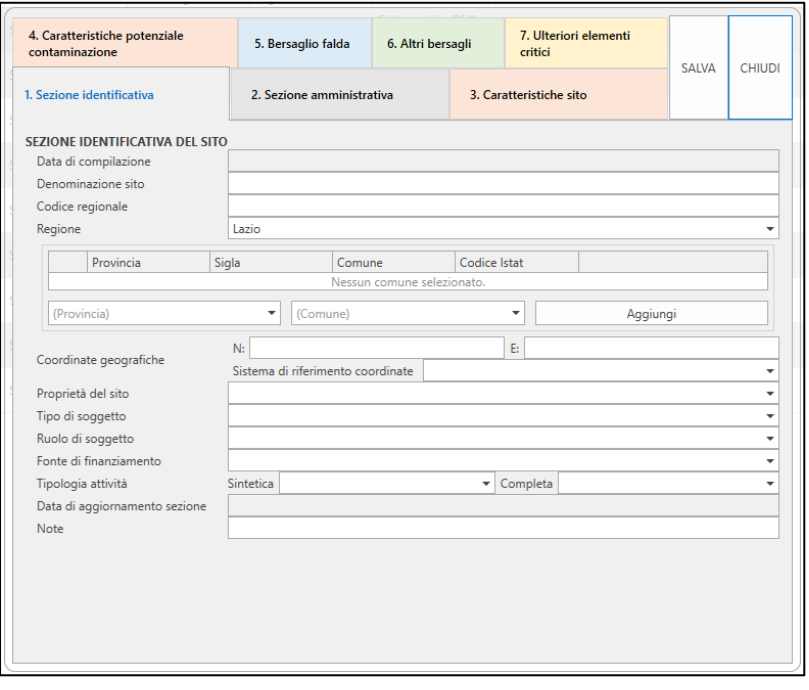

Questo pannello è composto da sette sezioni, corrispondenti ai sette pulsanti mostrati nella parte superiore. Le prime due sezioni corrispondono alla Sezione identificativa e alla Sezione amministrativa. Le successive 5 sezioni corrispondono alla Sezione dati tecnici della Scheda di censimento del sito.

È possibile compilare le sezioni nell'ordine che si preferisce.

Cliccando sul pulsante "Salva" si effettua il salvataggio del sito, e il pannello viene mantenuto aperto, in modo da

consentire salvataggi ripetuti man mano che si inseriscono i vari campi nelle varie sezioni.

Cliccando sul pulsante "Chiudi", il pannello viene chiuso. Se il sito è stato salvato, la graduatoria viene ricalcolata per comprendere anche il nuovo sito.

È possibile salvare anche un sito compilato parzialmente o compilato in maniera non consistente: in questi casi, comunque, il sito viene salvato come "bozza", e finché non viene completato e corretto avrà un punteggio pari a 0, in modo da rimanere fuori da qualsiasi graduatoria.

Gli unici campi obbligatori per il salvataggio sono il Codice Regionale e la Regione. Il Codice Regionale, inoltre, deve essere necessariamente univoco all'interno della Regione selezionata: non possono esistere due siti nella medesima Regione che hanno lo stesso codice regionale.

Uno dei campi da valorizzare per un sito è il Comune. Un sito può essere incluso nel territorio di più Comuni, e per tale motivo è possibile selezionare uno o più Comuni, all'interno della Regione selezionata. Basta cliccare "Aggiungi" per aggiungere ogni volta il nuovo Comune selezionato a quelli già inseriti. Analogamente, è possibile rimuovere Comuni già inseriti, in caso di errori o di correzioni.

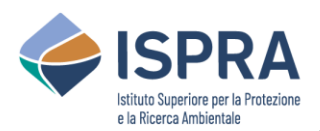

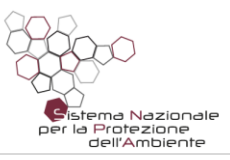

Alla fine dell'inserimento, comunque, dovrà essere indicato almeno un Comune di riferimento per il sito.

Nelle varie sezioni, sono presenti vari tipi di campo. Alcuni campi sono ad inserimento libero, mentre altri (contrassegnati da una piccola freccia rivolta verso il basso) visualizzano un elenco di valori predefinito e consentono di selezionare un solo valore dall'elenco, oppure una serie di valori dall'elenco (a seconda dei casi).

In ogni sezione è previsto un campo facoltativo Note ad inserimento libero, relativo alle informazioni inserite nella sezione corrispondente.

#### 4.1 Utilizzo della guida in linea

In ogni sezione, ad eccezione della "Sezione Identificativa", è possibile utilizzare la guida in linea. Questa viene aperta cliccando sul simbolo del punto interrogativo presente in alto a destra.

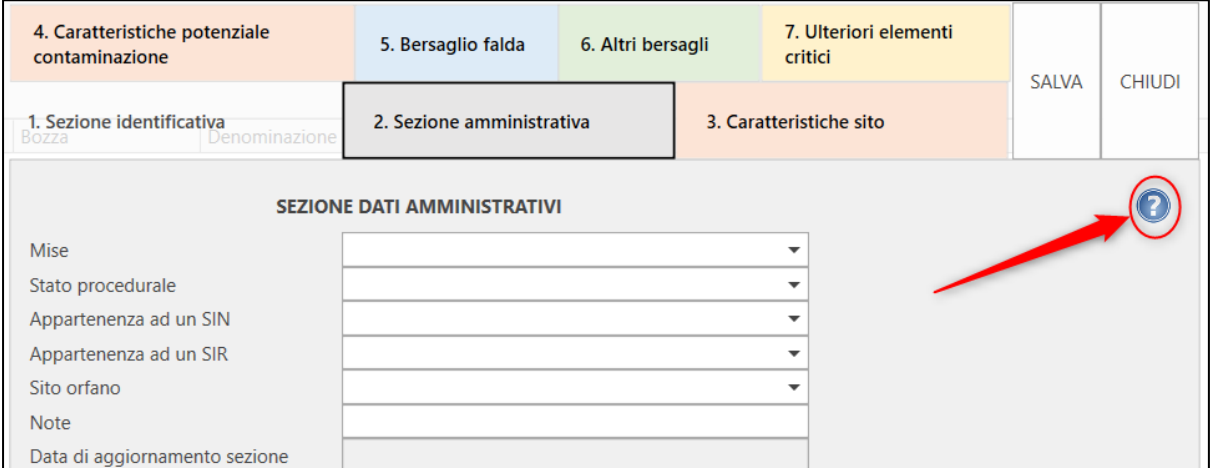

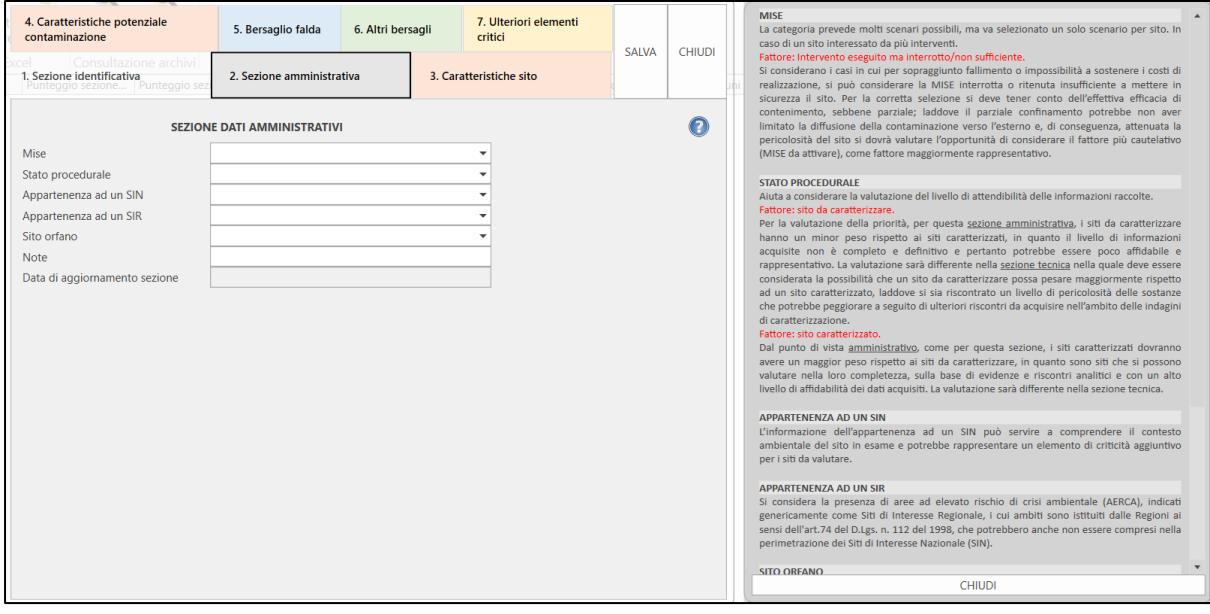

La guida in linea contiene indicazioni su come valorizzare i campi di ciascuna sezione. È possibile mantenere la guida aperta e popolare i campi della sezione visualizzata. Si può anche cambiare la

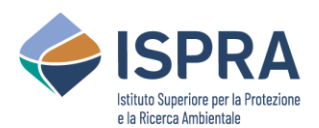

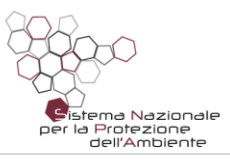

sezione attualmente visualizzata: in questo modo, la guida in linea cambierà automaticamente in modo da mostrare le indicazioni relative alla sezione selezionata.

Per chiudere la guida in linea, basta cliccare sul pulsante "CHIUDI" presente in basso, nel pannello in cui è mostrata la guida.

### 4.2 Verifica dei valori e correzione dei dati inseriti

Quando si clicca sul pulsante "Salva", vengono verificati i dati indicati e, nel caso ci siano una o più anomalie, vengono mostrati dei simboli per guidare l'utente alla correzione dei valori.

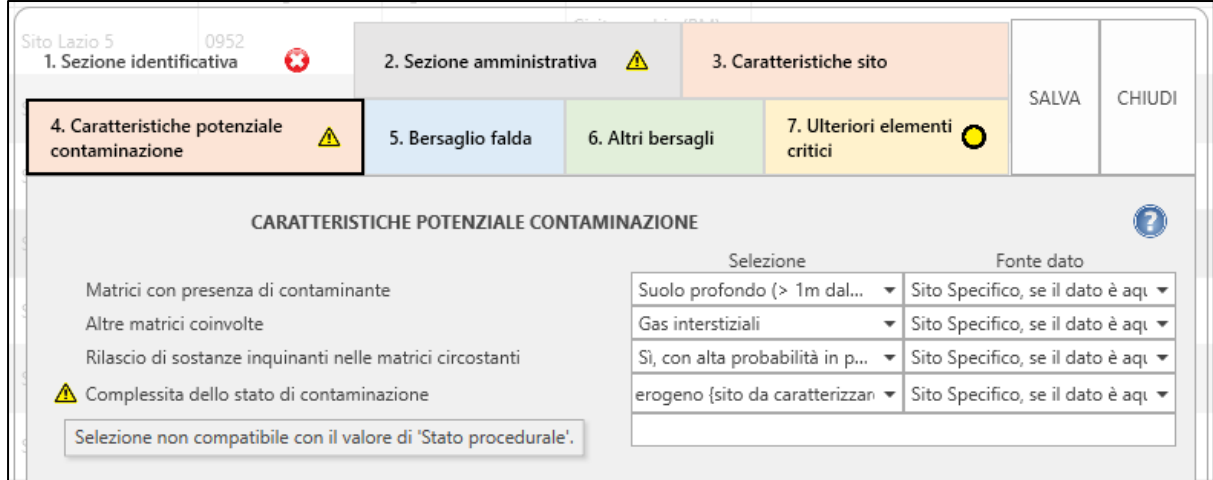

Sono definiti i seguenti simboli in ordine crescente di "gravità" dell'anomalia.

- $\bullet$ **Dato mancante**. Questo simbolo mostra un valore mancante per un campo obbligatorio.
- $\Lambda$ **Incongruenza**. Questo simbolo indica un valore anomalo/incongruente. In questo caso, posizionando il mouse sopra il simbolo, dovrebbe comparire un messaggio che spiega la natura del problema.
- $\boldsymbol{\Omega}$ **Errore**. Questo simbolo indica un errore bloccante che impedisce il salvataggio del sito. In questo caso, posizionando il mouse sopra il simbolo, dovrebbe comparire un messaggio che spiega la natura del problema.

I vari simboli vengono mostrati in corrispondenza del campo in questione. Inoltre, nella parte alta nell'elenco delle sezioni, se una sezione contiene una o più anomalie, viene riportato il simbolo corrispondente al problema più grave riscontrato, in modo da consentire all'utente di individuare dove si trovano i campi da correggere.

I simboli di "Dato mancante" e "Incongruenza" consentono comunque il salvataggio del sito, anche se in bozza. Invece, il simbolo di "Errore" non consente il salvataggio: in questo caso è necessario prima correggere il valore corrispondente, per poter poi procedere nuovamente al salvataggio.

Per quel che concerne il campo "Fonte dato", l'assenza di tale informazione determina la condizione "Dato mancante" e quindi il punteggio finale del sito non viene calcolato.

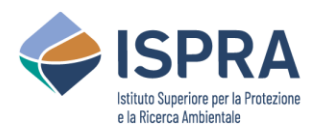

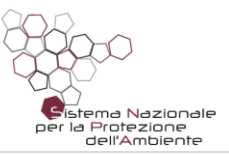

# 5 Modifica di un sito esistente

Per modificare un sito già inserito, occorre cliccare sul pulsante a forma di matita, in corrispondenza della riga del sito da modificare.

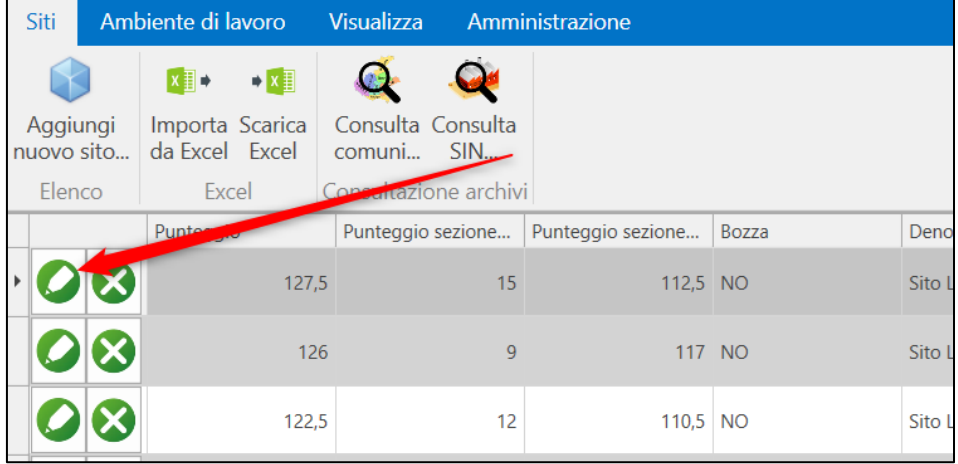

Si aprirà un pannello del tutto analogo a quello descritto nel Capitol[o 4](#page-72-0) "[Inserimento di un nuovo sito](#page-72-0)", con i campi già valorizzati con i valori relativi al sito selezionato.

Sarà possibile effettuare le modifiche seguendo le stesse istruzioni indicate nel capitolo a cui si fa riferimento.

### 6 Eliminazione di un sito

Per eliminare un sito presente in graduatoria, occorre cliccare sul pulsante a forma di X, in corrispondenza della riga del sito da modificare.

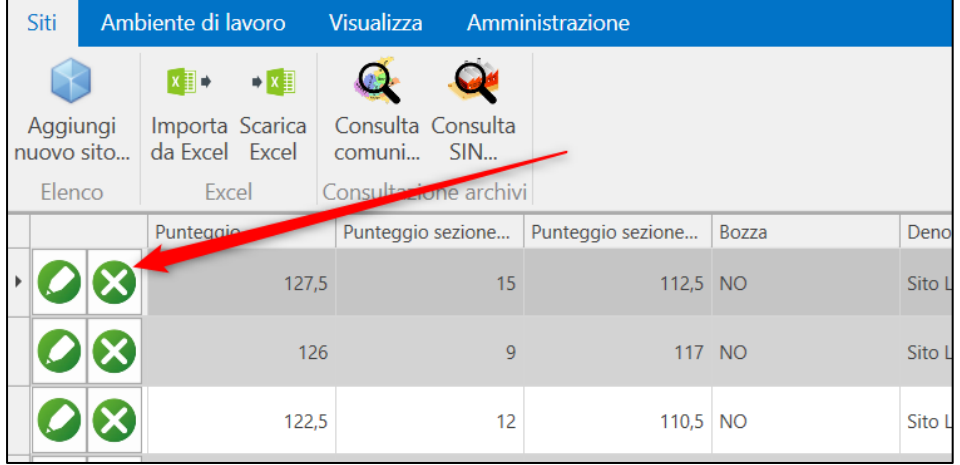

L'eliminazione è irreversibile. Una volta eliminato un sito non sarà più possibile recuperare i dati inseriti.

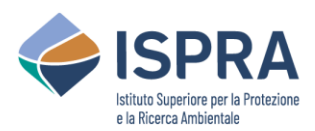

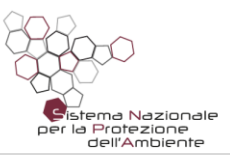

# 7 Import ed Export da Excel

### 7.1 Scaricare un file Excel

L'applicazione consente di scaricare un file Excel utilizzabile per il caricamento o la modifica massiva di siti.

È possibile scaricare un file Excel vuoto, utilizzabile come template per il caricamento di nuovi siti. Inoltre, è possibile esportare tutti i siti della Regione attualmente selezionata, per poter modificare massivamente tali siti ed eventualmente aggiungerne di nuovi.

Per eseguire queste operazioni, basta utilizzare il menù in alto, e cliccare sul pulsante "Scarica Excel" nella sezione "Siti". È però necessario aver prima selezionato una Regione nell'ambiente di lavoro.

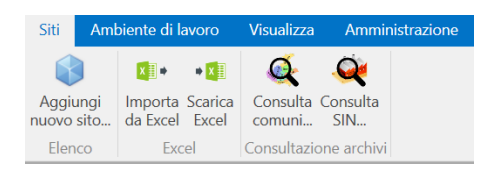

Cliccando sul pulsante "Scarica Excel", si aprirà un pannello che guiderà l'utente fino al termine dell'operazione.

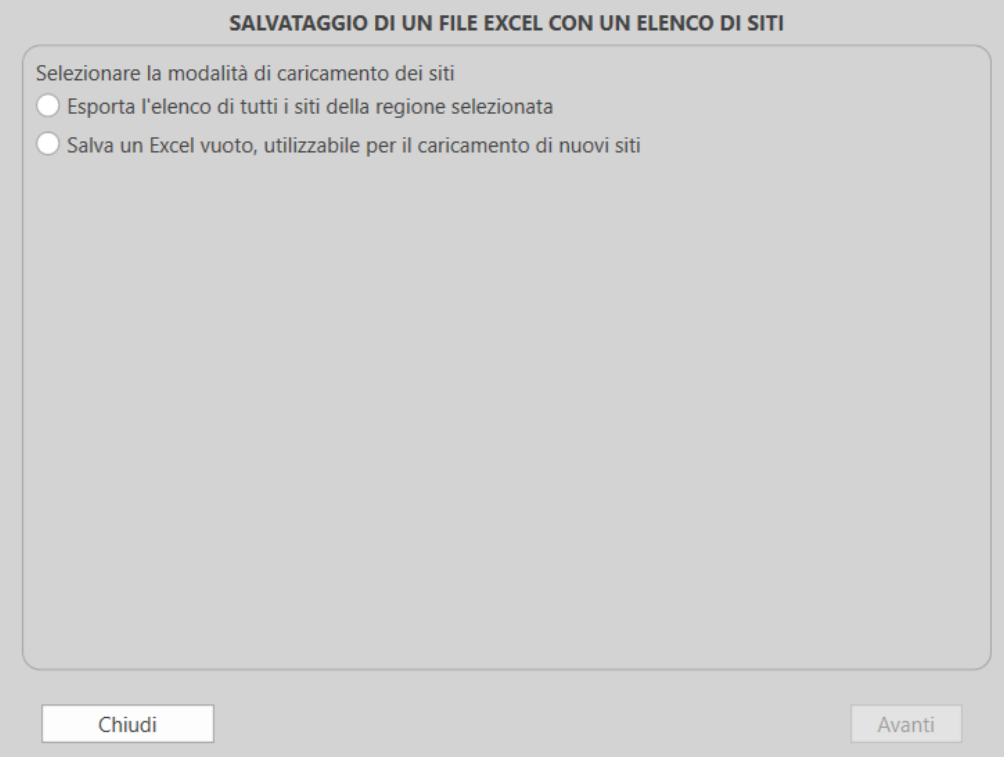

La schermata consente all'utente di scegliere se scaricare un Excel vuoto e predisposto per il caricamento di nuovi siti (template), oppure se esportare tutti i siti della Regione selezionata. L'utente deve selezionare la modalità di caricamento che preferisce usare, e successivamente cliccare su "Avanti".

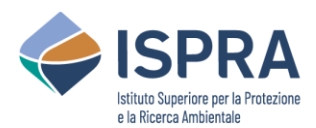

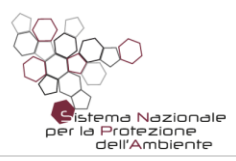

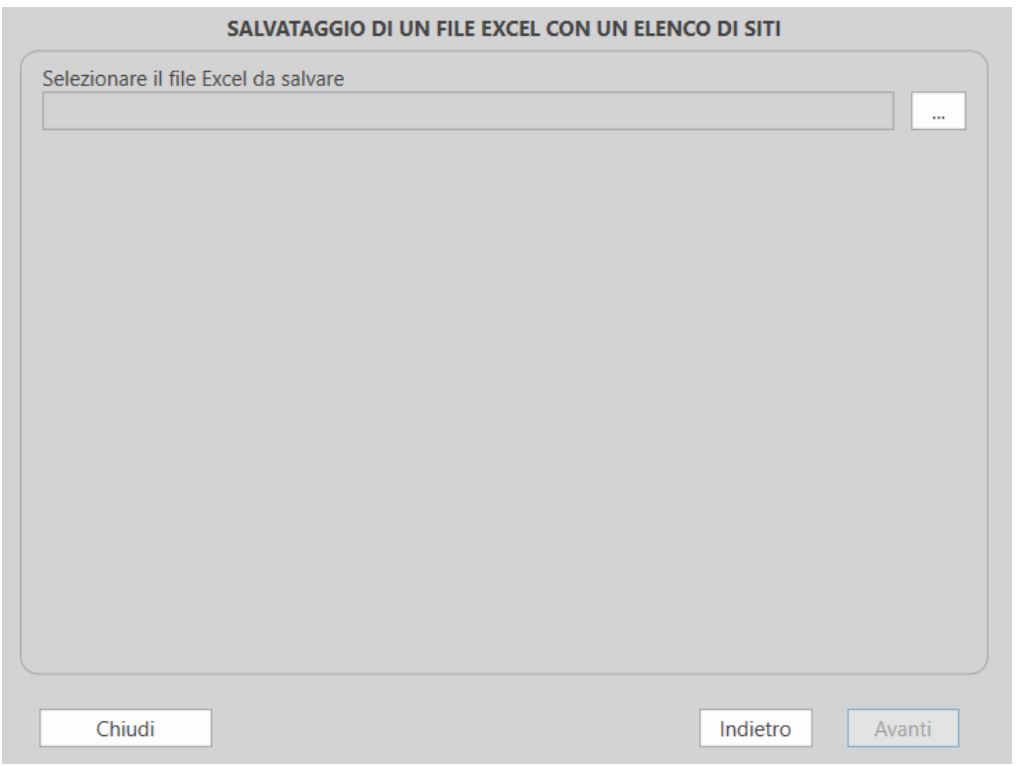

In questa schermata, l'utente andrà a selezionare la cartella e il nome del file Excel da salvare, utilizzando il pulsante con i tre puntini "…".

Dopo aver selezionato cartella e file, è necessario cliccare su "Avanti".

L'utente dovrà quindi confermare l'operazione cliccando su "Esporta". Altrimenti può utilizzare il tasto "Indietro" per modificare le selezioni nelle schermate precedenti.

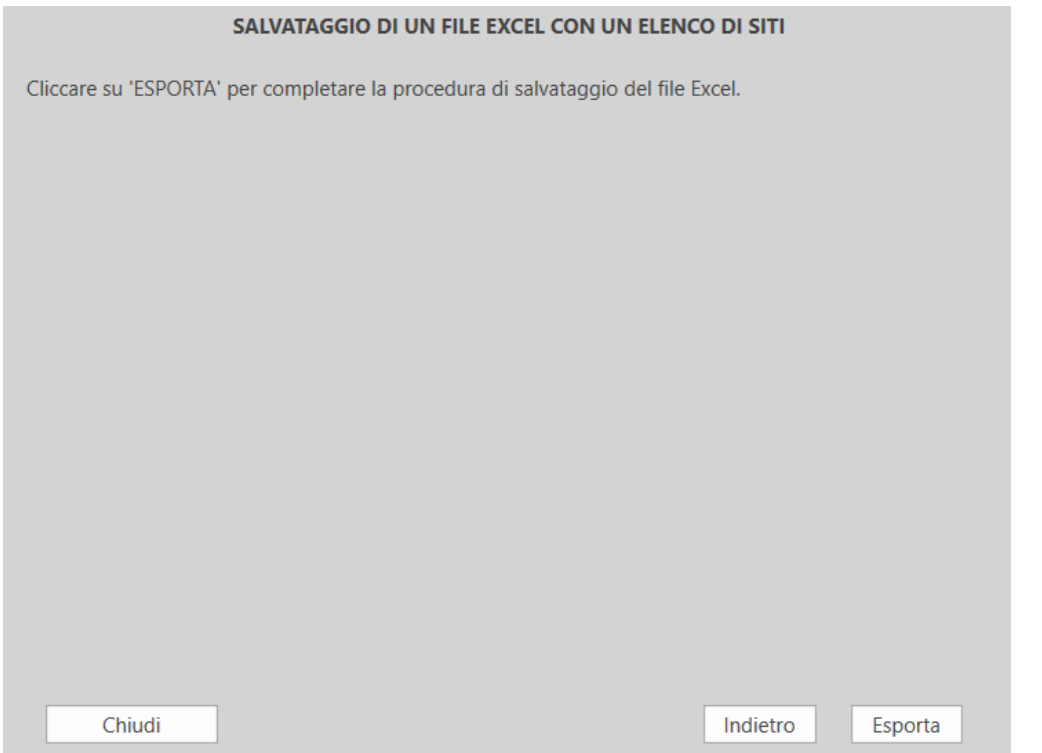

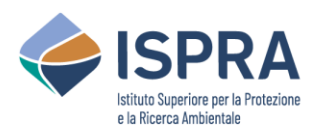

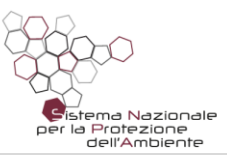

### 7.2 Modificare l'elenco dei siti su un file Excel esportato

Quando si esporta un file Excel (v. §7.1), è poi possibile modificare l'elenco dei siti direttamente sul foglio Excel. È possibile modificare i siti esportati, ed è anche possibile inserire nuovi siti, inserendo nuove righe nel foglio Excel e specificandone i rispettivi valori.

Un sito è identificato tramite la sua regione e il suo codice regionale, per cui questi sono due campi obbligatori per ogni sito, in mancanza dei quali il sito non può essere inserito o modificato.

Analogamente a quanto avviene con l'interfaccia di ROCKS, alcuni campi prevedono un menù a tendina per agevolarne la selezione. Per questi campi, il valore non deve essere scritto in maniera libera, ma selezionato dalla tendina.

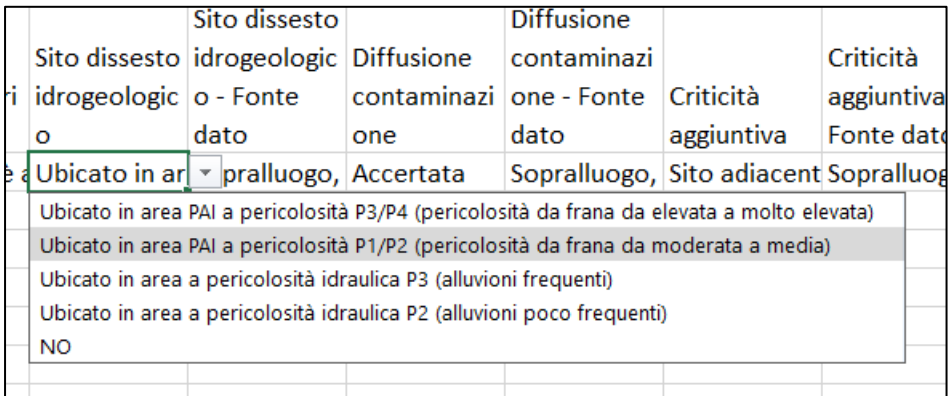

Inoltre, alcuni campi, oltre a prevedere un menù a tendina, consentono la selezione di più valori, e anche questo comportamento è analogo a quanto avviene con l'interfaccia di ROCKS. Per tali campi, se si seleziona un nuovo valore dalla tendina, si aggiunge tale valore alle selezioni già effettuate. Per rimuovere le selezioni già fatte, occorre cancellare il valore del campo tramite il tasto CANC e provvedere a reinserire i valori che si vuole selezionare. I campi in questione sono: "*Matrice contaminante*", "*Altra matrice*", "*Rilascio inquinanti*", "*Classi contaminanti terreni*", "*Contaminanti terreni*", "*Classi contaminanti acque*", "*Contaminanti acque*", "*Distanza centro abitato*" e "*Criticità aggiuntiva*".

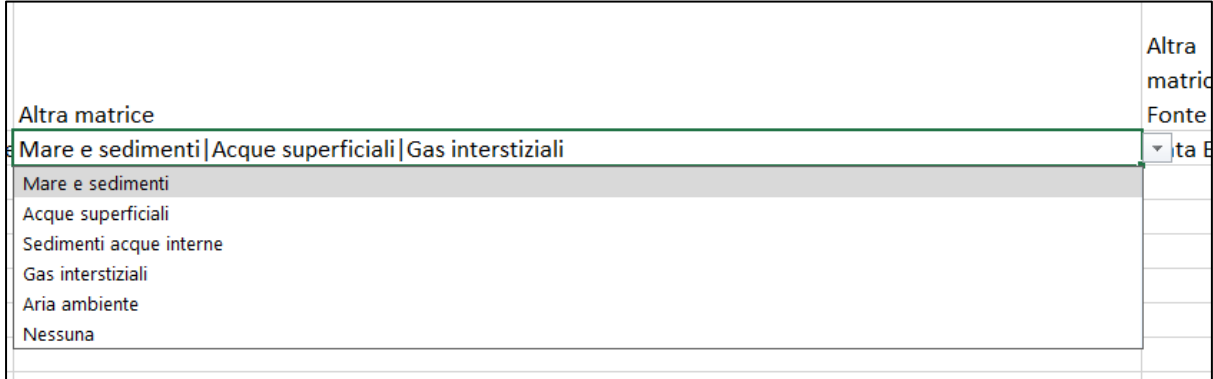

#### 7.3 Importare un file Excel

L'applicazione consente di caricare un elenco di siti contenuti in un file Excel. Questa funzionalità è normalmente eseguita dopo aver eseguito "Scarica Excel", ottenendo quindi un file Excel (template) predisposto a tale operazione, ed avendo modificato i siti contenuti nell'Excel o eventualmente aggiungendo nuovi siti.

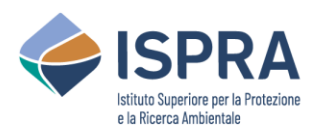

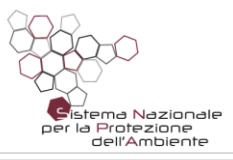

Per eseguire questa operazione, basta utilizzare il menù in alto, e cliccare sul pulsante "Importa da Excel" nella sezione "Siti". È però necessario aver prima selezionato una Regione nell'ambiente di lavoro.

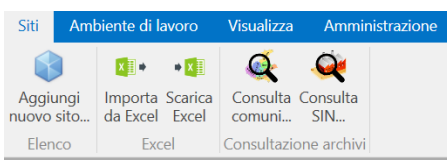

Cliccando sul pulsante "Importa da Excel", si aprirà un pannello che guiderà l'utente fino al termine dell'operazione.

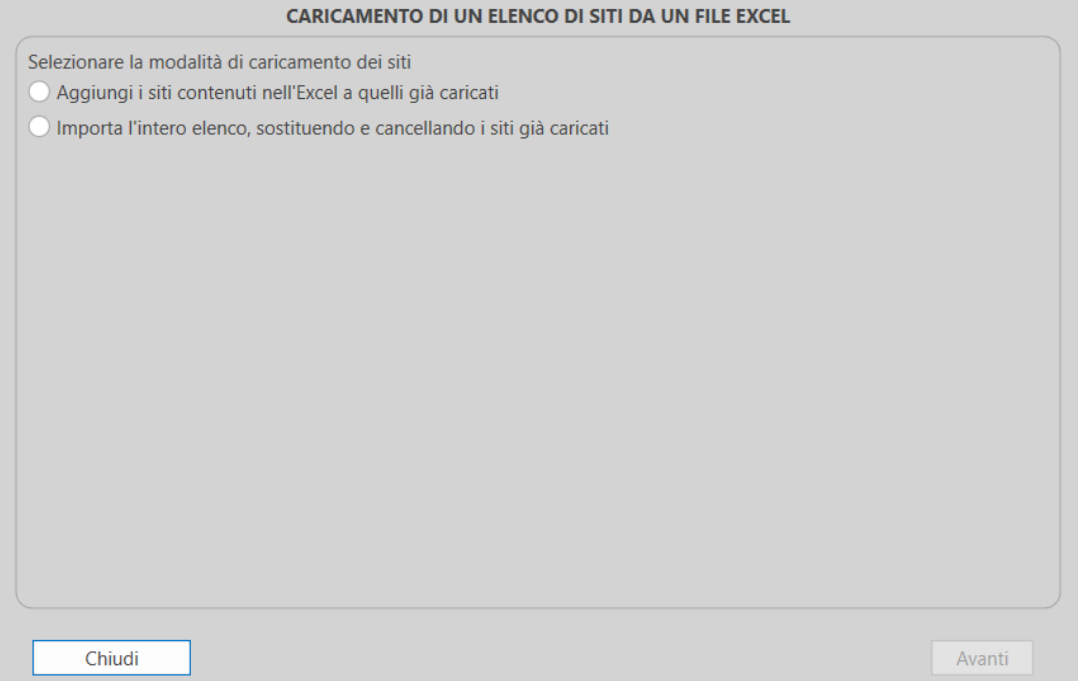

L'utente può selezionare il tipo di importazione da effettuare. Scegliendo "Aggiungi i siti contenuti nell'Excel a quelli già caricati", l'operazione modificherà i siti già esistenti ed aggiungerà i siti non presenti in archivio. Scegliendo invece "Importa l'intero elenco, sostituendo e cancellando i siti già caricati", si farà in modo che i siti attualmente in archivio vengano cancellati, mantenendo ed inserendo i soli siti contenuti nell'Excel.

L'utente selezionerà la modalità di caricamento che desidera eseguire, e successivamente cliccherà su "Avanti".

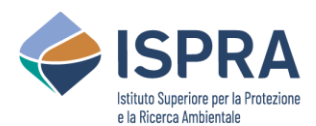

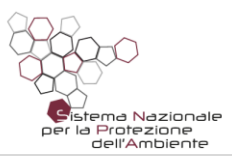

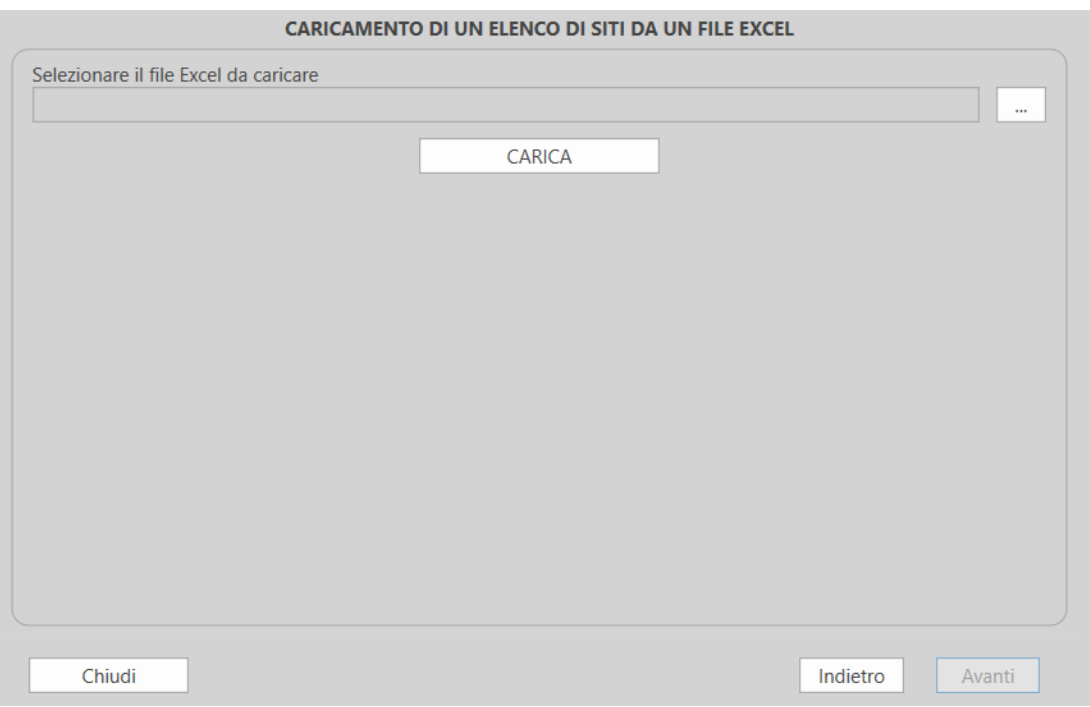

In questa schermata, l'utente andrà a selezionare la cartella e il nome del file Excel da caricare, utilizzando il pulsante con i tre puntini "…".

Dopo aver selezionato cartella e file, è necessario cliccare su "CARICA".

La procedura effettuerà quindi una serie di controlli sui siti contenuti nell'Excel. Gli esiti possibili di tali controlli sono:

• **Presenza di errori bloccanti**: ad esempio presenza di siti con lo stesso codice regionale

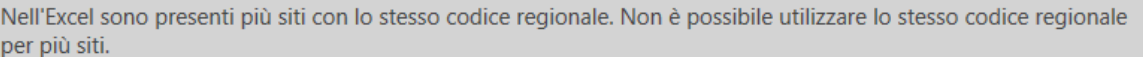

In questo caso, la procedura di caricamento non può essere eseguita finché non vengono corretti gli errori indicati. L'utente potrà correggere gli errori indicati nell'Excel, salvare il file, e cliccare nuovamente su CARICA nella schermata.

**• Presenza di siti errati (Errore**  $\bigodot$ ): ad esempio siti con valori "non validi" in alcuni campi (testi/valori numerici che non corrispondono ai campi definiti nei menù a tendina)

Alcuni siti contenuti nel file Excel presentano alcune anomalie:

Riga 8 - Codice regionale: 1306 Riga 10 - Codice regionale:

Valore 'Sito orfano' non valido.  $\blacktriangle$ Valore 'Data aggiornamento sezione amministrativa (ge-Valore 'Superficie contaminazione' non valido.  $\overline{\phantom{a}}$ 

I rimanenti 7 siti sono validi per essere caricati.

Se si vuole procedere al caricamento dei siti validi, cliccare Avanti. Altrimenti, correggere l'Excel e cliccare nuovamente CARICA.

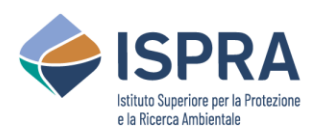

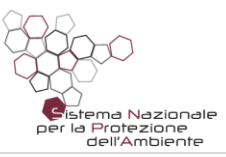

Vengono indicate le righe Excel che contengono dati non validi, e la descrizione dei siti corrispondenti. Selezionando ciascun sito, vengono elencate le anomalie relative a tale sito. A questo punto, l'utente può decidere se correggere i dati non validi, salvare il file, e cliccare nuovamente su CARICA nella schermata. Oppure, può decidere di procedere comunque con il caricamento con i siti validi contenuti nell'Excel.

• **Nessun errore riscontrato**:

Il file Excel non presenta errori. Cliccare sul pulsante AVANTI.

La procedura può proseguire per effettuare il caricamento di tutti i siti contenuti nell'Excel.

Se non sono stati rilevati errori bloccanti, l'utente può proseguire la procedura cliccando sul pulsante "Avanti".

La schermata successiva dipende dalla modalità di caricamento che è stata precedentemente selezionata.

• Se è stato scelto "Aggiungi i siti contenuti nell'Excel a quelli già caricati":

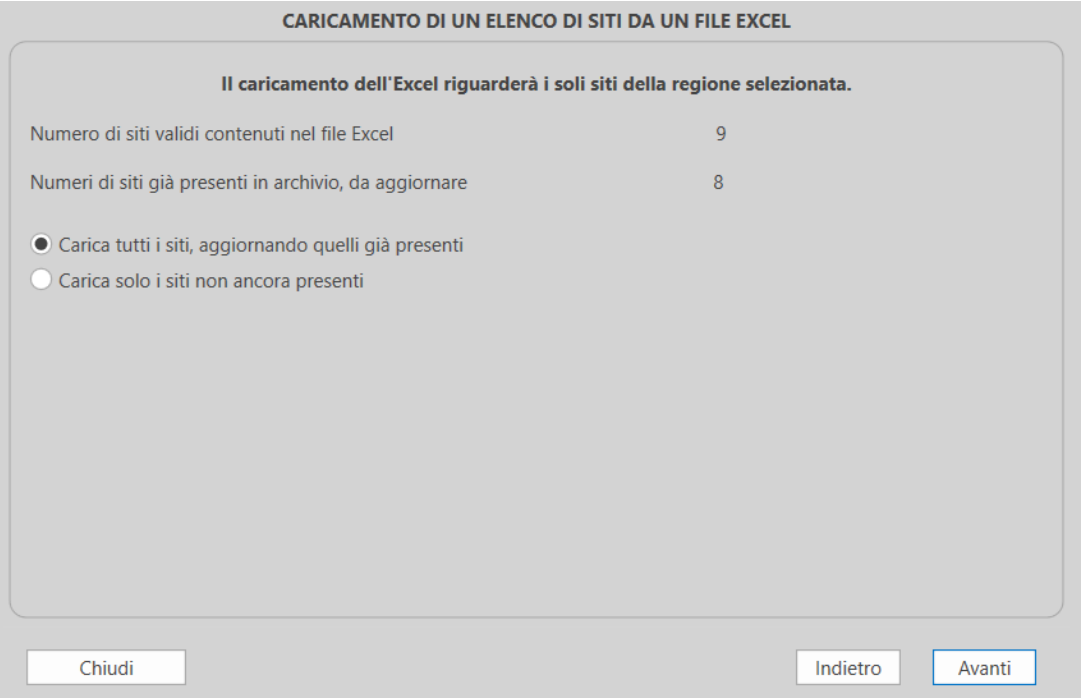

Vengono mostrati i siti che saranno caricati dall'Excel, e quanti di essi sono già presenti in archivio e che quindi saranno aggiornati. L'utente può decidere se caricare tutti i siti (aggiornando anche quelli già presenti), o se caricare solo i nuovi siti.

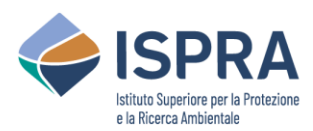

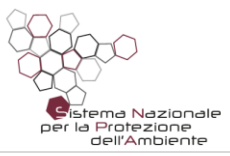

#### • Se è stato scelto "Importa l'intero elenco, sostituendo e cancellando i siti già caricati":

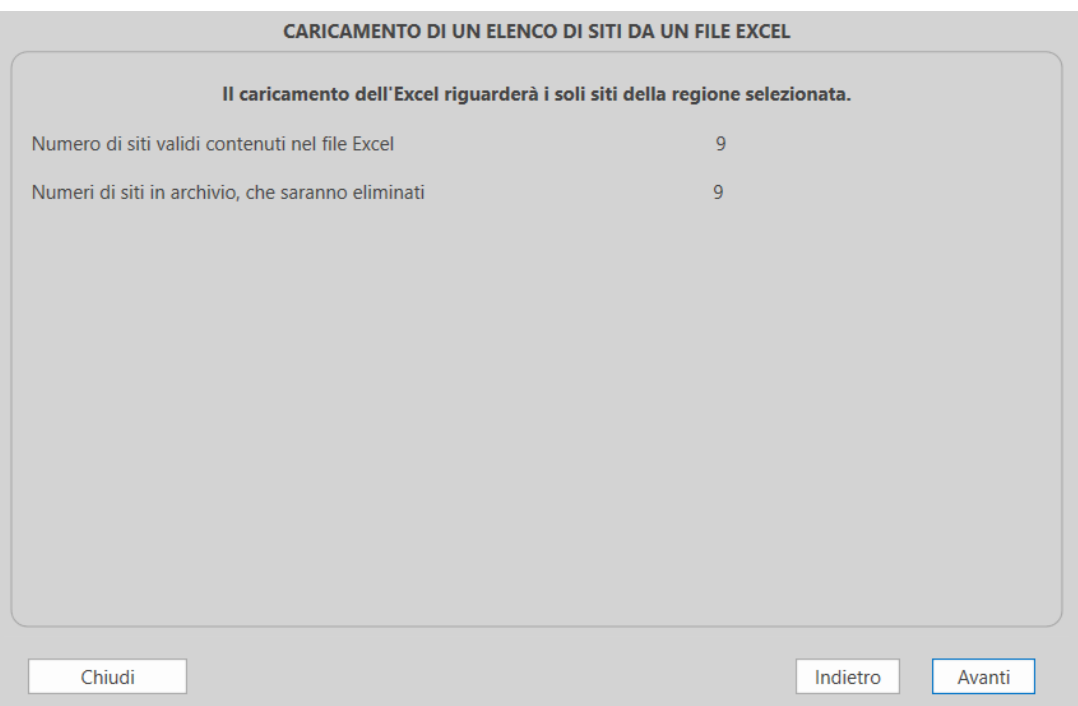

Vengono mostrati i siti che saranno caricati dall'Excel, e quanti sono attualmente presenti in archivio e che saranno quindi modificati o cancellati.

L'utente deve cliccare su "Avanti" per proseguire.

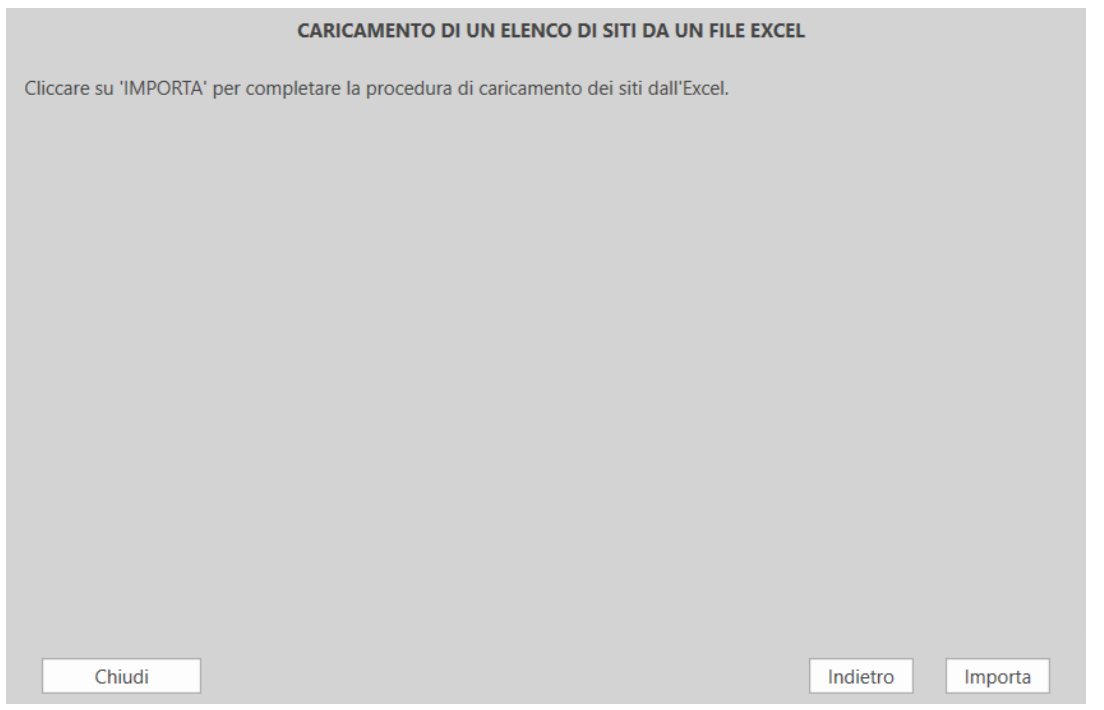

L'utente dovrà quindi confermare l'operazione cliccando su "Importa". Altrimenti può utilizzare il tasto "Indietro" per modificare le selezioni nelle schermate precedenti.

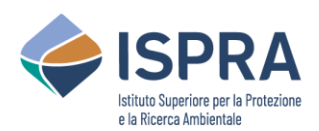

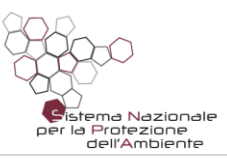

**Note per il popolamento dei dati sul file Excel**: il template Excel utilizzato per le operazioni di importazione ed esportazione dei siti comprende svariate informazioni, ed alcune di esse sono dei dettagli di altre informazioni già presenti: ad esempio, accanto alla descrizione del Comune di riferimento, è presente anche il codice Istat di tale Comune. Inoltre, alcune delle informazioni presenti non sono valorizzabili dall'utente, ma sono calcolate da Rocks (ad esempio, il punteggio del sito da utilizzare per la graduatoria). Ne risulta che non tutte le colonne presenti su Excel sono effettivamente prese in considerazione durante l'operazione di caricamento. Per cui, quando si effettuano modifiche a siti già esportati su Excel, occorre tener presente questo aspetto.

- Bozza, Punteggio, Punteggio sezione tecnica, Punteggio sezione amministrativa: queste colonne non sono prese in considerazione, poiché tali valori vengono calcolati da Rocks in fase di caricamento.
- Data compilazione, Data aggiornamento sezione identificativa, Data aggiornamento sezione amministrativa: questi valori vengono letti, e vengono poi sottoposti alle logiche di caricamento di Rocks, per cui, in base ai criteri di valorizzazione di tali campi, il valore effettivamente caricato potrebbe essere differente.
- Comune, Cod. Istat: questi campi sono ripetuti tre volte, ad indicare i tre possibili Comuni selezionati per il sito. Per ciascuna ripetizione, viene preso in considerazione il solo Cod. Istat, mentre la descrizione del Comune (ossia il nome) viene ignorata. Per cui, per selezionare il Comune o i Comuni per il sito, è sufficiente valorizzarne i corrispondenti Cod. Istat.

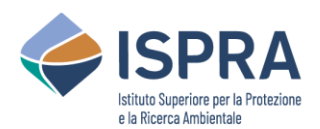

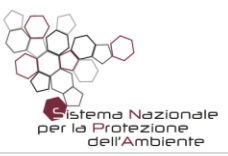

## 8 Consultazione degli archivi pre-caricati sul software

L'utente può consultare l'elenco delle informazioni amministrative pre-caricati nel software e gestiti/aggiornati su un server cloud. Possono essere consultati Regioni, Province e Comuni, visualizzando anche i codici Istat dei vari comuni. Inoltre, l'utente può visualizzare l'elenco dei Siti di Interesse Nazionale (SIN) con i relativi codici. Tali informazioni possono essere utili in fase di caricamento dei siti da file Excel.

Per eseguire queste operazioni, basta utilizzare il menù in alto, e cliccare sul pulsante "Consulta Comuni" o "Consulta SIN" nella sezione "Siti".

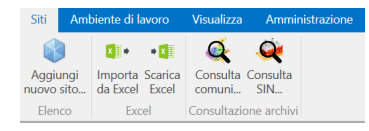

#### Se dal menù si clicca su "Consulta Comuni" si aprirà il seguente pannello:

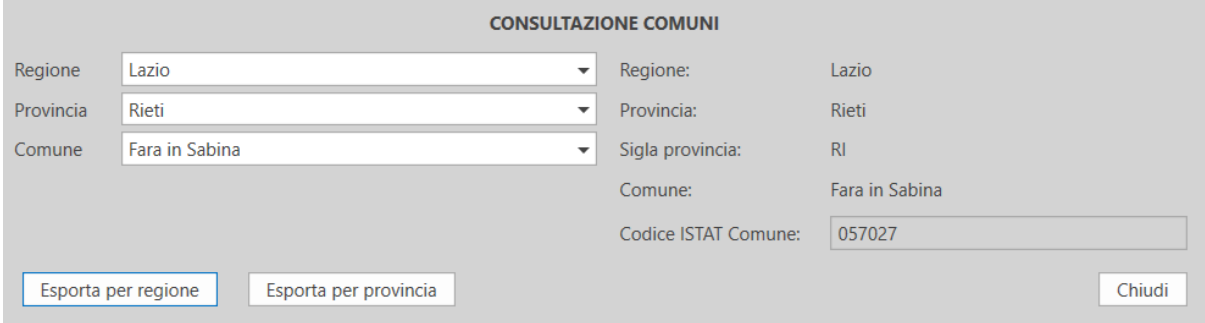

L'utente potrà selezionare una Regione, e successivamente una delle sue Province, e poi uno dei suoi Comuni. Vengono man mano visualizzate le informazioni relative, tra le quali il codice ISTAT del Comune. Inoltre, l'utente può effettuare un'esportazione per Regione o per Provincia, in modo da salvare su Excel tutte le informazioni visualizzabili relative all'intera Regione selezionata, oppure alla Provincia selezionata.

Se dal menù si clicca su "Consulta SIN" si aprirà il seguente pannello:

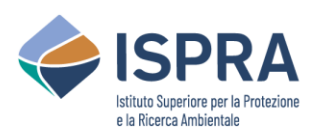

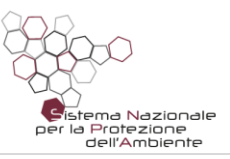

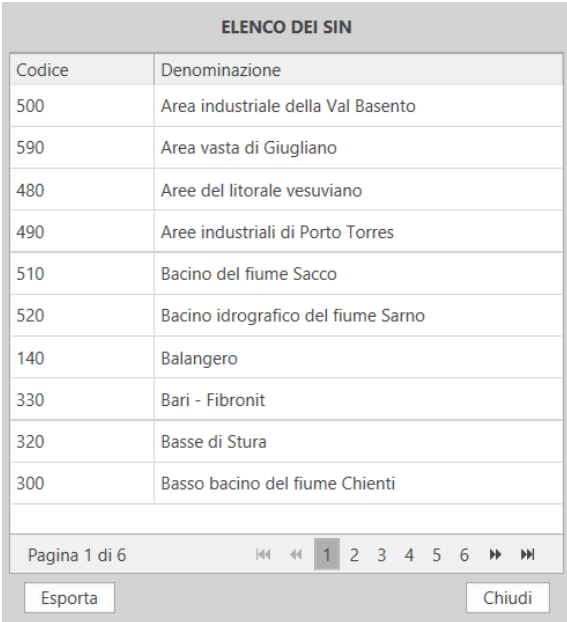

L'utente può visualizzare l'elenco dei SIN con i relativi codici, navigando tra le pagine dell'elenco con i pulsanti di navigazione in basso a destra. L'utente ha la possibilità di esportare l'intero elenco in un file Excel.

# 9 Funzionalità di amministrazione

Nel menù in alto dell'applicazione, è presente una sezione "Amministrazione":

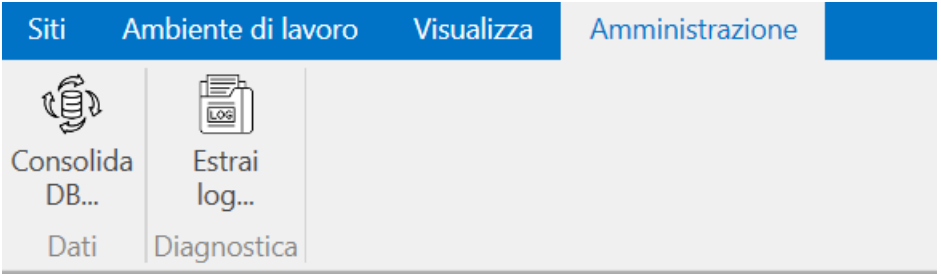

Tale sezione contiene strumenti di risoluzione dei problemi, e dovrebbe essere utilizzata solo se espressamente indicato dal supporto tecnico. In tutti gli altri casi, l'utente non dovrebbe aver bisogno di accedere a tali funzionalità.

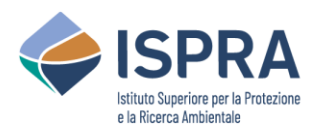

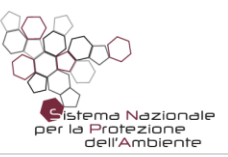

## 10 Installazione del software Rocks

Rocks viene distribuito in un pacchetto d'installazione, ovvero un file che occorre eseguire per configurare il proprio PC all'utilizzo dell'applicazione.

Facendo doppio click sul programma d'installazione, verrà avviata una procedura guidata, che consente di selezionare la cartella in cui installare i file dell'applicazione. Si consiglia di lasciare la cartella predefinita.

Durante la procedura d'installazione, è anche possibile indicare se l'applicazione deve essere utilizzata solo dall'utente che sta eseguendo l'installazione (utente singolo), oppure da più utenti che hanno accesso a quel PC (multiutente).

- Se si seleziona l'installazione per un singolo utente, l'applicazione sarà utilizzabile solo dall'utente corrente, e se in futuro si vuole estendere l'installazione anche ad altri utenti sarà necessario prima disinstallare l'applicazione e procedere ad una nuova installazione con modalità multiutente.
- Se si seleziona l'installazione multiutente, l'applicazione sarà utilizzabile da tutti gli utenti che accedono al PC. Ogni utente potrà impostare configurazioni personali e indipendenti da quelle degli altri utenti. Inoltre, la procedura di registrazione sarà richiesta per ogni singolo utente che utilizzerà l'applicazione.

Si evidenzia il fatto che l'installazione di Rome Plus deve essere effettuata da un utente che abbia il ruolo di amministratore del PC. Se l'installazione viene avviata da un utente privo di tale ruolo, la procedura chiederà di indicare le credenziali (nome utente e password) di un amministratore, che saranno necessarie per poter concludere correttamente le operazioni richieste.

## 11 Requisiti di sistema

**Sistema operativo**: Windows 7 SP1 o versione successiva.

*In fase di installazione potrebbe essere richiesta l'installazione del .NET Core 3.1, che è un componente necessario per esecuzione di Rocks. In tal caso, si aprirà in automatico una pagina web per fare il download di tale software, che andrà poi installato manualmente.*

**RAM**: 4 GB.

**Spazio su disco**: 1 GB.

**RAPPORTI 392**/2023